## УНИВЕРЗИТЕТ У БЕОГРАДУ МАТЕМАТИЧКИ ФАКУЛТЕТ

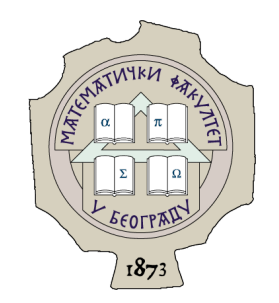

Божица Калинић

# ОПТИМИЗАЦИJА ИЗДВАJАЊА И ОТКЛАЊАЊА ПЕРСПЕКТИВЕ СА ФОТОГРАФИJА САОБРАЋАJНИХ ЗНАКОВА ПОМОЋУ ВИШЕПРОЦЕСОРСКЕ ПЛОЧЕ

мастер рад

Београд, 2021.

### Ментор:

др Иван Чукић, доцент Универзитет у Београду, Математички факултет

### Чланови комисије:

др Саша Малков, ванредни професор Универзитет у Београду, Математички факултет

др Богдан Павковић, доцент Универзитет у Новом Саду, Факултет техничких наука

Датум одбране: септембар 2021.

Свим драгим особама које су ми помогле у изради овог рада Наслов мастер рада: Оптимизација издвајања и отклањања перспективе са фотографија саобраћајних знакова помоћу вишепроцесорске плоче

Резиме: Рад се састоји из три дела. У првом делу се помоћу клизајућих прозора димезије 32 × 32 и класификатора детектује саобраћајни знак на фотографији. У другом делу се помоћу неуронске мреже проналазе четири тачке, које одређују пројективно пресликавање којим се добија саобраћајни знак са отклањеном перспективом. У трећем делу се примењује пројективно пресликавање на улазну слику, чиме се добија циљни излаз, тј. саобраћајни знак са отклоњеном перспективом.

Кључне речи: рачунарски вид, неуронске мреже, машинско учење, оптимизација, пројективна пресликавања

# Садржај

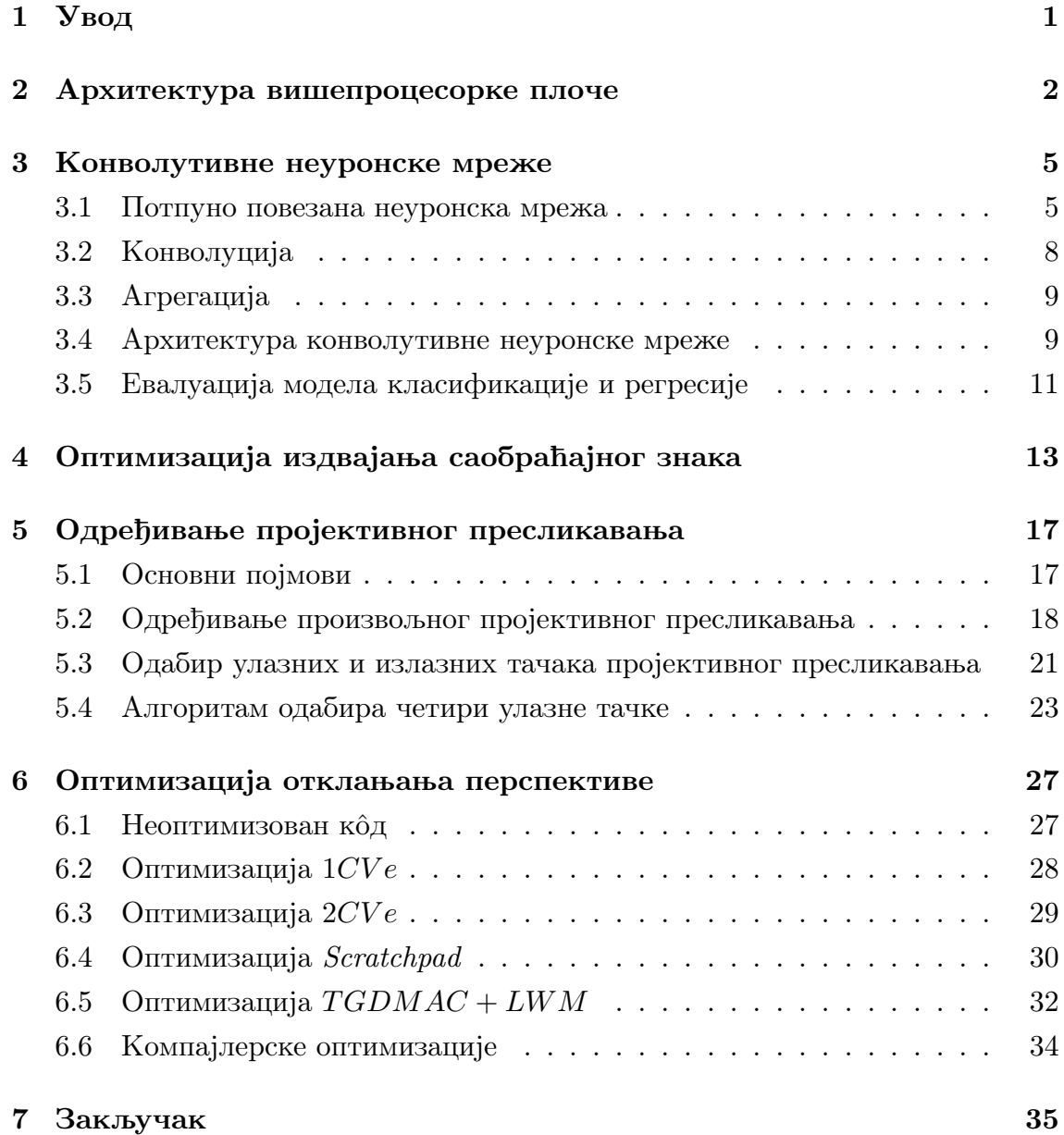

v

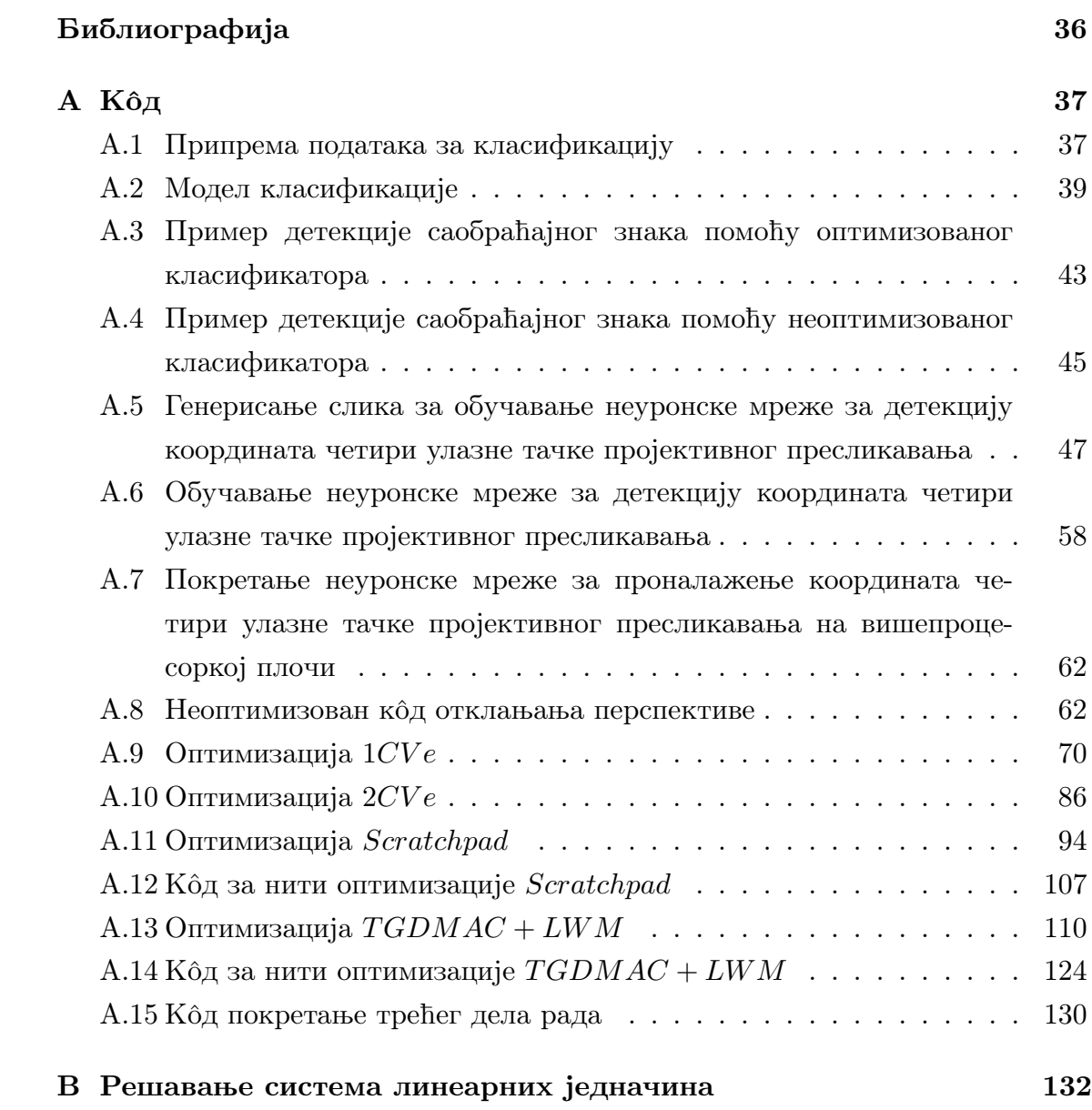

# <span id="page-6-0"></span>Глава 1

# Увод

Већина саобраћајних несрећа настаје због људске грешке, непоштовања прописа, вожње под дејством опојних супстанци, непоштовања осталих учесника саобраћаја и сл. Аутономна вожња би умањила утицај људске грешке у саобраћају. Тиме би се смањио број несрећних случајева због саобраћајних несрећа, као и медицински и трошкови поправки који су последица самих удеса. Уз помоћ алгоритама рачунарског вида, можемо омогућити аутономним возилима да препознају саобраћајне знакове, пешаке, семафоре, ивице пута и сл. што би допринело сигурнијем и ефикаснијем саобраћају.

Циљ овог рада је да поједностави слику саобраћајног знака, уклањањем перспективе, и тиме да помогне у њеном даљем тумачењу. Рад се састоји из три дела. Први део рада приказује оптимизацију поступка издвајања саобраћајног знака из унапред задате слике, тако што формира минимални ограничавајући четвороугао, којим ће уоквирити део слике на којој се налази саобраћајни знак. Други део рада помоћу претходно одређеног четвороугла, који издваја саобраћајни знак, проналази барем четири пара тачака, преко којих израчунава матрицу пројективног пресликавања за уклањање перспективе. Трећи део рада помоћу матрице пројективног пресликавања оптимизује поступак трансформисања улазне слике у изазну слику са отклањеном перспективом. Сви делови рада ће бити оптимизовани уз помоћ вишепроцесорке плоче.

# <span id="page-7-0"></span>Глава 2

# Архитектура вишепроцесорке плоче

Плоча се састоји из два процесора, који се зову Computer Vision engine  $1(CVe1)$  и Computer Vision engine  $2(CVe2)$ . Сваки процесор се састоји од четири језгра, а свако језгро од осам нити. Свака нит може да има функционалност или господара или слуге. Нит која има улогу господара покреће и координише рад нити које имају улогу слуге. Свако језгро мора да има барем јенду нит чија је улога господар. На слици (2.1) се налази визуални приказ архитектуре плоче коју ћемо даље продискутовати.

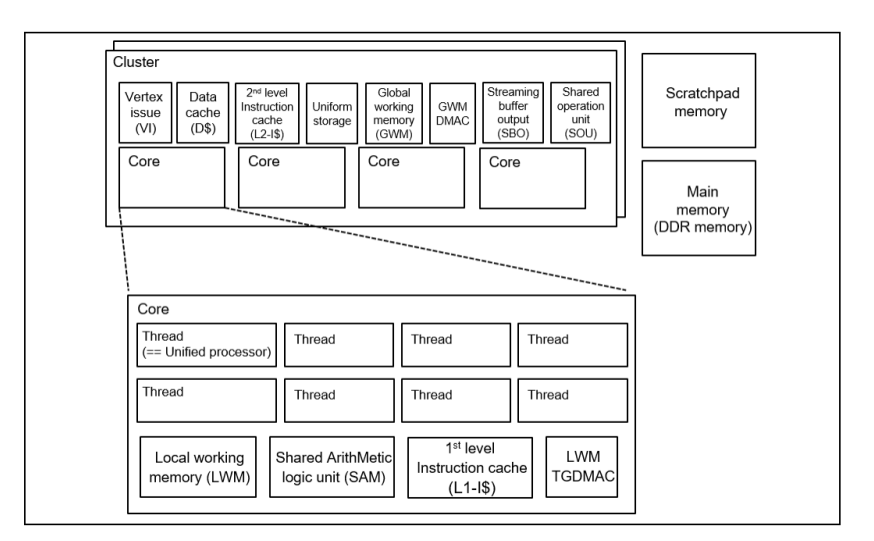

Слика 2.1: Архитектура плоче <sup>1</sup>

 $1$ слика је преузета из документације за Renesas плочу

#### ГЛАВА 2. АРХИТЕКТУРА ВИШЕПРОЦЕСОРКЕ ПЛОЧЕ

Постоји више врста меморије у оквиру плоче. Свака врста меморије се може користити за читање и писање података. Њихов садржај се дели на улазни и излазни део. У улазном делу се налази слика или неки њен део који је потребно обрадити, а на излазном делу се налази резултујућа слика или неки њен део. Плоча има DMA јединицу, која обавља трансфер података из једног типа меморије у други. У оквиру плоче постоје наредни типови меморије:

- Први тип меморије са највећим капацитетом, али најспоријом брзином приступа читања и писања је спољна меморија (на слици означена као DDR меморија). Она је дељена међу свим језгрима оба процесора.
- Други тип меморије је привремена меморија (на слици (2.1) означена као Scratchpad меморија). Она је исто дељена међу свим језгрима оба процесора. Има мало брже време приступа читању и писању у односу на спољну меморију, али има мањи капацитет (896kB). Спољна и привремена меморија су организоване дводимензионално и могу приступити пикселима слике помоћу x и y координата.
- Трећи тип меморије је глобална радна меморија које је дељена међу свим језгрима једног процесора. Њен капацитет је 4kB.
- Четврти тип меморије је униформна меморија. Она се користи за чување константи и дељена је међу свим језгрима једног процесора.
- Пети тип меморије је локална радна меорија (Local Working Memory - LWM). Свако језгро садржи своју засебну локалну радну меморију. Њен капацитет је 16kB. С обзиром да једно језгро има осам нити, у недељеном режиму рада, свака нит располаже са  $2kB$  локалне меморије.
- Последњи тип меморије су регистри. Један  $CVe$  садржи 32 тридестдвобитна регистра. Регистри су подељени према функцији на регистре за улаз, излаз, константе, адресе, статус и контролу. Регистри могу да чувају целовите вредности, као и вредности у покретном зарезу.

Нити једног језгра, осим што деле локалну радну меморију, деле и аритметичко-логичку јединицу. Међу језгрима једног процесора деле се инструкцијски кеш, кеш података, дељена операцијска јединица, стрим бафер (секвенцијално уписује податке у спољну меморију) и глобална радна меморија.

Нити сваког језгра су нумерисане бројевима од нула до седам и тим редом имају приоритет. У оквиру Local Working Memory Thread Group Data Management and Communications  $(LWMTGDMAC)$  се налазе контролни регистри. Преко њих се контролише понашање нити током процеса читања и писања у LWM.

## <span id="page-10-0"></span>Глава 3

# Конволутивне неуронске мреже

Да бих објаснила појам конвулутивне неуронске мреже, потребно је прво објаснити целине из којих се она састоји. На крају поглавља биће објашњен дизајн конвулутивне неуронске мреже преко њених појединачних слојева.

### <span id="page-10-1"></span>3.1 Потпуно повезана неуронска мрежа

Неуронска мрежа је састављена од основних рачунских једницица, које називамо неуронима. Један неурон формира линерану комбинацију улазних променљивих и над њима примењује нелинерану функцију. Параметри линеарне комбинације се најчешће означавају са w (називају се и тежине), а нелинерна функција са σ (назива се и активационом функцијом). На слици (3.1) се налази визуални приказ неурона.

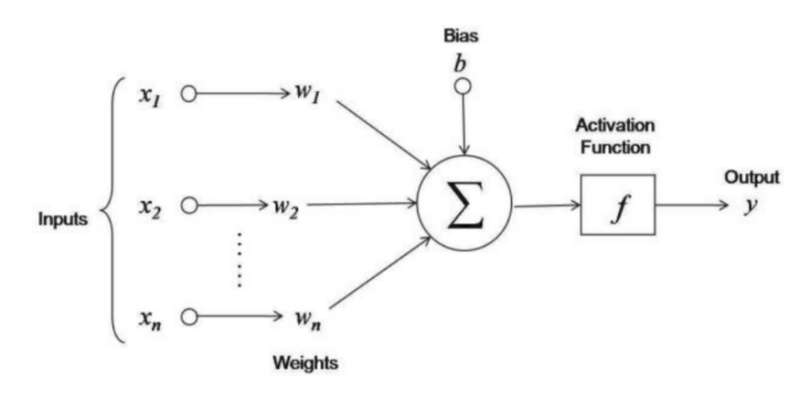

Слика 3.1: Неурон<sup>2</sup>

 $^2$ <https://dimensionless.in/artificial-intelligence-accelerate-the-power-with-neural-networks/>

Нека су улазне вредности неурона  $x_1, x_2, ..., x_n$ , а придружене тежине неурону  $w = (w_0, w_1, w_2, ..., w_n)$ , онда неурон можемо формално записати као функцију  $f_{\sigma w}(x_1, x_2, ..., x_n) = \sigma(w_0 + w_1x_1 + w_2x_2 + ... + w_nx_n)$ . Најчешћи избори активационе функције су сигмоидна функција, тангенс хиперболички и исправљачка функција relu.

<sup>σ</sup>(x) = <sup>1</sup> 1 + e −x tanh(x) = <sup>e</sup> <sup>2</sup><sup>x</sup> − 1 e <sup>2</sup><sup>x</sup> + 1 relu(x) = max(0, x) (a) тангенс хиперболички (b) сигмоидна функција (c) исправљачка функција relu

Слика 3.2: Графици активационих функција

Неурони потпуно повезане мреже су организовани у слојеве. Један слој чини неколико неурона, при чему сваки неурон тренутног слоја као улаз добија све излазе претходног слоја неурона. Сваки неурон тренутног слоја прослеђује свој илаз сваком неурону у наредном слоју. Међу неуронима једног слоја нема размена улаза и излаза. Назив потпуно повезан је настао због овог начина прослеђивања излаза. Сваки неурон почетног слоја добија исти улаз, уређену n-торку улазних вредности. Последњи слој потпуно повезане мреже дефинише димензију и вредност илаза мреже. Димензија је одређена бројем неурона у последњем слоју, а вредност излаза неуронске мреже је уређена m-торка излазних вредности неурона последњег слоја.

На слици (3.3) је приказана потпуно повезана неуронска мрежа са улазним слојем величине 3 и излазим слојем величине два. Улазни слој прослеђује сваку од променљивих  $x_1, x_2, x_3$ , другом слоју неуронске мреже. Други слој

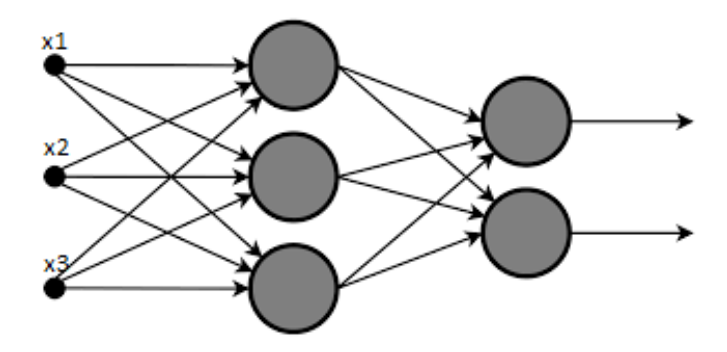

Слика 3.3: Потпуно повезана мрежа<sup>3</sup>

садржи три неурона. Сваки неурон прослеђује свој излаз наредном слоју неурона. Последњи, трећи слој садржи два неурона чији излаз чини уређени пар који се третира као резултат неуронске мреже.

Формално се потпуно повезана неуронска мрежа  $f$  са  $L$  слојева дефише као:

$$
h_0(x) = x
$$
  

$$
h_i(x) = g(W_i h_{i-1}(x) + w_{i0}), i = 1, 2, 3, ..., L;
$$

при чему је  $x$  вектор улазних вредности,  $W_i$  матрица, чија j-та врста представља вредности парамтера  $j$ -тог неурона у  $i$ -том слоју неурона,  $w_{i0}$  представља вектор вредности слободног параметара у *i*-том слоју неурона, а  $q$  нелинеарну активациону функцију.

Потпуно повезана неуронска мрежа може да се користи за регресију и за класификацију. За регресију резултујућа n-торка неуронске мреже представља предвиђену вредност тражених атрибута. За класификацију се на неуронску мрежу додаје још један слој који користи функцију

$$
softmax(x_1, x_2, ..., x_n) = (\frac{e^{x_1}}{\sum_{i=1}^n x_i}, \frac{e^{x_2}}{\sum_{i=1}^n x_i}, ..., \frac{e^{x_n}}{\sum_{i=1}^n x_i}),
$$

а резултујући вектор представља вектор вероватноћа, где  $i$ -та координата предстваља вероватноћу да улаз припада i-тој класи. Коначна процена је да улаз припада класи i, где је i координата чија је вредност највећа.

 $3$ [https://en.wikipedia.org/wiki/Artificial\\_neural\\_network](https://en.wikipedia.org/wiki/Artificial_neural_network)

### <span id="page-13-0"></span>3.2 Конволуција

Дефиниција 3.2.1 (Конволуција) Конволуција у дводимензином и дискрешном случају је операција која се примењује на две машрице  $M(m \times n)$ и  $F(p \times q)$ , *īge за резул* $\overline{u}$ *ујућу ма* $\overline{u}$ *рицу*  $N((m-p+1) \times (n-q+1))$  важи

$$
N_{ij} = \sum_{k=1}^{p} \sum_{l=1}^{q} M_{(i+k)(j+l)} F_{kl}; \ i = 1, ..., (m-p+1), j = 1, 2, ..., (n-q+1)
$$

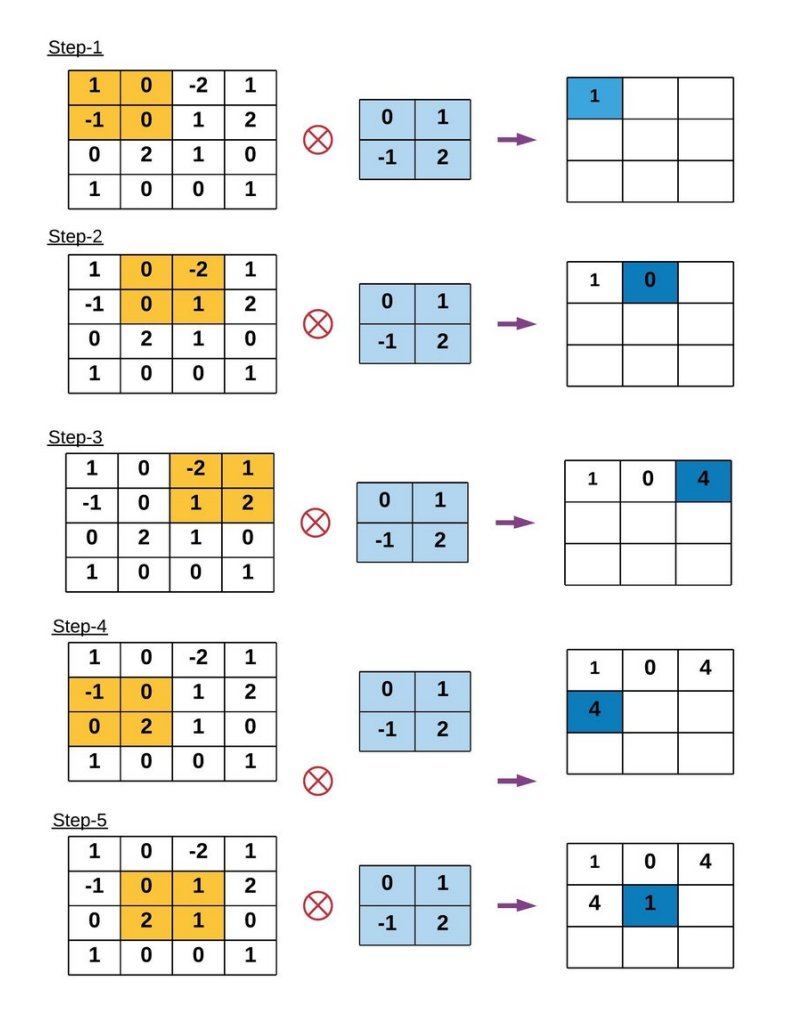

Слика 3.4: Пример конволуције<sup>4</sup>

Матрица М се третира као улаз на којој се примењује матрица F, коју зовемо филтер (кернел).

 $^4$ [https://www.researchgate.net/figure/Illustrating-the-first-5-steps-of-convolution-operation\\_fig5\\_](https://www.researchgate.net/figure/Illustrating-the-first-5-steps-of-convolution-operation_fig5_337401161) [337401161](https://www.researchgate.net/figure/Illustrating-the-first-5-steps-of-convolution-operation_fig5_337401161)

У неким случајевима желимо да улазна и резултујућа матрица конволуције буду истих димензија. У ту сврху се улазна матрица проширује paddingом, где се на ободу матрице додају нуле или неки други бројеви.

Конволуције се користе у обради дигиталних слика, да би извукле неке корисне податке из слике или да би над сликом извршиле неку трансформацију. Следеће матрице представљају примере неких познатих филтера.

$$
G_x = \begin{pmatrix} 1 & 0 & -1 \\ 2 & 0 & -2 \\ 1 & 0 & -1 \end{pmatrix} G_y = \begin{pmatrix} -1 & -2 & -1 \\ 0 & 0 & 0 \\ 1 & 2 & 1 \end{pmatrix}
$$
 (Co6e,10B) 
$$
G = \frac{1}{16} \begin{pmatrix} 1 & 2 & 1 \\ 2 & 4 & 2 \\ 1 & 2 & 1 \end{pmatrix}
$$
 (TaycoB) 
$$
L = \begin{pmatrix} 0 & 1 & 0 \\ 1 & -4 & 1 \\ 0 & 1 & 0 \end{pmatrix}
$$
 (JannacoB) 
$$
d = \begin{pmatrix} 0 & 1 & 0 \\ 1 & 0 & 1 \\ 0 & 1 & 0 \end{pmatrix}
$$

Собелов и Лапласов филтер се користе за детектовање ивица слике. Гаусов филтер се користи за замагљивање слике.

### <span id="page-14-0"></span>3.3 Агрегација

Агрегација је функција која се примењује над матрицом, да би се смањила њена димензија и извукли само најбитнији подаци. Примењује се редом по блоковима матрице одређених димензија и са одређеним кораком преласка на следећи блок. Сваком таквом блоку агрегација додељује један број. Најчећи избори додељивања броја су просек или максимум блока матрице.

## <span id="page-14-1"></span>3.4 Архитектура конволутивне неуронске мреже

Конволутивне неуронске мреже се састоје из неколико смењиваних слојева конволуције и агрегације, при чему може да се понови иста врста слоја више

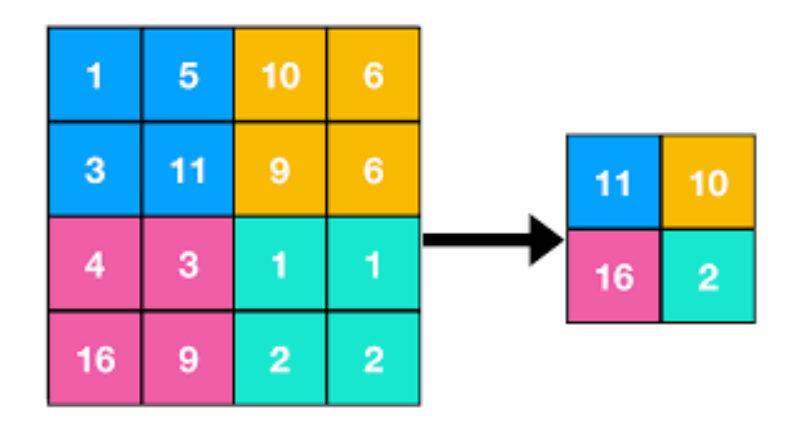

Слика 3.5: Пример агрегације по 2x2 блоковима са функцијом максимума и помарејем 2 по врсти и по колони <sup>5</sup>

пута за редом, на које се на крају додаје потпуно повезана мрежа. На излазе конволутивних слојева се примењује нелинеарна активациона функција. Конволутивне мреже третирају филтере, који се корсите у конволуцији, као параметре које треба да науче. Служе за обраду дигиталних сигнала и у тој области су се показале јако успешне. На слици (3.6) је приказана архитектура конволутивне неуронске мреже.

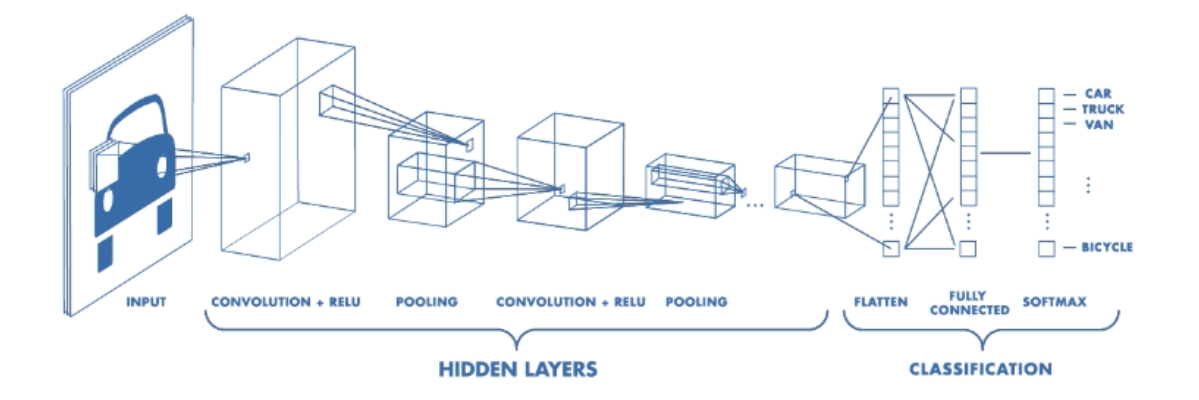

Слика 3.6: Визуална репрезентација архитектуре конволутивне неуронске мреже<sup>6</sup>

<sup>5</sup><https://iq.opengenus.org/pooling-layers/>

 $6$ <https://www.mathworks.com/discovery/convolutional-neural-network-matlab.html>

### <span id="page-16-0"></span>3.5 Евалуација модела класификације и регресије

Током обучавања модела располажемо лабелираним подацима за тренирање и тестирање. За све податке знамо тражене циљне вредности. Модулу дајемо само податке за тренирање и њихове циљне вредности. Минимизацијом функције грешке модел одређује вредности својих параметара. Квалитет модела се гледа на основу података за тестирање, којима модел током тренирања није имао приступ. У зависности од тога колико добро модел процењује циљне вредности података за тестирање, можемо да дамо процену квалитета модела.

У случају класификације, мера квалитета се најчешће одређује на основу матрице конфузије. Нека постоји n класа. Матрица конфузије је квадратна матрица  $C$  димензије  $n \times n$ , где је  $C_{ij}$  предствља број инстанци класе *i* које су класификаоване да припадају класи  $j, i = 1, ..., j = 1, ...n$ . Тачност модела класификације је:

$$
Acc = \frac{\sum_{i=1}^{n} C_{ii}}{\sum_{j=1}^{n} \sum_{k=1}^{n} C_{jk}}.
$$

У случају бинарне класификације, једну класу зовемо позитивном, а другу негативном. Уводе се следеће ознаке:  $TP = C_{11}$  (стварно позитиве),  $FN = C_{12}$ (лажно негативне),  $FP = C_{21}$  (лажно позитивне) и  $TN = C_{22}$  (стварно негативне). Тада тачност у случају бинарне класификације можемо да изразимо као:  $Acc = \frac{TP+TN}{TP+TN+FP+FN}$ . Тачност можемо да схватимо као вероватноћу да у просечном случају добро класфиикујемо инстанце. Циљ је да тачност буде што ближа јединици. Међутим, испоставља се да тачност није довољна добра мера квалитета модела у случају неравномерно распоређених инстанци класа. На пример, ако од 10 000 инстанци је само једна негативне класе, а све остале инстанце су позитивне класе, довољно тачан модел се постиже тако што за сваку инстанцу кажемо да је позитивна. Тиме постижемо тачност од 0.9999. Из тог разлога се додатно разматра  $F_1$  мера која се дефинише преко прецизности  $Prec = \frac{TP}{TP+FP}$ , и одзива  $Rec = \frac{TP}{TP+TN}$ , као  $F_1 = 2\frac{RecPrec}{Prec+Rec}$ . Циљ је да тачност, одзив, прецизнист и  $F_1$  мера буду близу вредности један. Такође, треба посматрати обрнуту варијанту одзива и прецизности, где се посматра негативна класа.

У случају регресије за функцију грешке се најчешће користе средње ква-

дратна грешка:  $MSE = \frac{1}{\lambda}$  $\frac{1}{N} \sum_{i=1}^{N} (y_i - f(x_i))^2$ , и средња апсолутна грешка:  $MAE = \frac{1}{N}$  $\frac{1}{N}\sum_{i=1}^N abs(y_i-f(x_i)),$  при чему је  $N$  укупан број инстанци,  $y_i$  стварна вредност циљне променљиве инстанце  $i$ , а  $f(x_i)$  предвиђена вредност модела за инстанцу  $i$ .

# <span id="page-18-0"></span>Глава 4

# Оптимизација издвајања саобраћајног знака

За издвајање саобраћајног знака користила сам метод клизајућих прозора уз класификатор.

Метод клизајућих прозора као улаз користи пирамидално скалирање. Пирамидално скалирање формира низ слика. Прва слика низа је оригинал, а следећа настаје скалирањем тренутне слике на дупло мању димензију. Овај поступак се понавља, све док не достигнемо унапред одређен минимум за димензију слике. Одабрала сам да тај минимум буде 32 × 32.

Метод клизајућих прозора користи прозор фиксне димензије, у мом случају димензије 32 × 32, који помера кроз сваку слику улазног низа пирамидално скалираних слика. Кретање прозора по сликама се врши редом кретањем са одређеним кораком по врсти, а затим преласком на наредну врсту, при чему се обично врши и неки корак преласка на следећу врсту, где се прескаче одређен број врсти. Чести избори за корак су 4 или 8. За сваку позицију прозора на слици се позива класификатор. Улога класификатора је да да одговор на питање: "Да ли се овде налази тражени објекат?". У случају да је одговор потврдан, тренутна позиција клизајућег прозора нам даје процену локације траженог објекта на слици.

Класификатор који сам користила је била неуронска мрежа. Податке за тренирање и тестирање класификатора сам добила коришћењем базе слика саобраћајних знакова The German Traffic Sign Recognition Benchmark (GT-SRB). База података је организована у 42 фолдера, где сваки фолдер садржи више слика једне врсте саобраћајног знака, као и csv фајл у ком се налазе подаци везани за слике тог фолдера. За сваку слику одговарајућег фолдера csv фајл садржи одговарајућу класу којој тај саобраћајни знак припада, вредности координата горњег левог темена и доњег десног темена, као и вредности ширине и висине ограничавајућег правоугаоника саобраћјаног знака те слике. На основу тих података, за сваки положај клизајућег прозора сваке слике, могу да одредим да ли тај прозор садржи саобраћајни знак или не. Нека је  $(i, j)$  позиција горњег левог темена клизајућег прозора, а  $(x_1, y_1), (x_2, y_2)$  координате горњег левог и доњег десног темена ограничавајућег правоугаоника, које су забележене у табели. Тада можемо да тврдимо да се на тренутној позицији клизајућег прозора налази саобраћајни знак, ако важи:  $i \leq x_1$  and  $x_2 \leq i + 32$  and  $j \leq y_1$  and  $y_1 \leq j + 32$ . Ако тај услов не важи, можемо рећи да се на тренутној позицији клизајућег прозора не налази саобраћајни знак. Овде смо ограничени тачношћу податакa забележених у GTSRB бази. С обзиром да користимо статистички модел, не тврдимо са 100% тачношћу да ће класификатор увек прецизно дати одговор. У прилогу [А.1](#page-42-1) се налази код за генерисање података за тренирање и тестирање.

На основу претходно генерисаних података сам обучила класификатор за препознавање саобраћајног знака. У прилогу [А.2](#page-44-0) се налази код за обучавање и евалуацију класификатора саобраћајног знака.

За оптимизацију неуронске мреже, која се користи као класификатор у методи клизајућих прозора, је коришћен CNN Frontend. CNN Frontend је софтвер који аутоматизује поступак конверзије неуронске мреже у ко̂д, који се може извршити на Renesas RCar плочи. Као улаз CNN Frontend захтева onnx фајл, формат који описује модел машинског учења, као и config фајл, који описује улазни, као и излазни тип података мреже. Софтвер оптимизује операције које се јављају у конволутивним неуронским мрежама, попут конволуције и агргације, преко нити. Има способност да врши више различитих конволуција у истом временском периоду. Такође се убрзање постиже и аритметичко-логичком јединицом, као и кеш меморијом.

Време потребно да би неоптимизована мрежа обрадила један улаз износи 0.0365s, док је време потребно да би оптимизована мрежа обрадила један улаз  $842 \cdot 10^{-6} s.$ 

У прилогу [А.3](#page-48-0) се налази код, који приказује начин коришћења методе клизајућих прозора за детекцију саобраћајног знака уз оптимизовану неуронску мрежу која се кортисти као класификатор.

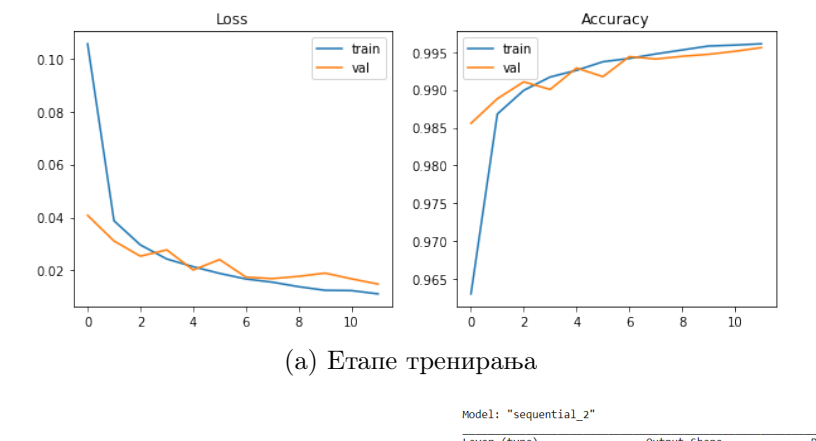

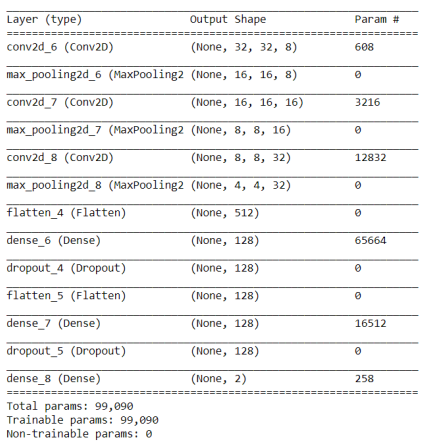

|              | precision |      | recall f1-score | support |  |
|--------------|-----------|------|-----------------|---------|--|
| ø            | 1.00      | 1.00 | 1.00            | 104885  |  |
| 1            | 0.98      | 0.99 | 0.98            | 17626   |  |
| accuracy     |           |      | 1.00            | 122511  |  |
| macro avg    | 0.99      | 0.99 | 0.99            | 122511  |  |
| weighted avg | 1.00      | 1.00 | 1.00            | 122511  |  |
|              |           |      |                 |         |  |

(b) Евалуација модела (c) Архитектура неуронске мреже

Слика 4.1: Модел класификатора

Очекивано време извршавања оптимизације дeтекције саобраћајног знака зависи од величине улазне слике, као и брзине пребацивања и скидања података са плоче. Ако је улазна слика димензије  $n \times m$ , број различитих положаја прозора за које се позива класификатор је  $\frac{n\cdot m}{16}$ . Пошто за сваку позицију прозора позивамо класификатор, множимо то време са временом потребним да класификатор обради једну слику, тј.  $\frac{n\cdot m}{16} 842\cdot 10^{-6} s$ . Да би добили коначну процену времена извршавања, за сваки позив класификатора, морамо да урачунамо и време потребно да се слика димензије 32 × 32 пребаци на плочу, као и да се скине фајл са плоче у коме је забележена резултујућа вредност модела. С обзиром да је улаз у мрежу константне величине, као и да излазни фајл садржи само две вредности, можемо третирати време преноса података као неку константу. Множењем  $\frac{n \cdot m}{16} 842 \cdot 10^{-6} s$  са том константом добијамо коначно време извршавања. Проблем оптимизације првог дела рада је у томе

#### ГЛАВА 4. ОПТИМИЗАЦИЈА ИЗДВАЈАЊА САОБРАЋАЈНОГ ЗНАКА

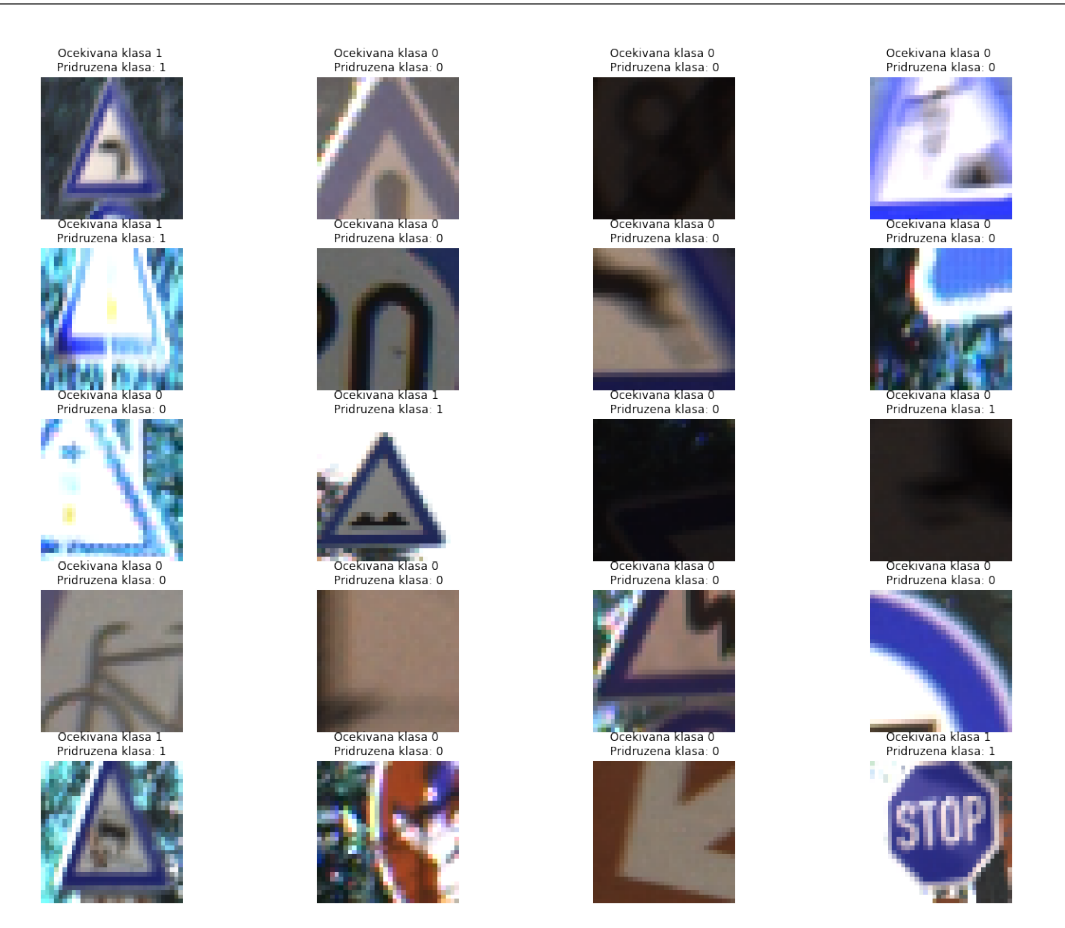

Слика 4.2: Примери класификације

што је морао да се обради прозор по прозор улазне слике. Није постојала могућност да се за сваки прозор пусти нит, која би позвала извршавање мреже на плочи. Тиме би природније решење за први део рада, била стандардна оптимизација, где се за сваки положај прозора пушта засебна нит која ће да позивана неоптимизован модел. У тој варијанти оптимизације не зависимо од брзине преноса подата, што је предност.

У прилоу [А.4](#page-50-0) се ко̂д, који садржи пример оптимизације клизајућих прозора без коришћења вишепроцесорске плоче.

# <span id="page-22-0"></span>Глава 5

# Одређивање пројективног пресликавања

#### <span id="page-22-1"></span>5.1 Основни појмови

Дефиниција 5.1.1 (Хомогене координате) Хомотене координате тачке  $M(x,y)$  афине равни  $\mathbb{R}^2$  су било која  $\bar{u}$ ројка  $(x_1:x_2:x_3), x_1, x_2, x_3 \in \mathbb{R}$ , за коју важи да је  $\frac{x_1}{x_3} = x, \frac{x_2}{x_3}$  $\frac{x_2}{x_3} = y \ u \ x_3 \neq 0.$ 

Дефиниција 5.1.2 (Бесконачно далека права) Права  $p_{\infty} : x_3 = 0$  се назива бесконачно далеком йравом. Свака шачка хомоїених координаша  $(x : y : y)$ 0),  $x, y \in \mathbb{R}$  јој припада и назива се бесконачно далеком тачком.

Дефиниција 5.1.3 (Реална пројективна раван)  $Pe$ ална  $\bar{u}$ ројек $\bar{u}u$ ивна раван у ознаци  $\mathbb{R}P^2 = \{(x_1 : x_2 : x_3) | x_1, x_2, x_3 \in \mathbb{R}; |x_1^2 + x_2^2 + x_3^2 \neq 0\}$ 

Дефиниција 5.1.4 (Пројективно пресликавање) Пројек $\overline{u}$ ивно  $\overline{u}$ ресликавање  $f : \mathbb{R}P^2 \to \mathbb{R}P^2$  које пресликава шачку  $M(x_1 : x_2 : x_3)$  у шачку  $N(y_1 : y_2 : x_3)$ y3) је оно пресликавање одређено формулом

$$
\lambda \begin{pmatrix} y_1 \\ y_2 \\ y_3 \end{pmatrix} = \begin{pmatrix} p_{11} & p_{12} & p_{13} \\ p_{21} & p_{22} & p_{23} \\ p_{31} & p_{32} & p_{33} \end{pmatrix} \begin{pmatrix} x_1 \\ x_2 \\ x_3 \end{pmatrix}, \exists \lambda \in \mathbb{R}, \lambda \neq 0, \det(P_{i,j}) \neq 0.
$$

Матрицу  $P_{ij}$  називамо матрицом пројективнот пресликавања  $f$ .

Пројективно пресликавање је индуковано линераним пресликавањем векторског простора  $\mathbb{R}^3$ . Инверзно пресликавање  $f^{-1}$  пројективног преслика-

вања  $f$  је одређено инверзом матрице  $P_{ij}$ . Композиција пројективних пресликавања је одређена производом матрица тих пројективних пресликавања. За пројективна пресликавања важи да могу да пресликају произвољан четвороугао у произвољан четвороугао. Тиме пројективна пресликавања не разликују ромб од квадрата или од делтоида или од неког неконвексног четвороугла. Ради циља отклањања перспективе, можемо пронаћи пројективно пресликавање које ће произвоњан четвороугао у коме се налази саобраћајни знак пресликати у квадрат са теменима хомогених координата  $(0:0:1), (1:0:1), (1:1:1), (0:1:1).$ 

Теорема 5.1.1 (Основна теорема Пројективне геометрије) Постоји једниствено пројективно пресликавање које четири тачке  $A_1, B_1, C_1, D_1$  у опшшем положају слика редом у чешири шачке  $A_2, B_2, C_2, D_2$ , у опшшем положају.

### <span id="page-23-0"></span>5.2 Одређивање произвољног пројективног пресликавања

Пројективно пресликавање h које тачке  $A_1, B_1, C_1, D_1$ , у општем положају слика редом у тачке  $A_2, B_2, C_2, D_2$ , у општем положају, је одређено као последица теореме 5.1.1 са  $h = f^{-1} \circ g$ , где је  $f$  пројективно пресликавање које тачке  $A_2, B_2, C_2, D_2$  редом слика у  $(1:0:0), (0:1:0), (0:0:1), (1:1:1),$ а g пројективно пресликавање које тачке  $A_1, B_1, C_1, D_1$  редом слика у  $(1:0:$ 0),  $(0:1:0)$ ,  $(0:0:1)$ ,  $(1:1:1)$ , тј. ако су F, G редом матрице пројективних пресликавања f, g, онда је матрица траженог пројективног пресликавања  $H = F^{-1} \cdot G.$ 

На основу претходног, да бисмо одредили матрицу произвољног пројективног пресликавања, довољно је да решимо систем једначина дефинисан пресликавањем произвољне четири тачке у општем положају у неке четири фиксне тачке у општем полажају, нпр.  $(0:0:1)$ ,  $(0:1:1)$ ,  $(1:1:1)$ ,  $(1:0:1)$ .

Означимо матрицу пројективног пресликавања са

$$
P = \begin{pmatrix} a & b & c \\ d & e & f \\ g & h & i \end{pmatrix},
$$

а проивољне четири тачке у општем положају као  $A(x_0, y_0), B(x_1, y_1), C(x_2, y_2),$  $D(x_3, y_3)$ . Њихове хомогене координате можемо добити додавањем јединице као треће координате.

Тада је систем линеарних једначина дефинисан преко следећих једнакости:

$$
t_0 \begin{pmatrix} 0 \\ 0 \\ 1 \end{pmatrix} = \begin{pmatrix} a & b & c \\ d & e & f \\ g & h & i \end{pmatrix} \begin{pmatrix} x_0 \\ y_0 \\ 1 \end{pmatrix}
$$

$$
t_1 \begin{pmatrix} 0 \\ 1 \\ 1 \end{pmatrix} = \begin{pmatrix} a & b & c \\ d & e & f \\ g & h & i \end{pmatrix} \begin{pmatrix} x_1 \\ y_1 \\ 1 \end{pmatrix}
$$

$$
t_2 \begin{pmatrix} 1 \\ 1 \\ 1 \end{pmatrix} = \begin{pmatrix} a & b & c \\ d & e & f \\ g & h & i \end{pmatrix} \begin{pmatrix} x_2 \\ y_2 \\ 1 \end{pmatrix}
$$

$$
t_3 \begin{pmatrix} 1 \\ 0 \\ 1 \end{pmatrix} = \begin{pmatrix} a & b & c \\ d & e & f \\ g & h & i \end{pmatrix} \begin{pmatrix} x_3 \\ y_3 \\ 1 \end{pmatrix},
$$

при чему важи  $t_0, t_1, t_2, t_3 \neq 0$  и пошто су тачке  $A, B, C$  и  $D$  у општем положају, важи да ни које три тачке нису колинеарне, тј. да је површина троуглова које свака тројка тачака одређује различита од 0,

$$
\begin{vmatrix} x_0 & y_0 & 1 \ x_1 & y_1 & 1 \ x_2 & y_2 & 1 \ \end{vmatrix} \neq 0
$$
  
\n
$$
\begin{vmatrix} x_0 & y_0 & 1 \ x_1 & y_1 & 1 \ x_3 & y_3 & 1 \ \end{vmatrix} \neq 0
$$
  
\n
$$
\begin{vmatrix} x_0 & y_0 & 1 \ x_2 & y_2 & 1 \ x_3 & y_3 & 1 \ \end{vmatrix} \neq 0
$$
  
\n
$$
\begin{vmatrix} x_1 & y_1 & 1 \ x_2 & y_2 & 1 \ x_3 & y_3 & 1 \ \end{vmatrix} \neq 0.
$$

Извођење решења система линеaрних једначина се налази у [прилогу B.](#page-137-0) На основу тог извођења, добијамо решење:

1.  $x_1 - x_0 = 0$ 

$$
t_0 = 1
$$
  
\n
$$
t_1 = t_0 \frac{(x_2 - x_0)(y_1 - y_3) + (y_2 - y_1)(x_3 - x_0)}{(y_2 - y_0)(x_3 - x_0) - (y_3 - y_0)(x_2 - x_0)}
$$
  
\n
$$
t_2 = t_1(x_2 - x_0) \left(\frac{y_2 - y_0}{(y_1 - y_0)(x_2 - x_0)} - \frac{y_3 - y_0}{(y_1 - y_0)(x_3 - x_0)}\right)
$$
  
\n
$$
t_3 = \frac{t_2(x_3 - x_0)}{x_2 - x_0}
$$
  
\n
$$
d = \frac{t_2}{x_2 - x_0} - \frac{t_1(y_2 - y_0)}{(y_1 - y_0)(x_2 - x_0)}
$$
  
\n
$$
g = \frac{t_2 - t_0}{x_2 - x_0} - \frac{(t_1 - t_0)(y_2 - y_0)}{(y_1 - y_0)(x_2 - x_0)}
$$
  
\n
$$
b = 0
$$
  
\n
$$
e = \frac{t_1}{y_1 - y_0}
$$
  
\n
$$
h = \frac{t_1 - t_0}{y_1 - y_0}
$$
  
\n
$$
t = -ax_0 - by_0
$$
  
\n
$$
i = t_0 - gx_0 - hy_0.
$$

$$
2. x_1 - x_0 \neq 0
$$

$$
t_1 = 1
$$
  
\n
$$
t_2 = t_1(-(x_3 - x_0)(y_2 - y_0)(x_1 - x_0) + (x_3 - x_0)(y_1 - y_0)(x_2 - x_0) + (x_2 - x_0)(y_3 - y_0)(x_1 - x_0) - (x_2 - x_0)(y_1 - y_0)(x_3 - x_0))/((x_1 - x_0)((y_3 - y_0)(x_1 - x_0) - (y_1 - y_0)(x_3 - x_0)))
$$
  
\n
$$
t_3 = t_2((y_3 - y_0)(x_1 - x_0) - (y_1 - y_0)(x_3 - x_0)))
$$
  
\n
$$
t_4 = (t_2(x_1 - x_0)((y_3 - y_0)(x_1 - x_0) - (y_1 - y_0)(x_3 - x_0)) + (y_4(x_1 - x_0)((y_2 - y_0)(x_1 - x_0) - (y_1 - y_0)(x_2 - x_0)) + (y_4(x_1 - x_0)((y_2 - y_0)(x_1 - x_0) - (y_1 - y_0)(x_2 - x_0)) + (y_4(x_1 - x_0)((x_2 - x_0) - (y_1 - y_0)(x_3 - x_0)(x_2 - x_0)) - (y_2 - y_0)(x_1 - x_0)(x_3 - x_0) + (y_1 - y_0)(x_2 - x_0)(x_3 - x_0))
$$
  
\n
$$
= (y_2 - y_0)(x_1 - x_0)(x_3 - x_1) - (y_1 - y_0)(x_3 - x_0)(x_2 - x_1) - (y_2 - y_0)(x_3 - x_0)(x_3 - x_1))
$$
  
\n
$$
t_2 = (x_1 - x_0)
$$
  
\n
$$
t_3 = \frac{t_2(x_1 - x_0)}{-(y_2 - x_0)(y_1 - y_0)(x_2 - x_0)(x_3 - x_1)} + (y_4 - y_0)(x_2 - x_0)(x_3 - x_1))
$$
  
\n
$$
t_5 = \frac{t_2(x_1 - x_0)}{-(y_2 - y_0)(x_1 - x_0) - (y_1 - y_0)(x_2 - x_0)}
$$
  
\n<math display="</math>

### <span id="page-26-0"></span>5.3 Одабир улазних и излазних тачака пројективног пресликавања

Сада имамо потребан математички алат преко ког можемо да отклонимо перспективу саобраћајног знака. На нама је да одаберемо четири тачке улазне слике и четири излазне тачке за пресликавање.

Користила сам базу података The German Traffic Sign Recognition Bench $mark(GTSRB)$  за примере улазних слика за које желимо да уклонимо перспективу. База је намењена за класификацију саобраћајних знакова. Садржи 42 фолдера. Сваки фолдер садржи слике једног типа саобраћајног знака и csv фајл у коме се за сваку слику налазе координате ограничавајућег четвороугла и тип саобраћајног знака. У мом раду нису били битни подаци о конкретном типу саобраћајног знака, већ ме је занимао његов геометријски облик до на пројекцију. Међу саобраћајним занковима се јављају облици: круг, квадрат, троугао и осмоугао. Улазне тачке бирамо на основу типа облика саобраћајног знака.

Продискутујмо одабир тачака на основу облика:

- 1. круг: Одабраћемо тачке које настају као пресек тангенти на најсевернијој, најјужнијој, најзападнијој и најисточнијој тачки;
- 2. квадрат: Темена квадрата одређују тражене тачке;
- 3. осмоугао: Само стоп знак има осмоугли облик. Пресеком страна осмоугла које су паралелне или нормалне реду слова на знаку добијамо четири тражене тачке;
- 4. троугао: Троугао је представљао најтежи случај у избору тачака. Троугао има три темена, али нама су потребне четири тачке за пројетивно пресликавање. Идеја је била да искористимо једну основицу и њену тетиву да би фомирали четвороугао у коме се налази троугао. Постоје саобраћајни знакови где је једна од основица троугла на дну слике, а други тип има једну основицу на врху слике. У зависности да ли једна основица на врху/дну слике, тражену основицу сам бирала тако да њу одређују два најсевернија/најјужнија темена, а тетиву добијамо спајањем средине те основице са преосталим теменом. Тражени четвороугао добијамо транслирањем основице низ тетиву и транслирањем тетиве до темена одабране основице.

Тачке излаза бирамо тако да се саобраћајни знак простире по целој излазној слици. Тражене тачке ће баш бити ћошкови излазне слике, тј.  $(0, 0)$ ,  $(w, 0), (w, h), (0, h),$  где је  $w$  дужина, а h висина излазне слике.

#### ГЛАВА 5. ОДРЕЂИВАЊЕ ПРОЈЕКТИВНОГ ПРЕСЛИКАВАЊА

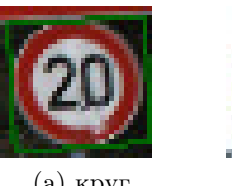

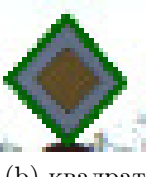

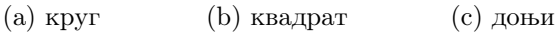

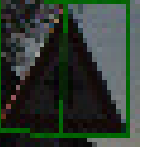

троугао

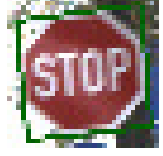

(d) осмоугао (e) горњи

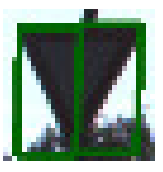

троугао

Слика 5.1: Примери одабира улазних тачака

### <span id="page-28-0"></span>5.4 Алгоритам одабира четири улазне тачке

Иако смо претходно описали тачан поступак одабира тачака, на основу познатих ивица саобраћајног знака, са реалним подацима ситуација није била толико једноставна. Током израде ко̂да, прво што сам пробала је било да директно алгоритамски решим овај проблем. Било је потребно на слици означити само ивице саобраћајног знака. Тиме бисмо преко претходно описаног одабира тачки лако решили проблем. У ту сврху сам користила функције библиотеке OpenCV, намењене за обраду дигиталних слика, да бих детектовала све ивице слике. На основу њим сам пронашла затворене контуре и издвојила само оне контуре које ималу тражени број темена, у зависности од облика соабраћајног знака. Међутим, због пристуства позадине, дешавало се да постоји више оваквих контура. На сликама осим саобраћајног знака се налазе и дрвећа, зграде, небо, бандере и сл. Покушала сам да у ситуацији где има више таквих контура, извучем ону са највећом површином. Сви ови покушаји су давали јако непрецизне резултате. Квалитет слика базе није био иделан за директно решавање проблема.

Из ових разлога, одабрала сам да проблем решим пробабилистички. Одлучила сам да направим неуронску мрежу, која на основу улазне слике, одређује координате четири тачака, које би представљале улаз за пројективно пресликавање.

У ту сврху, прво што сам пробала је било да пронађем готове податке за тренирање неуроснке мреже. Била сам јако оптимистична. Користила сам Google dataset search и Kaggle, тражећи било какву базу података намењену пројективним пресликавањима. Међутим, нисам имала среће. Нисам успела да нађем потребну базу података. Схватила сам да ћу морати сама да је направим.

Иницицијално сам ручно за 1050 слика базе GTSRB одредила координате

четири тражених тачaкa (по 210 слика за сваки од базних облика саобраћајног знака), записивајући вредности у csv табелу. Како у бази података има око 50 000 слика, не би било практично ручно прођи кроз све слике базе, већ има више смисла аутоматизовати поступак припреме података за тренирање.

За неуронску мрежу сам одaбрала да све улазне слике буду димензија  $32\times32$ . У бази су димензије слика варирале од  $28\times28$ , до  $250\times250$ . Њиховим скалирањем до тражене димензије сам омогућила да све могу бити третиране као улаз за неуронску мрежу.

Ради генерисања података, искористила сам иницијалних 1050 обрађених слика, тако што сам сваку слику покушала да пројективно пресликам на различите начине. За сваку слику сам изгенерисала 200 рандом пројективних пресликавања, у које не спадају скалирања, јер ће њихово дејство бити неутрализовано током предпроцесирања слика за улаз у неуронску мрежу, где ће све слике бити склиране на 32×32. Пошто пројективна пресликавања сликају произвољан четвороугао у произвољан четвороугао, оригинална слика која је правоугаоног облика може постати неки произвољан четвороугао. Због тога било је потребно од резултујуће слике направити праоугаони исечак који садржи саобраћајни знак и његове тражене четири тачке. Означимо темена произвољног четвороугла са A, B, C, D, при чему је теме A, тачка са најмањом  $y$  координатом, а ако има две такве тачке, онда она са најмањом  $x$ координатом. Остала темена су означена кретањем по граници четвороугла у позитивном смеру. Његов правоугаони исечак је  $A_1B_1C_1D_1$ , при чему важи:

$$
A_1.x = max(A.x, D.x)
$$
  
\n
$$
A_1.y = max(A.y, B.y)
$$
  
\n
$$
C_1.x = min(B.x, C.x)
$$
  
\n
$$
C_1.y = min(D.y, C.y)
$$
  
\n
$$
B_1.x = C_1.x
$$
  
\n
$$
B_1.y = A_1.y
$$
  
\n
$$
D_1.x = A_1.x
$$
  
\n
$$
D_1.x = C_1.y.
$$

Преко горе наведеног начина сам за сваку изгенерисану слику пронашла правоугаони исечак. Икористићемо пројективно пресликавање P за генерисање нове слике, ако за координате тражених тачака важи да се њихове слике налазе у унтрашњости или граници правоугаоног исечка излане слике. Одабрала сам да изгенеришем нове слике на основу фолдера базе GTSRB: 00000 (садржи кружни знак), 00011 (доњи троугао), 00012 (квадрат), 00013 (горњи троугао), 00014 (осмоугао). У прилогу [А.5](#page-52-0) се налази код за генерисање нових слика.

Овако изгенерисане податке сам искористила за обучавање неуронске мреже. Модел неуронске мреже је описан сликом 5.2:

| Model: "sequential 1"                                                         |              |                    |         |
|-------------------------------------------------------------------------------|--------------|--------------------|---------|
| Layer (type)<br>----------                                                    |              | Output Shape       | Param # |
| conv2d 3 (Conv2D)                                                             |              | (None, 32, 32, 64) | 4864    |
| max pooling2d 3 (MaxPooling2 (None, 16, 16, 64)                               |              |                    | ø       |
| conv2d 4 (Conv2D)                                                             |              | (None, 16, 16, 64) | 102464  |
| max pooling2d 4 (MaxPooling2 (None, 8, 8, 64)                                 |              |                    | 0       |
| conv2d 5 (Conv2D)                                                             |              | (None, 8, 8, 64)   | 102464  |
| max pooling2d 5 (MaxPooling2 (None, 4, 4, 64)                                 |              |                    | 0       |
| flatten 2 (Flatten)                                                           | (None, 1024) |                    | ø       |
| dense 3 (Dense)                                                               | (None, 128)  |                    | 131200  |
| dropout 2 (Dropout)                                                           | (None, 128)  |                    | ø       |
| flatten 3 (Flatten)                                                           | (None, 128)  |                    | ø       |
| dense 4 (Dense)                                                               | (None, 128)  |                    | 16512   |
| dropout 3 (Dropout)                                                           | (None, 128)  |                    | ø       |
| dense 5 (Dense)                                                               | (None, 8)    |                    | 1032    |
| Total params: 358,536<br>Trainable params: 358,536<br>Non-trainable params: 0 |              |                    |         |

Слика 5.2: Модел

#### У прилогу [А.6](#page-63-0) се налази код за тренирање неуронске мреже.

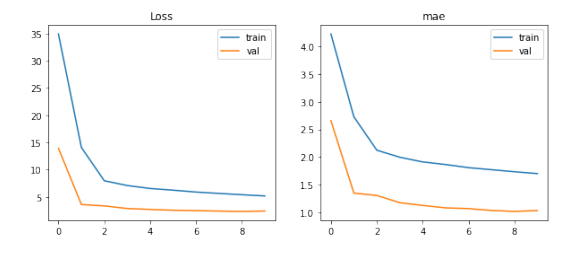

Слика 5.3: Етапе тренирања мрежа

За дату улазну слику тражено пројективно пресликавање P добијамо као композицију  $P = H \cdot F$ , где је F пројективно пресликавање које тачке одре-

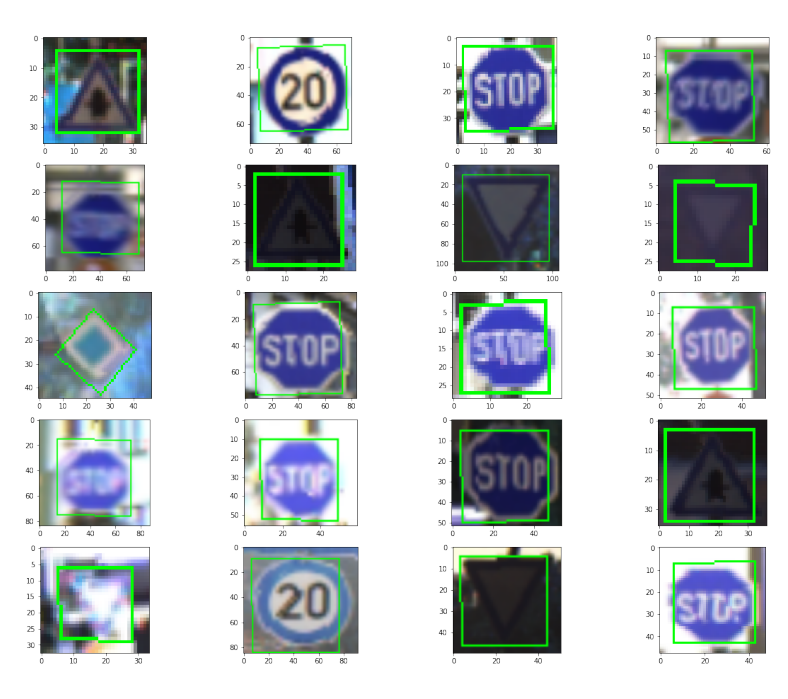

Слика 5.4: Примери проналажења улазних тачки

 $\bar{b}$ ене науронском мрежом  $FourPointFinder$  за дату улазну слику пресликава у тачке  $(0, 0), (1, 0), (1, 1), (0, 1),$  а  $H$  пројективно пресликавање које тачке  $(0, 0), (1, 0), (1, 1), (0, 1)$  прелсикава у  $(0, 0), (32, 0), (32, 32), (0, 32).$ 

Неуронску мреже за одређивање кооридната тачака сам оптимизовала уз помоћ софтвера CNN Frontend. Време потребно да би неоптимизована мрежа обрадила једну улазну слику је 0.2288s. Време потребно да би оптимизована мрежа обрадила једну улазну слику је  $1405 \cdot 10^{-6} s$ . С обзиром да се за целу слику позива неуронска мрежа, у односу на оптимизацију клизајућих прозора, оптимизација мреже за одређивање координата тачака је предстваљала доста природнији избор за оптимизацију уз помоћ CNN Frontend-a.

У прилогу [А.7](#page-67-0) се налази ко̂д који покреће извршавање оптимизоване неуронске мреже на вишепроцесорској плочи.

# <span id="page-32-0"></span>Глава 6

# Оптимизација отклањања перспективе

На основу дате фотографије саобраћајног знака, коришћењем неуронске мреже FourPointFinder, коју сам описала у глави 5, можемо пронаћи пројективно пресликавање којим отклањамо перспективу.

### <span id="page-32-1"></span>6.1 Неоптимизован код

Кˆод, приказан у наставку, ћемо оптимизовати уз помоћ вишепроцесорке плоче, описане у глави 2. Наредни кодови за све оптимизације обрађују исту слику димензијe 612 × 488, где је излаз димензије 300 × 300, ради поређења времена извршавања.

Да бисмо у потпуности одредили вредност сваког пиксела излазне слике, редом пролазимо кроз сваку координату илазне слике и на њој примењујемо иверзно пројективно прелсикавање, да бисмо сазнали која тачка улазне слике се пресликава у тражену тачку излазне слике. Применом инверзног пројективног пресликавања на целобројне координате изназне слике можемо добити реалне коориднате улазне слике. У тој ситуацији можемо да изаберемо различите методе апроксимације вредности пиксела излазне слике. Изабрала сам да разматрам билинеарну интерполацију и метод најближег суседа.

Опишимо билинеарну интерполацију преко функције BilinearInterpolation, при чему је *image* улазна слика, а  $(x, y)$  реалне координате улазне слике на основу којих вршимо интеполацију:

def BilinearInterpolation (image,  $x, y$ ):

```
xf = floor(x)y f = floor (y)c00 = image(xf, yf)c10 = image(xf + 1, yf)c01 = image(xf, yf + 1)c11 = image ( xf + 1, yf + 1)dx = x - xfdy = y - yfmove_x\_x\_top = dx * c00 + (1-dx) * c10move_x_{bottom} = dx * c01 + (1 - dx) * c11
```
return dy∗move\_x\_top + (1−dy )∗move\_x\_bottom

Апроксимација најближим суседом узима вредност пиксела са координатама  $(round(x), round(y))$ , при чему су  $(x, y)$  одговарајуће реалне вредности координата на основу којих вршимо апроксимацију. Неоптимизован ко̂д за отклањање перспективе се налази у прилогу [А.8.](#page-67-1)

У случају примене билинеране интеропације за одређивање вредности пиксела, време изврашавање неоптимизованог ко̂да је  $29ms$ , а у случају одређивања вредности пиксeла излазне слике уз помоћ најближег суседа време извршавања је 9ms.

### <span id="page-33-0"></span>6.2 Оптимизација  $1CVe$

Оптимизација се врши у више корака, при чему се кораци међусобно надограђују. Први корак је да се подаци за обраду запишу у спољној DDR меморији и да се користи само један процесор. Ову оптимизацију називамо  $1CVe$ . Уместо двоструке петље, која обрађује пиксел по пиксел слике, желимо да поделимо посао обрађивања пиксела нитима, тј. да за своје додељене пикселе врше билинеарну интерполацију или апроксимацију најближим суседом. Низ корака које нити извршавају је описан у засебном фајлу *cve projection.c* за билинеарну интерполацију, а у *cve projection neighbor.c* је описан низ корака у случају апроксимације најближим суседом. Распоређивање података нитима и њихово покретање је кодирано у  $r$  test cve.c.

Подаци се преносе у DDR меморију преко dataplane-oва. У dataplane-у један се налазе елементи матрице пројективног пресликавања. У dataplane-у нула се налазе пиксели улазне слике, а dataplane 2 треба да сместимо пикселе резултујуће слике. У глави 2 је наведено да пикселе матрице можемо добити преко координата. Слику посматрамо као низ rgb координата њених пиксела. Тиме је дужина слике утростручена, а висина остаје иста. Један члан тог низа има вредност између нуле и 255, што одговара вредности одговарајуће координате једног пиксела. У  $r$  test cve.c је преко rect команде описан начин поделе података за обраду по нитима. Rect команда описује начин кретања по слици, где током кретања формира сегменте слике, које прослеђује нитима као податке за обраду. Rect команда врши одређен померај по врсти слике, као и по колони, чиме формира сегмент за обраду. Пошто нам је био циљ да свака нит обради по један пиксел по сесији, rect команда се креће тако што се по реду помера за 3 док не дође до краја реда слике, а након обрађеног реда се спусти на следећи ред. Почиње обраду од позиције (0, 0), и креће се на претходно описан начин, док не прође све врсте и колоне. За сваку тачку помераја rect команде се помера координатни систем тако да координатни почетак буде баш у тачки слике докле је стигла rect команда. То значи да је координатни систем релативан у односу на тачку убода rect команде. Функције  $getX()$ и  $getY()$  враћају апсолутне координате тренутне тачке убода rect команде у односу на стварни координатни почетак. На основу тих функција за сваку тачку слике можемо да сазнамо њене апсолутне координате транслирањем њених релативних кооридната за  $(-\quad getX(), -\quad getY());$ Вредност пиксела са вредношћу релативних координата  $(x, y)$  у односу на тренутну тачку убода rect команде, добијамо прееко функције  $getSrc(x, y)$ . Вредност пиксела на резултујућој слици са релативним координатама  $(x, y)$ у односу на тренутну тачку убода rect команде, постављамо на вредност  $p$ преко функције  $\frac{1}{\epsilon}$  setDst(x, y, p). Ко̂д за оптимизацију 1CVe се налази у прилогу [А.9.](#page-75-0)

Након 1CVe оптимизације време извршавања програма за билинеарну интерполацију је 22ms, а у случају најближег суседа 13ms.

### <span id="page-34-0"></span>6.3 Оптимизација  $2CVe$

У овој оптимизацији користимо опет само спољну  $DDR$  меморију, али оба процесора. Идеја је да слику поделимо на горњу и доњу половину, тако да један процесор обрађује горњу половину слике, а други доњу. Нити оба процесора ће и даље радити исти низ корака, који су описани у фајлу cve\_ projecti $on.c$  за билинеарну интерполацију, а за најближег суседа у *cve* projection  $ne$  $ighbor.c.$  Разлика је што сад имамо два процесора, па ћемо имати и две  $rect$ команде. У rect командама треба да опишемо како ћемо поделити податке нитима оба процесора. Rect команда за оба процеора имају заједничко да се померају за по три елемената у реду, тј. за једна пиксел, узимајући његове rgb координате као податке, а кад заврше ред, спустиће се на следећи, и кренути од почетка новог реда. Међутим, први процесор креће од апсолутне координате  $(0,0)$  и стаје кад заврши height out/2 редова. Док други процесор почиње од позиције  $(0, height \text{ out/2})$  и треба да обради height out height  $out/2$  редова. Ко̂д за оптимизацију  $2CVe$  се налази у прилогу [А.10.](#page-91-0)

Након 2CVe оптимизације време извршавања програма за билинеарну интерполацију се спустило са  $22ms$  на  $13ms$ , а у случају најближег суседа време извршавања спустило са 13ms на 9ms.

### <span id="page-35-0"></span>6.4 Оптимизација Scratchpad

У овој оптимизацији користимо привремену и спољну меморију, као и оба процесора. Привремена меморија има брже време приступа читању и писању, али има мањи капацитет. Пошто привремена меморија има мањи капацитет од спољне меморије, идеја је да се обрађује хоризонтални исечци слике. Хоризонтални исечак је део слике који се простире целом њеном дужином, али да је сужен по висини. Поступак је следећи:

- 1. Пребаци хоризонтални исечак улазне слике из спољне меморије у привремену меморију.
- 2. Део слике који је у привременој меморији обради преко нити и резултат смести у излазни део привремене меморије.
- 3. Обрађен део слике, који се налази у излазном делу привремене меморије, пребаци у спољну меморију на одговарајућу позицију тако да у спољној меморији добијамо надовезане исечке који формирају целокупну излазну слику.

Да би нити могле да обраде хоризонталне исечке слике, морају да знају матрицу пројективног пресликавања. Тако да осим хоризонталнног исечка
у привремену меморију преносимо и матрицу пројективног пресликавања. На основу капацитета излазног дела привремене меморије, израчунала сам број итерација, тј. број хоризонталних исечака који морамо да обрадимо. height out је висина излазне слике, width out  $64\,$  rgb је ширина излазне слике помножена са 3, због rgb координата и проширена до броја који је дељив са 64(ово је услов који се намеће због организације привремене меморије). Први ред привремене меморије је резервисан за елементе матрице пројективног пресликавања, тако да од укупаног капацитета одузимамо величину једног реда. Тиме добијамо да је број итерација:

unsigned output  $size \text{ } scp = 896 * 1024 * 4;$ unsigned num\_of iter = height\_out ∗ width\_out\_64\_rgb/(output\_size\_scp – width\_out\_64\_rgb)+ (height\_out \* width\_out\_64\_rgb%(output\_size\_scp – width\_out\_64\_rgb)! = 0);

На основу броја итерација, можемо прецизно да одредимо хоризонталне исечке који се простиру по редовима:

 $[i * (height\_out/num\_of\_iter), (i + 1) * (height\_out/num\_of\_iter) - 1], i \in \{0, 1, ..., num\_of\_iter - 2\},\$ 

a последњи исечак садржи редове:

 $[(num of iter - 1) * (height out/num of iter), height out).$ 

Rect команде су слично написане као у оптимизацији  $2CVe$ . Једина разлика је у томе што уместо да делимо целу слику на два дела, сада сваки хоризонтални исечак излазе слике који обрађујемо делимо на горњу и доњу половину, где ће  $1CVe$  да обрађује горњу половину, а  $2CVe$  доњу.

Треба да опишемо који тачно део улазне слике из спољне меморије желимо да пребацимо у привремену, као и где ћемо пребацити резултујући хоризонатлни исечак излазне слике у спољну меморију. Ово се постиже преко низа наредбни које прослеђујемо преносној једниници iDMA. Да бих одредила део улазне слике, који се слика у хоризонтални исечак излазне слике, користила сам функцију  $find$  boundaries. У тој функцији одређујем тражени четвороугао ABCD, који се слика у хоризонтални исечак са познатим пројективним преслиаквањем. Одлучила сам да на основу тог четвороугла пронађем минимални хоризонтални исечак улазне слике, који садржи четвороугао ABCD и да тај део слике пребацим у привремену меморију. Код за оптимизацију  $Scratchpad$  се налази у прилогу [А.11.](#page-99-0)

Нити изваршавају ко̂д написан у фајлу  $cve$  projection  $idma.c$  за билинеарну интерполацију, а за најближег суседа у *cve* projection neighbor  $idma.c$ . Разлика у односу на претходне оптимизације је да су координате за приступ подацима релативне у односу на привремену меморију. То значи да осим што се координатни почетак помера на основу rect команде, да ће се координати почетак померати и по горњим левим угловима хоризонталних исечака излазне слике, тј. по  $(0, i * (height\_out/num\_of\_iter))$ . Да бисмо израчунали апсолутне координате, преко униформне меморије смо слали тренутну вредност бројача i, тј. редни број хоризонталног исечка, ког тренутно обрађујемо. Код које извршавају нити за оптимизацију  $Scratchpad$  се налази у прилогу [А.12.](#page-112-0)

Након Scratchpad оптимизације време извршавања програма за билинеарну интерполацију је  $6ms$ , а у случају најближег суседа  $2ms$ .

### 6.5 Оптимизација  $T GDMAC + LWM$

У овој оптимизацији користимо спољну, привремену и локалну радну меморију нити, као и оба процесора. Локална радна меморија има најмањи капацитет у односу на спољну и привремену меморију, са само 16kB. На основу базе података GT SRB, у којој највећа слика има димензије 250 × 250, у најгороем случају највише можемо да обрадимо по један ред излазне слике по сесији. У свим претходним оптимизацијама, нити су радиле независно, тј. све су биле у режиму господара. У овој оптимизацији, имаћемо једну нит која ће бити господар, а осталих седам нити ће бити слуге. Поступак је следећи:

- 1. Пребаци хоризонтални исечак улазне слике из спољне меморије у привремену меморију.
- 2. На основу траженог реда излазне слике који желимо да израчунамо, пронађи податке у хоризонталном делу улазне слике који су ти потребни и пребаци их из привремене меморије у локалну радну меморију.
- 3. У локалној радној меморији одреди вредности пиксела реда излазне слике.
- 4. Израчунат ред илазне слике, пребаци у привремену меморију на одговарајућу позицију.
- 5. Након обрађених свих редова хоризонталног исечка излазног дела слике, пребаци резултујући исечак из излазног дела привремене меморије у спољну меморију на одговарајућу позицију, тако да у спољној меморији добијамо надовезане исечке који формирају целокупну излазну слику.

У  $r$  test cve.c постоји неколико малих разлика у односу на претходну оптимизацију. Назначен је другачији режим рада нити и rect команда се више не креће унутар врсте слике. Пошто ће пиксели бити израчунати унутар локалне радне меморији, где ће цео ред слике бити пребачен, кретаћемо се само по верикали. Ко̂д за оптимизацију  $TGDMAC + LWM$  се налази у прилогу [А.13.](#page-115-0)

У фајлу *cve* projection  $lwm.c$  се налази ко̂д који изврашавају нити за билинеарну интерполацију, а ко̂д за најближег суседа се налази у *cve projec* $tion\$ \begin{array}{llll}nieighbour\end{array} lwm.c. Ту су описане функције преноса података из привремене у локалну ранду меморију. Оне су написане у асемблеру и траже горњу леву тачку сегмента слике који желимо да пребацимо, као и његову ширину и висину. Те податке користи преносна јединица iDMA, која ће извршити трансфер података. Нит, која има улогу господара, ради следеће:

- 1. Узима вредности пројективног пресликавања из привремене меморије, које чува у помоћном низу;
- 2. За тренутни ред излазне слике, чије пикселе желимо да израчунамо, одређује потребне пикселе улазне слике;
- 3. Тражи пренос потребних података из привремене у локалну радну меморију;
- 4. Позива нити које имају улогу слуге да израчунају пикселе. Такође, да не би нит улоге господара непотребно чекала да се овај поступак заврши, укључује и себе у одбраду пиксела;
- 5. Након завршеног поступка израчунавања пиксела реда излазне слике, нит улоге господара позива пренос података из локалне у привремену меморију.

Ко̂д који извршавају нити за оптимизацију  $TGDMAC + LWM$  се налази у прилогу [А.14.](#page-129-0)

Након  $TGDMAC+LWM$  оптимизације време извршавања програма за билинеарну интерполацију је  $1ms$ , а у случају најближег суседа  $1ms$ .

### 6.6 Компајлерске оптимизације

Последња оптимизација користи одвијање петње ради бољих перформанси, по цену мало дужег ко̂да и потенцијано већег броја коришћених регистара. Свака петња која има константан број корака се мења одговрајућим низом корака тако да се добије линеаран код, без скокова. Предност овога је да унутрашње наредбе петње могу да бити паралелизоване, ако су независне од итерације до итерације петље и смањује се број грањања програма, јер не постављамо за сваку итерацију упит да ли треба да изађемо из петље. Код за ову оптимизацију је практино исти, осим што је додат један flag у make фајлу.

Након ове оптимизације време извршавања програма за билинеарну интерполацију је 1ms, а у случају најближег суседа 1ms. Разлика у односу на претходни корак се мери у нано секундама.

На табели (6.1) се налазе времена извршавања свих оптимизација, као и време извршавања неоптимизованог кода.

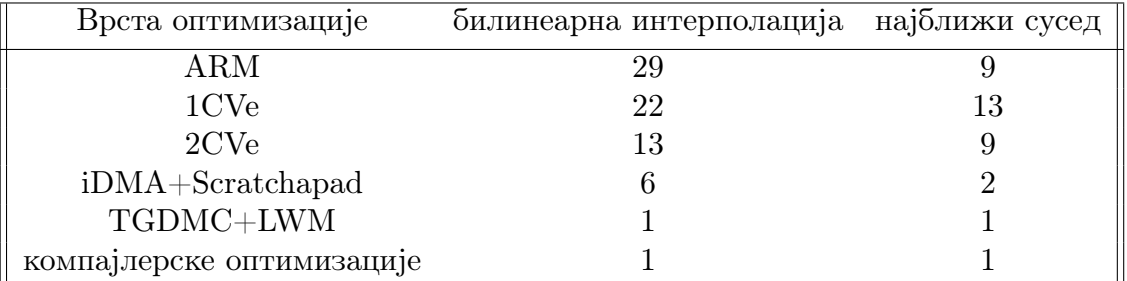

#### Табела 6.1: Времена извршавања

На основу другог дела мастер рада, део слике на којој се налази саобраћајни знак се налази у test.ppm, а координате тачака пројективног пресликавања су записане у фајлу *koordinate.txt*. У прилогу  $A.15$  се налази кôд за покретање трећег дела рада.

## Глава 7

### Закључак

Решење отклањања перспективе са фотографија саобраћајних знакова, смо поделили на три дела. У првом делу смо преко методе клизајућих прозора и класификатора саобраћајног знака, изоловали део слике на којој се налази тражени објекат. У другом делу смо на основу резултата првог дела, пронашли четири тачке за пројективно пресликавање помоћу неуронске мреже. У трећем делу смо решавајући систем једначина, пронашли пројективно пресликавање и пресликали дату слику, тако да је перспектива отклоњена. Коришћем вишепроцесорке плоче смо убрзали време извршавања програма.

Мане програма се јављају у првом и другом делу рада. Пошто су коришћене неуронске мреже, решење неће бити егзактно, већ са одређеном вероватноћом тврдимо да је решење тачно. Резултати издвајања саобраћајног знака и детектовања координата тачки пројективног пресликавања се могу побољшати прецизнијим класификатором и прецизнијом неуронском мрежом за одређивање четири тачке пројективног пресликавања.

Допринос рада је у начину оптимизације ко̂да, у којој су постигнута знатно бржа времена извршавања. У случају да се у будућности развију прецизнији статистички модели за први и други део рада, и даље би могао да се примени исти начин оптимизације и тиме постогну побољшања перформанси.

# Библиографија

- 1. Машинско учење, Младен Николић, Ађелка Зечевић, Београд 2019.
- 2. Fundamentals of Digital Image Processing, Anil K. Јain
- 3. Предавања професора Срђана Вукмировића из Геометрије 4

# Додатак A

# Код

#### A.1 Припрема података за класификацију

```
from csv import writer
import pandas as pd
import cv2 as cv
import matplotlib . pyplot as plt
import random
import numpy as np
path = C:\ \ \ \ \ \ \ \ \ \ \ bozica \ Desktop \ deljeni _folder \ \GTSRB\ \ Final_Training \ \ Images \ '
csvFiles = []foldsymbol{olders} = []for i in range (0, 43):
    if i < 10:
         folders.append ('0000' + str(i))
    else :
         folders.append('000' + str(i))for folder in folders:
    subpath = path + folder + ' \\\GT-' + folder +' . \ncsv'c s v Files.append(subpath)for file in csvFiles:
    data = pd.read.csv ( file )writePath = 'C:\\ Users\\bozica\\Desktop\\ SlikeZaKlasifikaciju3\\ '+file [-9:-4]
    \text{imagePathPrefix} = \text{path+file}[-9:-4]+\text{'}\backslash\backslashrowsToWrite = [ ]
    print(file)num\_of\_images = 0for row in data.iterrows ():
         if num of images = 90:
             break
         values =
```

```
row [1] \vert Filename; Width; Height; Roi. X1; Roi. Y1; Roi. X2; Roi. Y2; ClassId', split (';')
imagePath = imagePathPrefix + values [0]x1 = int(vvalues [3])y1 = int(vvalues[4])x2 = int(vvalues[5])y2 = int(vvalues[6])image = cv \cdot imread(imagePath)h, w = image.shape [0:2]pyramid = [[image, [h,w], [x1,y1,x2,y2]]]
scale = 0.5h_{\text{new}} = \text{round}(h * scale)w_new = round(w * scale)x1 new = round(x1*scale)
y1 new = \text{round}(y1\text{*scale})x2 new = round(x2*scale)
y2 new = round(y2*scale)
while h new >=32 and w new >=32:
    new image = cv. resize(image, (h new, w new))pyramid.append ([new image, [h new, w new], [x1 new, y1 new, x2 new, y2 new]])
    h_{\text{new}} = \text{round}(h_{\text{new}*scale})w new = round(w new * scale)x1_new = round(x1_new * scale)y1 new = round(y1 new*scale)
    x2 new = round (x2 new * scale)
    y2 new = round(y2 new * scale)
if not(w new==32 and h new==32):
    new image = cv. resize (image, (32, 32))
    x1 new = round (x1/w*32)y1 new = \text{round}(y1/h*32)x2_new = round(x2/w*32)y2 new = round (y2/h*32)pyramid.append (\lceil new image, \lceil 32, 32 \rceil, \lceil x \rceil new, y \rceil new, x \rceil new, y \rceil new \lceil \rceil)
for k in range(0, len(pyramid)):
    elem = pyramid[k]img = elem[0]h_{\text{new}} = \text{elem}[1][0]w new = \text{elem}[1][1]x1 new = elem [2][0]
    y1 new = elem [2][1]x2 new = elem [2][2]
    y2 new = elem [2][3]
    for j in range (0, h new -32, 4):
         for i in range (0, w new -32, 4):
              new_image = img [i : (i+32), j : (j+32)]
              value = "0"
```

```
if i \le x1 new and x2 new\le i + 32 and j \le y1 new and y2 new\le j + 32:
                       value="1"
                  try :
                       cv. imwrite ( writePath+values [0][0:-4]+ "_"+str (k)+ "_"+str (i)+ "_"
                       +str(j) +'.ppm', new image)rowsToWrite.append ( \int file [-9:-4]+ values [0][0:-4]+ " "+str (k)+""+str(i) +" "+str(j) +' . ppm' +'; '+value ] )
                  except :
                       continue
    value="1"for i in range (0, x1, 4):
         for j in range (x2+1, w, 4):
             for z in range (0, y1, 4):
                  for l in range (y2+1, h, 4):
                       new\_image = img[i : j, z: l]try :
                           cv . imwrite ( writePath+values [0][0:-4]+ " + str ( i ) + '_'+str ( j ) +
                           " "+ str (z) + ' +str ( 1) + ' . ppm ', new image )
                           rowsToWrite.append (\int file [-9:-4]+ values [0][0:-4]+ " "+str (i)
                           +" "+str ( j ) + " "+ str ( z)+ ' -+str ( l )+
                           ' .ppm '+' ; '+value \vert)
                       except :
                           continue
    num of images+=1
with open('C:\\\ Users\\box]\backslash\SlikeZaKlasifikaciju3\\data.csv', 'a')
```

```
as f object:
# Pass this file object to csv.write r()# and get a writer object
writer \Box object = writer (f_\Boxobject)
# Pass the list as an argument into
```

```
# the writer ow ()
```
for elem in rowsToWrite :

writer object.writerow ( elem )

#### A.2 Модел класификације

```
import numpy as np
from matplotlib import pyplot as plt
import tensorflow as tf
from tensorflow import keras
from tensorflow.keras.models import Sequential
from tensorflow . keras . layers import Input, Dense, Dropout, Flatten, Conv2D, MaxPooling2D
from tensorflow.keras.losses import CategoricalCrossentropy
from tensorflow.keras.optimizers import Adam
from tensorflow . keras import utils
from sklearn import model_selection
from sklearn import metrics
from sklearn import preprocessing
from sklearn metrics import confusion matrix, classification report
```

```
import cv2 as cv
import csv
import os
import copy
import pandas as pd
import random
np. random. seed (7)
data = {'Pixels':[], 'isTrafficSign':[]}
#lets copy the image pixels from the folders and their target values
path = 'C:\\\ \text{Users}\\ \text{bozica}\\ \text{Desktop}\\ \text{SlikeZaKlasifikaciju3}\\ \text{V}filename = path + 'data.csv'path, dirs, files = next(os.walk(path))n = len(files) - 1even = 0
is TrafficSign = np.zeros(shape=(n,1), dtype=np.units)pixels = np \cdot zeros(shape=(n, 32, 32, 3), dtype=np \cdot uint8)i = 0with open(filename, 'r') as csvfile:
    data reader = \text{csv.reader}(\text{csvfile})for row in datareader:
         if even\%2 == 1:
             name = row[0]. split (';')[0]file = path + namevalue = \text{int}(\text{row}[0], \text{split}(\ ' ; \ ') [1])is TrafficSign[i] = valueimage = cv \cdot imread(file)image = cv \text{ . } \text{resize } (image, (32, 32))pixels[i] = imagei+1even+=1
is TrafficSign = np.array(isTrafficSign)pixels = np.array(pixels)print(i sT rafficSign.shape)print ( pixels . shape)
јedn=0
nula=0
for elem in is Traffic Sign:
    if elem==1:
         јedn+=1
    else:
         nula+=1
print (jedn, nula)
data['Plusels'] = pixelsdata['isTrafficSign'] = isTrafficSign
```

```
X = data['Pixels']print(X.shape)X = X. astype ('float 32')
X /= 255
Y = is TrafficSignnumber of classes = 2Y = utils . to categorical (Y, number of classes)
X train, X test, Y train, Y test =
model\_selection . train\_test\_split(X, Y, test\_size = 0.33, random\_state = 7)print(X_{train.shape})print (X_test.shape)
\textbf{print}(Y_\text{train}. shape)
\textbf{print}(Y_{\text{ }_\text{test}}. shape)
\# creating the neural network model
classes = 2input shape = (32, 32, 3 )model = Sequential ([
    Input(shape=input-shape),
    Conv2D (\text{filters} = 8, kernel \text{size} = (5, 5), \text{strides} = (1, 1), padding='same',
     \text{activation} = \text{'relu'},
    MaxPooling2D(pool size = (2, 2 )),
    Conv2D (filters = 16, kernel\_size = (5, 5), strides = (1, 1), padding='same',
     \text{activation} = \text{'relu'},
    MaxPooling2D(pool_size=(2, 2)),
    Conv2D (filters =32, kernel size = (5, 5), strides =(1, 1), padding='same',
     \text{activation} = \text{'relu'},
    MaxPooling2D(pool size = (2, 2)),
     Flatten(),
    Dense (128, \text{ activation} = 'relu'),Dropout (0.5),
     Flatten(),
    Dense (128, activation='relu');Dropout (0.5),
    Dense ( classes, activation='softmax')\vert)
```
 $model$ .  $complete(loss = Categorical Crossentropy(),$   $optimizer = Adam(learning_rate = 0.001),$  $metric s = ['accuracy ' ]$ 

```
batch\_size = 128epochs = 12history = model.fit (X_t, x_n, Y_t, x_n)\mathtt{batch\_size{=batch\_size}} ,
                       epochs = epochs,
                       verpose = 1,validation split =0.2)
```
plt. figure ( $figgsize = (10, 4)$ )

```
plt.subplot(1, 2, 1)plt.title('Loss')
plt.plot(np.arange(0, epochs), history.history['loss'], label='train')
plt.plot(np.arange(0, epochs), history.history['val_loss'], label='val')
plt. legend (loc='best')
plt.subplot(1, 2, 2)plt.title('Accuracy')
plt.plot(np.arange(0, epochs), history.history['accuracy'], label='train')
plt.plot(np.arange(0, epochs), history.history['val accuracy'], label='val')
plt.legend(loc='best')
plt.show()score = model<u>.</u> evaluate (X_test, Y_test, verbose=0)print('Test_loss:', score[0])print('Test\_accuracy:', score [1])\#Test \; loss: \; 0.01462860219180584#Test accuracy: 0.9954534769058228
y predicted = model.predict(X test)
y predicted classes = np. argmax(y predicted, axis = 1)
y test classes = np. argmax(Y \text{ test}, \text{ axis} = 1)matrix_of\_confusion = confusion\_matrix(y_test_classes, y_predicted_classes)print (matrix_of_confusion)
#[[104539]
             346# [ 211 \t17415]report = classification report(y test classes, y predicted classes)print(report)fig = plt.figure(figsize = (20, 16))columns = 4rows = 5for i in range(1, rows*columns +1):
    fig.add subplot(rows, columns, i)
    img = X_test[i]true \_label = np. argmax(Y \_test[i])predicted \quad label = np.argvax(y_predicted[i])plt.title('Ocekivana_klasa_{0}_\nPridruzena_klasa:_{1}'
    .format(true label, predicted label))
    plt. axis('off')plt.imshow(img, cmap='gray')
plt.show()model.save('C:\\Users\\bozica\\Desktop\\deljeni_folder\\MasterRad\\'+
'TrafficSignModelRecognition3')
```
### A.3 Пример детекције саобраћајног знака помоћу оптимизованог класификатора

```
import subprocess
import numpy as np
import cv2 as cv
import os
import copy
from PIL import Image
import sys
def transform(x):
    return x * (2**7)def preprocessImage(image):
    image = image, askype('float32')image/\text{=}255image = np.reshape (image, (1, 32, 32, 3))image = transform (image)image = np.array(image, dtype=np.units)image = np.reshape (image, (32, 32, 3))image = Image. fromarray (image)
    return image
print('Unesite\_putanju_do\_fajla: ~, end=None)path = input()image = Image.open(path)image array = np . array (image)h original, w original = image array . shape [0 : 2]pyramid = \left[ \right]scale = 0.5h = h original
w = w original
if h > 32 and w > 32:
    pyramid . append ( image_array )
    while True :
        h_old = h
         w_old = w
        h = int(h*scale)w = int(w * scale)if h<32 or w<32:
             break
         blur = cv. GaussianBlur (image array, (5 , 5) , 0)
         image_{array} = cv \text{.} \text{resize} (blur , (h, w))pyramid . append ( image_array )
    if h old!=32 and w old!=32:
```

```
blur = cv. GaussianBlur (image array, (5,5), 0)
         image array = cvresize(blur, (32,32))pyramid.append(image array)
elif h = 32 and w = 32:
    pyramid = [image array]else:
    image array = cv. resize (image array, (32,32))
    pyramid = [image_array]windowSize = (32, 32)step = 4max prob = 0
best image = None
best_i = 0best_j = 0has TrafficSign = 0brojac = 0for imag in pyramid:
    h, w = \text{imag}.\,\text{shape}[0:2]print('Dimensionize\_slike:', h, w)for j in range (0, h=windowSize [0]+1, step):
         for i in range (0, w\text{-windowSize}[1]+1, step):
             \text{imageCopy} = \text{copy.deepcopy}(\text{imag}[j:j+32, i:i+32])imageCopy = preprocessImage(imageCopy)imageCopy \, save('C:\\ \text{V } \, bozica\\ \text{op\\ \, input_3_memory.ppm' }res = subprocess.run (['scp', 'c/Users/bozica/Desktop/input_3_memory.ppm',root@10.10.96.183:/home/root/bozica'])
              res = subprocess.run([ 'ssh', 'root@10.10.96.183', 'cd', 'bozica' + ';','./final app template HIL GNU linux', '-bcl', 'subn0 commandlist.bcl',
              '-commandlist', 'subn0 cl cnn0.bin',
              '---core', 'CNN', '---sync-id', '1', '---commandlist', 'subn0_cl_cve0.bin', '---core', 'CVE', '---sync-id', '4', '---commandlist', 'subn0_cl_dma0.bin',
              \text{``-core'}, \text{'}\text{DMA'}, \text{''-sync-id'}, \text{'}\text{''-}setMemory','input_3_memory:0,input_3_memory.ppm,0', '-setMemory',
              'input 3 memory: 1, input 3 memory. ppm, 1', '-setMemory',
              '\text{input\_3\_memory:2}, \text{input\_3\_memory.ppm,2'})
              res = subprocess.run (['sep', 'root@10.10.96.183://home/root/bozica/'+'statefulpartitionedcall_sequential_2'+
              ' dense 8 softmax memory.csv<sup>'</sup>,
              \cdot/c/Users/bozica/Desktop/izlaz ploce/\cdot +
              str(brojac)+ ' '+str(i)+ ' '+str(j)+'.csv']broiac+=1directory = 'C:\\ Users\\ bozica\\ Desktop\\ izlaz ploce \\'
```

```
for filename in os. listdir (directory):
```

```
f = \text{open}( \text{ directory } + \text{ filename }, 'r')
```

```
linij\,e = f.read().split('\\n')f.close()a = int (linijel[1][:-2], 16)b = int (linije [2] [:-2], 16)if b>a and b>max prob:
        max prob = bbest image = filenameif max prob = 0:
   print ( 'na_slici_nema_trazenog_objekta')
else :
    reci = filename.split('')best\_image\_index = int(reci [0])best_i = int (reci [1])best_j = int (reci [2] [0:-4])best_image = pyramid [ best_image_index ]
    result = best\_image [best\_j : best\_j + 32, best\_i : best\_i + 32]image = Image. fromarray (result)
   image \, \text{?C:} \ \ \text{bozica} \ \ \ \ \ \ \ \text{best.ppm'}result = preprocessImage (result)result.save('C:\\\Users\\bozica\\Desktop\\input_2_memory.ppm')
```
### A.4 Пример детекције саобраћајног знака помоћу неоптимизованог класификатора

 $#b$  i b l i o t e k e import cv2 as cv import matplotlib . pyplot as plt import copy import numpy as np import tensorflow as tf from tensorflow import keras from tensorflow.keras.preprocessing import image import time import threading from concurrent. futures import ThreadPoolExecutor from PIL import Image import subprocess

```
model = \, \texttt{k} \cdot \texttt{C:} \ \ \texttt{bozica} \ \ \texttt{b} \ \ \texttt{d} \ \ \texttt{c} \ \ \ \texttt{d} \ \ \texttt{d} \ \ \texttt{'MasterRad \(\TrafficSignModelRe cognition3')
```

```
lock = threading.Lock()value = 0best_name = None
```

```
def transform(x):
    return x * (2**7)
```
 $def$  preprocessImage (image):

```
image = image, askype('float32')image/\equiv 255image = np.reshape (image, (1, 32, 32, 3))image = transform (image)image = np.array(image, dtype=np.utilimage = np \cdot reshape (image, (32, 32, 3))image = Image. from array (image)
    return image
class myThread (threading. Thread):
    def \_\_init\_\_ (self , i , j , model, image, image_id).{\rm threading} . Thread . __init__ (self)
         self.name = str (image id) + ' \sim '+str ( i ) + ' \sim '+ str ( j )self.i = iself.j = jself . model = modelself.isecak = copy.deepcopy(image[j:j+32, i:i+32])def \ run(self):global value
         global best name
        img = self.isecak<sup>,</sup>img /=255img = np.reshape (img, [1, 32, 32, 3])prediction = self-model.\,predict(img)klasa = np.argv(<i>prediction</i> [0])if klasa = =1:
             lock.acquire()
             if prediction [0][1] > value:
                 value = prediction [0][1]best name = self.namelock.release()
path = input('unesite\_putanju_do\_slike:~')image = Image.open(path)image = array = np = array (image)h_original,w_original = image_array.shape [0:2]pyramid = []scale = 0.5h = h original
w = w _original
if h > 32 and w > 32:
    pyramid . append ( image_array )
    while True :
        h_old = h
        w_old = w
        h = int(h*scale)w = int(w * scale)if h<32 or w<32:
             break
```
blur = cv. GaussianBlur (image  $array$ ,  $(5, 5)$ , 0)

```
image array = cv resize (blur, (h, w))
             pyramid . append ( image_array )
      if h_{old}!=32 and w_{old}!=32:
             blur = cv. GaussianBlur (image \arctan(5, 5), 0)
             image array = cv resize ( blur , (32, 32) )
             pyramid . append ( image_array )
elif h = 32 and w = -32:
      pyramid = [ image_array ]
e l s e :
      image array = cv. r e size (image array, ( 32 , 32 ))
      pyramid = [ image_array ]
th reads = []for k in range (0, len(pyramid)):
      h, w = pyramid [k].shape [0:2]for i in range (0, w-32+1, 4):
             for j in range (0, h-32+1, 4):
                    thread = myThread(i, j, model, pyramid [k], k)
                    thread.start()threads.append(thisread)for thread in threads:
      thread. join ()if best_name is None:
      \textbf{print}\left(\left.\vphantom{\right\rangle}^\textbf{N}a\right.\vphantom{\left.\vphantom{\left.\vphantom{\left(\vphantom{\left(\else :
      names = best name . s p l i t ( ' \circ ' )k = int (names [0])i = int(max[1])j = int (names [2])best\_image = pyramid[k][j:j+32, i:i+32]best image = p reprocess Image ( best image )
      best image . save ( 'C: \ \ Users \ \ bozica \ \ Desktop \ \ input 2_memory . ppm ' )
```
# A.5 Генерисање слика за обучавање неуронске мреже за детекцију координата четири улазне тачке пројективног пресликавања

import numpy as np import cv2 as cv from csv import writer import pandas as pd import random

 $\# given$  the 4 input and output points find projection P such that:

```
\#input = \gt(0,0),\ (0,1)\,,\ (1,1)\,,\ (1,0)def find_projection_to_base(input_points):
    x0 = float(input\_points[0][0])y0 = float(input\_points[0][1])x1 = float(input points [1][0])y1 = float(input points[1][1])x2 = float (input points [2][0])
    y2 = float(input\_points [2][1])x3 = float (input points [3][0])
    y3 = float(input\_points [3][1])d1 = np.linalg. det(np. vstack((x0, y0, 1), [x1, y1, 1], [x2, y2, 1]))d2 = np.linalg. det(np. vstack(( [x3, y3, 1], [x1, y1, 1], [x2, y2, 1])) )d3 \, = \, np \, . \, linalg \, . \, det \, (np.\, vstack \, (([x0\, , \, y0\, , \, \, 1] \, , \, \, [x1\, , \, \, y1\, , \, \, 1] \, , \, \, [x3\, , \, \, y3\, , \, \, 1]))\,)d4 = np.linalg.det(np.vstack((x0, y0, 1], [x2, y2, 1], [x3, y3, 1]))if d1==0 or d2==0 or d3==0 or d4==0:
        return None
   m = 1n = 1t0 = 1t1 = 1t2 = 1t3 = 1a = 1b = 1c = 1d = 1e = 1f = 1g = 1h = 1i = 1if x1-x0 == 0:
         t1 = t0 * ((x2 - x0) * (y1 - y3) + (y2 - y1) * (x3 - x0))((y2 - y0)*(x3 - x0) - (y3 - y0)*(x2 - x0))t2 = t1 * ((y2 - y0) - (y3 - y0) * (x2 - x0) / (x3 - x0)) / (y1 - y0)t3 = t2 * (x3 - x0) / (x2 - x0)b = 0e = m*t1 / (y1 - y0)h = (t1 - t0) / (y1 - y0)a = n*t2 / (x2 - x0)d = m*t2 / (x2 - x0) - m*t1*(y2 - y0) / ((y1 - y0)*(x2 - x0))g = (t2 - t0) / (x2 - x0) - (y2 - y0)*(t1 - t0) / ((y1 - y0)*(x2 - x0))c = - a * x0 - b * y0f = - d * x0 - e * v0i = t0 - g*x0 - h*y0else:
```

```
t2 = t1*(- (x3 - x0)*(y2 - y0)*(x1 - x0) + (x3 - x0)*(y1 - y0)*(x2 - x0) +(x2 - x0)*(y3 - y0)*(x1 - x0) - (x2 - x0)*(y1 - y0)*(x3 - x0))((x1 - x0)*( (y3 - y0)*(x1 - x0) - (y1 - y0)*(x3 - x0)))t3 = t2 * ((y3 - y0) * (x1 - x0) - (x3 - x0) * (y1 - y0))(-(x2 - x0) * (y1 - y0) + (y2 - y0) * (x1 - x0))t0 = (-t2*(x1 - x0)*( (y3 - y0)*(x1 - x0) - (y1 - y0)*(x3 - x0))+ t3 *(x1 - x0) *((y2 - y0) *(x1 - x0) - (y1 - y0) *(x2 - x0))
               + t1 *((y3 - y0) *(x1 - x0) *(x2 - x0) - (y1 - y0) *(x3 - x0) *(x2 - x0) -
                (y2 - y0)*(x1 - x0)*(x3 - x0) + (y1 - y0)*(x2 - x0)*(x3 - x0))(( y3 - y0) * (x1 - x0) * (x2 - x1) - (y1 - y0) * (x3 - x0) * (x2 - x1) -(y2 - y0) * (x1 - x0) * (x3 - x1) + (y1 - y0) * (x2 - x0) * (x3 - x1)b = n*t2*(x1 - x0)/(- (x2 - x0)*(y1 - y0) + (y2 - y0)*(x1 - x0))e = (m*t2*(x1 - x0) - (x2 - x0)*m*t1)(( y2 - y0) * (x1 - x0) - (y1 - y0) * (x2 - x0))h = ((t2 - t0)*(x1 - x0) - (x2 - x0)*(t1 - t0))(( y2 - y0) * (x1 - x0) - (y1 - y0) * (x2 - x0))a = -b * (y1 - y0) / (x1 - x0)d = (m * t1 - e * (y1 - y0)) / (x1 - x0)g = (t1 - t0 - h * (y1 - y0)) / (x1 - x0)c = - a * x0 - b * y0f = - d * x0 - e * y0i = t0 - g * x0 - h * y0return [[a, b, c], [d, e, f], [g, h, i]]def find _projection(input _points, output _points):
    projection 1 = \text{find} projection to base (input points )
    projection 2 = \text{find projection} to base ( output points )
    if projection 1 = None or projection 2 = None:
        return None
    p1 = np<u>aarray</u> (<math>projection1)p2 = np<u>aarray</u> (<math>projection2)
    p_2 = np. linalg. inv(p2)
    p = p_2 \cdot dot(p1)return p
#chages x to be between (0, w)def relu(x, w):
    if x < 0:
        return 0
    elif x \rightarrow w:
        return w−1
    elsereturn int(x)
```

```
def applyProjection (projection, point):
     x = \text{projection} [0][0] * \text{point} [0] + \text{projection} [0][1] * \text{point} [1] + \text{projection} [0][2]y = \text{projection} [1][0] * \text{point} [0] + \text{projection} [1][1] * \text{point} [1] + \text{projection} [1][2]t = \text{projection} [2][0] * \text{point} [0] + \text{projection} [2][1] * \text{point} [1] + \text{projection} [2][2]if t == 0:
          return None
     return [x/t, y/t]def \, checkBound(x, a, b):
     if x \le b and x \ge -a:
          return True
     e l s e :
          return False
folder names = [ ' 00000', ' 00011', ' 00012', ' 00013', ' 00014' ]paths = []for name in folder names :
     path = C:\\\text{Disc}( \text{Disc}( \ \delta) \ \delta = \delta'"\setminus Final Training \langle \mathbf{mages} \rangle \ + name + "\setminus \for i in range (0, 7):
          new path = path + '0000' + str (i)
          for j in range (0, 30):
               \begin{array}{l} \mathrm{image\_path}\ =\ \mathrm{new\_path}\ +\ \ '\_000\ \end{array}if j < 10:
                    image path += ' 0 ' + str (j )else :
                    image path += str (j)
               image path += ' . ppm'paths append (image path)
j = 0i = 0\#mapa slika sadrzi kao kljuc putanju do fajla,
#a kao vrednost listu koordinata tacaka
map path to coordinates = \{\}with open('C:\\\ \ User \\ \ bozica\\ \ Desktop \\ \ MojeSlike\\ data.csv', 'w') as f\_object:writer \Boxobject = writer (f_\Boxobject)
     k=0\text{columns} = ' \text{Filename}; \text{Width}; \text{Height}; \text{Roi}. \text{X1}; \text{Roi}. \text{X2}; \text{Roi}. \text{X2}; +' ClassId; x1; y1; x2; y2; x3; y3; x4; y4'
     for name in folder names:
          path = C:\{\ \text{Desktop}\ \ \delta \ \ \delta \ \ \delta \ \ \ \ \ \ \ \" Final Training \\ Images \ \ " + name + "\ \ " + "GT-"+ name + " . csv "
          data0 = pd.read.csv ( path)i+1for row in data0. iterrows ():
```

```
vrednost = "vrednost += row[1][columns].split(';')[8]vrednost +=':
            vrednost += row[1][columns].split(';')[9]vrednost += '; '
            vrednost += row[1][columns].split(';')[10]vrednost += '; '
            vrednost += row[1][columns].split(';')[11]vrednost +=':
            vrednost += row[1][columns].split(';')[12]vrednost + \vdotsvrednost += row[1][columns].split(';')[13]vrednost \leftarrow ':
            vrednost += row[1][columns].split(';')[14]vrednost += ';
            vrednost += row[1][columns].split(';')[15]lista = vrednost.split ('; ')new lista = [for elem in lista:
                new lista.append(int(elem))
            map path to coordinates [paths [k]] = new lista
            writer_object.writerow([name +"_"+ row[1][columns].split(';')[0] +
                         \cdot; '+vrednost])
            image = cv \cdot increased(paths[i])cv.imwrite('C:\\Users\\bozica\\Desktop\\MojeSlike\\'+name+'_'+
                row [1] [columns]. split ( '; ' )[0], image)
            i+1k+1if i = j * 210:
                break
map of projections = \{\}#mapa projekcija kao kljuc ima putanju do vec obradjene slike
#a kao vrednost listu projekcija koje mozemo da primenimo na tu sliku
for path in paths:
    image = cv \cdot imread(path)h, w = image.shape [0:2]coordinates = map path to coordinates [path]
    input\_points = []for i in range (0,4):
        input_points.append([coordinates[2*i], coordinates[2*i+1]])
    projections = []#samo skaliranje nema smisla jer ce sve slike biti skaliranje na 32x32,
    \#ne\ znace duplikati
    #prosirenje po x koordinatama gornje ivicefor i in range(0, 20):
        output points = []
        r = \text{random.random}() / 2for j in range(0, 4):
```

```
if j == 0:
              output_points.append([relu((1 - r) * input\_points [ j ] [ 0 ], w),
                                                              input points [ j || 1 || )elif j == 1:
              output points append ( [r e lu (r * w + (1-r) * input \ points [ j ] [ 0 ] , w),
                                                                  input points [j || 1 ] )
         else :
              output\_points. append ( [\text{input\_points} [ j ] [ 0 ] , \text{ input\_points} [ j ] [ 1 ] ] )try :
         projection (input\_points, output\_points)projections.append ([projection, output_points])
     except :
         projections.append (None)
#prosire nje po x os i donje ivicefor i in range (0, 20):
    output points = []r = \text{random.random}() / 2for j in range (0, 4):
         if j = 2:
              output points . append ( [ r e l u ((1 - r) * input \ points [ j ] [ 0 ] , w),
                                                         input points [j || 1 || )elif j == 3:
              output points append ( [ r e lu (r * w + (1-r) * input \text{ points } [ j ] [ 0 ] , w),
                                                              input\_points [ j ] [ 1 ] ]else :
              output_points.append(\left[ input_points[j][0], input_points[j][1]])
     try :
         projection (input\_points, output\_points)projections.append ([projection, output_points])
     except :
         projections.append (None)
#prosirenje po x osi leve ivice
for i in range (0, 20):
     output\_points = []r = \text{random.random}() / 2for j in range (0, 4):
         if j = 0:
              output points append (\lceil \text{relu}((1 - r) * \text{input points} [ j ] | 0 ], w),
                                                         input\_points [ j | [ 1 ] ] )elif j = 2:
              output _points . append ( [ relu (r \ast w + (1-r) \ast input\_points [ j ] [ 0 ] , w),
                                                              input\_points [ j ] [ 1 ] ]else:
              output points append ( \lceil input points \lceil j \rceil [0] , input points \lceil j \rceil \lceil 1 \rceil )
     try :
         projection (input points, output points)projections.append ([projection, output_points])
    except :
         projections. append (None)
#prosire nje po x os i desne ivice
```

```
for i in range (0, 20):
    output points = []r = \text{random.random}() / 2for j in range (0, 4):
         if j = 1:
              output points append ( [ r e l u ((1 - r) * input \text{ points } [ j ] [0] , w),
                                                         input points [j || 1 || )elif j = 3:
              output points . append ( [ r e lu (r * w + (1-r) * input \ points [ j ] [ 0 ] , w),
                                                              input points [j || 1 || )else :
              output points append ( \lceil input points \lceil j | \lceil 0 \rceil , input points \lceil j \lceil 1 \rceil \rceil)
     try :
         projection (input\_points, output\_points)projections.append ([projection, output_points])
     except :
         projections.append (None)
#prosirenje po y osi gornje ivicefor i in range (0, 20):
     output points = []
     r = \text{random.random}() / 2for j in range (0, 4):
         if j == 0:
              output\_points.append([input\_points[j][0],relu((1-r)*input\_points [j][1], h)])
         elif j == 1:
              output\_points.append([input\_points [j] [0] ,relu(r*h + (1-r)*input points [ j || 1 ], h )else :
              output points append ( \lceil input points \lceil j | \lceil 0 \rceil , input points \lceil j \lceil 1 \rceil \rceil)
     try :
         projection (input\_points, output\_points)projections.append ([projection, output_points])
     except :
         projections. append (None)
#prosirenje po y os i donje ivicefor i in range (0, 20):
     output\_points = []r = \text{random.random}() / 2for j in range (0, 4):
         if j == 2:
              output\_points.append([input\_points [j] [0],relu((1-r)*input points [j || 1 ], h) ]elif j = 3:
              output points append (\lceil input points \lceil j\lceil 0 \rceil ,
                                 relu(r*h + (1-r)*input\_points[j][1], h)])else :
              output_points.append(\left[ input_points[j][0], input_points[j][1]])
```

```
try :
         projection (input\_points, output\_points)projections.append ([projection, output_points])
    except :
         projections. append (None)
#prosirenje po y os i leve ivicefor i in range (0, 20):
    output points = []
    r = \text{random.random}() / 2for j in range (0, 4):
         if j = 0:
             output\_points.append([input\_points [j] [0],relu((1-r)*input\_points [j][1], h)])elif j = 2:
             output\_points.append([input\_points [j] [0],relu(r*h + (1-r)*input\_points[j][1], h)])else :
             output points append ( \{ \text{input points} \{ j \} | 0 \} , input points \{ j \} | 1 ] )
    try :
         projection = find projection (input points, output points)
         projections.append ([projection, output_points])
    except :
         projections.append (None)
#prosire nje po y os i desne ivicefor i in range (0, 20):
    output\_points = []r = \text{random.random}() / 2for j in range (0, 4):
         if j = 1:
              output points append (\lceil input points \lceil j\lceil 0 \rceil ,
                                     relu((1-r)*input points [ j || 1 ], h ) ] )elif j = 3:
             output points . append (\lceil input points \lceil j\lceil 0 \rceil ,
                                    relu(r*h + (1-r)*input\_points[j][1], h)])else :
             output points append ( \lceil input points \lceil j | \lceil 0 \rceil , input points \lceil j \lceil 1 \rceil )
    try :
         projection (input\_points, output\_points)projections.append ([projection, output_points])
    except :
         projections.append (None)
\#izduzenje po glavnoj diagonali
for i in range (0, 20):
    output points = []
    r = \text{random.random}() / 2for j in range (0, 4):
         if i = 0:
              output _points . append ([ relu((1 - r) * input\_points [ j ] [ 0 ], w),
                                              relu((1-r)*input\_points[j][1], h))
```

```
elif j = 3:
                  output_points.append([relu(r \ast w + (1-r) \ast input\_points [ j ] [ 0 ] , w),
                                                   relu(r*h + (1-r)*input points [ j || 1 ], h ) ] )else :
                  output points append ( \lceil input points \lceil j | \lceil 0 \rceil , input points \lceil j \lceil 1 \rceil )
         try :
             projection (input\_points, output\_points)projections.append([projection, output points])except :
             projections.append (None)
    \# izduzenje po sporednoj diagonali
    for i in range (0, 20):
        output\_points = []r = \text{random.random}() / 2for j in range (0, 4):
             if j = 1:
                  output points . append ( [ r e l u ((1 - r) * input points [ j ] [0] , w),
                                         relu(r*h + (1-r)*input points [ j || 1 ], h ) ] )elif j = 2:
                  output points . append (
                       [r elu (r*w + (1-r)*input\_points [j][0], w),
                                              relu((1-r)*input points [j] [1], h) ]else :
                  output _points . append ( [ input _points [ j ] [0] , input _points [ j ] [1] ])
         try :
             projection (input\_points, output\_points)if projection is None:
                  projections.append (None)
             else :
                  projections.append([projection, output points])except :
             projections.append (None)
    map of projections [ path ] = projections
for path in paths:
    projections = map of projections [ path ]
    image = cv \cdot imread(path)h\,,\;\;\mathrm{w}\,=\,\mathrm{image}\,.\,\mathrm{shape}\,[\,0\,:\,2\,]coordinate = map\_path\_to\_coordinates [ path ]input\_points = []for i in range (0, 4):
         input points append ( [ coordinates [2 * i] , coordinates [2 * i + 1] )
    iter = 0for pair in projections:
         if pair is None:
             \mathbf{iter} + = 1continue
         projection = pair [0]if projection is None:
```

```
\mathbf{i} \mathbf{t} \mathbf{e} \mathbf{r} + = 1continue
output points = pair [1]
\#zanima me koja tacka se slika u (0,0)\#p (in put) = output
\#input = p^{\wedge}(-1)(output)top\_left = applyProjection(projection, [0, 0])top right = applyProjection ( projection , [w-1, 0] )
bottom\_left = applyProjection (projection, [0, h-1])bottom right = a p pl yP rojection ( projection , [w-1, h-1])
if (top_left is None) or (top_right is None) or
     ( bottom_left is None ) or ( bottom_right is None):
     iter += 1continue
start = [0,0]
start [0] = \max(\text{top left } [0], \text{ bottom left } [0], 0)start [1] = max(top{\text{left}}[1], top{\text{right}}[1], 0)end = [0, 0]end [0] = min(top right [0], bottom right [0], w-1)end [1] = min(\text{bottom} \left[ 1 \right], \text{ bottom} \left[ 1 \right], \text{ h}-1)uslov = Truefor output point in output points:
     if not ( check Bound ( output point [0] , start [0] , end [0] ) ) or
         \textbf{not}(\text{checkBound}(\text{output point} [1], \text{ start} [1], \text{end} [1])):
               uslov=False
if not (uslov):
     iter+=1continue
h_{\text{new}} = \text{int}(\text{end}[1] - \text{start}[1] + 1)w_new = \text{int} (\text{end} [0] - \text{start} [0] + 1 )new image = np . z e r os ( shape=(h new , w_new, 3) , dtype=np . uint8 )
projection\_np = np.array (projection)projection\_inv = np.linalg.inv (projection\_np)break_{ex} = Falsefor j in range (0, h_{\text{new}}):
    for i in range (0, w_{new}):
         xt = projection \ inv[0] [0] * (i + start [0]) + projection \ inv[0] [1] *(j+start [1]) + projection inv [0] [2]yt = projection inv [1] [0] * (i+start [0]) + projection inv [1] [1] *(j+start [1]) + projection inv [1] [2]t = projection_in v [2] [0] * (i+start [0]) + projection_in v [2] [1] *(j+start [1]) + projection_inv [2][2]
```

```
if t == 0:
            {\bf break \quad ex=True}else:x = int(xt / t)y = int(yt / t)dx = xt / t - xdy = yt / t - yx = relu(x, w-1)
            y =relu(y, h-1)
            \label{eq:coor} c00\ =\ \mathrm{image}\left[\,y\,,\ x\,\right]c10 = image[y, x + 1]c11 = image[y + 1, x + 1]c01 = image[y + 1, x]pix1 = c00 * dx + (1 - dx) * c10pix2 = c01 * dx + (1 - dx) * c11new\_image[j, i] = pix1 * dy + (1 - dy) * pix2if break ex:
    iter +=1continue
image_name = path.split("\\")[-2]+"_"+path.split("\\")[-1][0:-4]+"_"+str(iter)
+".ppm"
cv.imwrite("C:\\Users\\bozica\\Desktop\\MojeSlike\\"+image_name,_new_image)
# Listvalue = image_namepoints = map path to coordinates [path]for i in range (0, 4):
    value \mathcal{F} = "; " + str(output points[i][0]) + "; " + str(output points[i][1])List = [value]\# Open our existing CSV file in append mode
\# Create a file object for this file
with open('C:\\\Users\\boxc\\\Desktop\\MojeSlike\\data.csv', 'a') as f_oobject:# Pass this file object to csv.writer()# and get a writer object
    writer object = writer (f object)
# Pass the list as an argument into# the writerow()
    writer object.writerow(List)
iter +=1
```
57

### A.6 Обучавање неуронске мреже за детекцију координата четири улазне тачке пројективног пресликавања

```
import numpy as np
from matplotlib import pyplot as plt
import tensorflow as tf
from tensorflow import keras
from tensorflow.keras.models import Sequential
from tensorflow . keras . layers import Input, Dense, Dropout, Flatten, Conv2D, MaxPooling2D
from tensorflow . keras . losses import CategoricalCrossentropy
from tensorflow.keras.optimizers import Adam
from sklearn import model selection
from sklearn import metrics
from sklearn import preprocessing
import cv2 as cvimport csv
import copy
import pandas as pd
import random
import os
np.random.seed (7)
#the data is in the subpath C: \mid Users \mid boxica \mid Desktop \mid MojeSlike\#I have around 97 000 pictures. The target values are in data.csv
\#I want to make a new data Frame that will have everything nicely
\#prepared for the neural network.
#It should have the following columns:# * pixels = image pixels in rgb(that are prolonged with black pixels so that
# all the images have the same size)
# *x1 = x coordinate of the top left corner of the bounding quadrangle
# *y1 = y coordinate of the top left corner of the bounding quadrangle
\# *x2 = x coordinate of the top right corner of the bounding quadrangle
\# *y2 = y coordinate of the top right corner of the bounding quadrangle
\# *x3 = x coordinate of the bottom left corner of the bounding quadrangle
\# *y3 = y coordinate of the bottom left corner of the bounding quadrangle
# *x4 = x coordinate of the bottom right corner of the bounding quadrangle
# *y4 = y coordinate of the bottom right corner of the bounding quadrangle
data = {'Pixels':[], 'x1':[], 'y1':[], 'x2':[], 'y2':[], 'x3':[], 'y3':[], 'x4':[], 'y4':[]}
path = 'C:\langle \ \backslash \ \boxtimes \ \backslash \ \backslash \ \backslash \ \backslash \ \backslash \ \backslash \}data0 = pd.read_csc(vath)n = len(data0.index)#now lets add the targets x1, y1, x2, y2, x3, y3, x4, y4x1 = np \tvert z \text{eros} (shape=(n, 1), dtype=np \tvert u \text{in} t8)y1 = np \cdot zeros(shape=(n, 1), dtype=np \cdot uint8)x2 = np \cdot zeros(shape=(n, 1), dtype=np \cdot uint8)
```

```
y2 = np \tvert zeros(shape=(n, 1), dtype=np \tvert uint8)x3 = np \cdot zeros(shape=(n, 1), dtype=np \cdot uint8)y3 = np \cdot zeros(shape=(n, 1), dtype=np \cdot units)x4 = np \cdot zeros(shape=(n, 1), dtype=np \cdot uint8)y4 = np \cdot zeros(shape=(n, 1), dtype=np \cdot uint8)i = 0list of image_paths = []for j in range (0, n):
     list of image paths.append("")
for row in data0.iterrows():
     list_of\_image\_paths[i] = 'C:\\\ \text{box}\\ \text{Desktop\\}\ \text{MojeSlike}\\ \ +row [1] [ 'Filename; x1; y1; x2; y2; x3; y3; x4; y4']. split (';') [0]
     image = cv \cdot increased(list_of\_image\_paths[i])h, w = \text{image}.\text{shape}[0:2]x1[i] = int(32*float (row [1] | 'Filename; x1; y1; x2; y2; x3; y3; x4; y4' | . split ('; ')[1] | /w)
     y1 [i] = \text{int}(32 * \text{float}(\text{row}[1]) \text{ 'Filename}; x1; y1; x2; y2; x3; y3; x4; y4 \text{ '}]. \text{split}(';')[2])/h)x2[i] = int(32*float (row [1] | 'Filename; x1; y1; x2; y2; x3; y3; x4; y4']. split ('; ')[3])/w)
     y2[i] = int(32*float (row [1] | 'Filename; x1; y1; x2; y2; x3; y3; x4; y4' |. split (';') [4] | / h)
     x3[i] = \text{int}(32 * \text{float}(row [1] [7$Filename; x1; y1; x2; y2; x3; y3; x4; y4] ], split (7; ')[5])/w)y3[i] = int(32*float(row[1]['Filename;x1;y1;x2;y2;x3;y3;x4;y4'],split(';')[6])/h)x4[i] = int(32*float (row [1] | 'Filename; x1; y1; x2; y2; x3; y3; x4; y4' | . split ('; ') [7] | /w
     y4[i] = int(32*float(row[i]['Filename;x1;y1;x2;y2;x3;y3;x4;y4'],split(','')[8])/h)i + = 1n = len(list_of\_image_paths)print ("Number_of_images:", n)
pixels = np. zeros (shape = (n, 32, 32, 3), dtype=np. uint8)
image_shapes = []for i in range(0, n):
     image = cv \cdot increased(list \text{ of image paths } [i])image shapes.append(image.shape)
     image = cv \text{.} \text{resize} \text{ (image }, (32, 32))pixels[i] = image#setting the pixel values for all images in the dataset
data['Pixels'] = pixelsdata ['x1'] = x1data ['y1'] = y1
data \left[\begin{array}{c} x^2 \\ y^2 \end{array}\right] = x^2data [y2'] = y2data \lceil'x3' \rceil = x3
data [\; 'y3 \;'] = y3data \left[\begin{array}{c} x_4 \\ y_1 \end{array}\right] = x_4data [\ \,y4 \,' ] = y4#final dataframe
df = pd. Series (data). to frame()
```
#we need to set what is the input data (X) and what is the target (output data, Y)

```
X = data['Pixels']print(X.shape)Y = np.column\_stack((x1, y1, x2, y2, x3, y3, x4, y4))print(Y.shape)X = X. astype ('float 32')
X /= 255#let's\ divide\ the\ training\ and\ testing\ dataX train, X test, Y train, Y test = model selection.train test split(X, Y,
                                             test size = 0.33, random state = 7)
print(X train.shape)print(X_test.shape)\textbf{print}(Y_{\_}train \ldotp \text{shape})\textbf{print}(Y_{\text{ }_\text{test}.\,\text{shape}})\#(65418, 32, 32, 3)\#(32222, 32, 32, 3)\#(65418, 8)\#(32222, 8)input shape =(32, 32, 3)\#c\,re\,atin\,in\,a the neural network model
model = Sequential([Input (shape=input_shape),
    Conv2D(filters=64, kernel_size=(5, 5), strides=(1, 1), padding='same',
    \text{activation} = \text{'relu'},
    MaxPooling2D(pool_size=(2, 2)),Conv2D(filters=64, kernel size=(5, 5), strides=(1, 1), padding='same',
    \text{activation} = \text{'relu'},MaxPooling2D(pool size=(2, 2)),Conv2D(filters=64, kernel size=(5, 5), strides=(1, 1), padding='same',
    \text{activation} = \text{'relu'},
    MaxPooling2D(pool_size=(2, 2)),Flatten(),
    Dense(128, activation='relu'),
    Dropout (0.5),
    Flatten(),
    Dense(128, activation='relu'),
    Dropout (0.5),
    Dense (8, activation='linear')
\vert)
model.compile(loss='mse', optimizer=Adam(learning rate=0.001), metrics=['mae'])
batch\_size = 32epochs = 10
```

```
history = model.fit (X train, Y train,
                    batch size=batch size,
                    epochs=epochs,
                    verbose=1,
```

```
validation split=0.2)plt.figure(figsize=(10, 4))
plt.subplot(1, 2, 1)plt.title('Loss')
plt.plot(np.arange(0, epochs), history.history['loss'], label='train')
plt.plot(np.arange(0, epochs), history.history['val loss'], label='val')
plt. legend (loc='best')
plt.subplot(1, 2, 2)plt.title('mae')
plt.plot(np.arange(0, epochs), history.history['mae'], label='train')
plt.plot(np.arange(0, epochs), history.history['val_mae'], label='val')
plt.legend(loc='best')
plt.show()score = model<u>, evaluate(X test, Y test, verbose=0)</u>
print('Test_loss:', score[0])print('Test\_mae:', score [1])\#Test\ loss:\ 1.9290950298309326\#Test mae: 1.0383319854736328
Y predicted = model.predict(X_test)
metrics.mean squared error(Y predicted, Y test)
#1.9290897fig = plt.figure(figsize=(20, 16))
columns = 4rows = 5for i in range(1, rows*columns +1):
    r = \text{random.random}(0, X \text{ test.shape}[0])image = X_test[r]result = Y predicted [r]
    h = \text{image\_shapes} [r] [0]w = image_{shape}[r][1]
    x1 = int(w*result [0]/32)y1 = int(h*result[1]/32)x2 = int(w*result [2]/32)y2 = int(h*result [3]/32)x3 = int(w*result[4]/32)y3 = int(h*result[5]/32)x4 = int(w*result[6]/32)y4 = int(h*result [7]/32)
```

```
image2 = copy \cdot deepcopy(X_test[r])
```
 $image2 = cv \text{.} \text{resize} (image2, (h, w))$ cv.line (image2,  $(x1, y1), (x2, y2), (0, 255, 0))$  $cv$ . line (image2, (x1, y1), (x3, y3), (0,255,0))  $cv$ . line (image2, (x3, y3), (x4, y4), (0,255,0)) cv . line (image2,  $(x2, y2)$ ,  $(x4, y4)$ ,  $(0, 255, 0)$ )  $fig.addsubplot (rows, columns, i)$  $plt$ . imshow ( $image2$ )  $plt.show()$ 

 $model \, \text{succ} \, \text{C:} \ \ \text{because} \, \ \text{red:} \ \ \text{red:} \ \ \text$ 

# A.7 Покретање неуронске мреже за проналажење координата четири улазне тачке пројективног пресликавања на вишепроцесоркој плочи

```
res = \text{subprocess.run}(\{\text{'}scp\}, \{\text{'}/c/Users/bozica/Desktop/input\}2\text{ memory ppm}^{\prime},\cdot root@10.10.96.182:/home/root/bozica'])
res = subprocess.run ([ 'ssh', 'root@10.10.96.182', 'cd', 'bozica' + ';','./final_app_template_HIL_GNU_linux', '—bcl', 'subn0_commandlist . bcl', '—commandlist',
' subn0_cl_cnn0 . bin ' , '—core ' , 'CNN' , '—sync−id ' , '1' ,
'--commandlist', 'subn0_cl_cve0.bin', '--core', 'CVE',
'—sync−id ', '4', '—commandlist ', 'subn0_cl_dma0 . bin ',
'-core ', 'DMA', '-sync-id', '2', '-setMemory',
' input_2_memory : 0 , input_2_memory . ppm, 0 ' , '—setMemory',
' input_2_memory : 1 , input_2_memory . ppm, 1 ' , '---setMemory',
' input 2 memory : 2 , input 2 memory . ppm, 2' ] )
res = subprocess.run ([ 'sep', 'root@10.10.96.182://home/root/bozica/'+' stateful partitioned call sequential 1 dense 5 ma tmul memory . c s v' ,
\cdot / c / Users / bozica / Desktop / koordinate.csv \cdot ])
f = open('C:\\\Users\\box) \text{Desktop\\koordinate.csv', 'r')linij\,e = f.read().split('n')f. c\log e ()
\text{take} = []for i in range (1, 9):
    tacke.append (\text{int}(\text{limit}[i - 2], \text{base}=16) * (2**(-10)))f = open('C:\\\ \text{bozica}\ \ \ \ \ \ \ \ \ \ }koordinate.txt', 'w')
for tacka in tacke:
    f.write (\text{str}(\text{tacka}) + \prime \cup \prime)
```
 $f.close()$ 

#### А.8 Неоптимизован код отклањања

#### перспективе

```
//ova funkcija racuna invers matrice A, koji smesta u matricu B// povratna vrednost je 0 ako je sve ok, -1 ako je det(A) = 0int invers 3 ( float A[ [ [ 3] ], float B[ [ [ 3] ] \{float a = A[0][0];float b = A[0][1];float c = A[0][2];
    float d = A[1][0];float e = A[1][1];float f = A[1][2];
    float g = A[2][0];
    float h = A[2][1];float i = A[2][2];
    float det = a * (e * i - h * f) - b * (d * i - g * f) + c * (d * h - g * e);if (det = 0)return −1;
    B[0][0] = (e * i - h * f)/det;B[1][0] = -(d*i - g*f)/det;B[2][0] = (d*h - g*e)/det;B[0][1] = -(b*i - h*c)/det;B[1][1] = (a * i - g * c)/det;B[2][1] = -(a*h - g*b)/det;B[0][2] = (b*f - e*c)/det;B[1][2] = -(a*f - d*c)/det;B[2][2] = (a*e - d*b)/det;return 0:
}
void bilinear interpolation (unsigned width in, unsigned width out, unsigned height out,
float projection_inv [ | | 3 ], uint8_t pixels_rgb_in [ ], uint8_t pixels_rgb_out [ ] \}/*transformacija: u la z->izla z*/unsigned x, y, t;
    // homogeneous\,kovedinate\,piksela\,izlazne\,slikefloat pinv tx, pinv_t, pinv_t;
    \sqrt{p^2 - p^2} inv*(x, y, t)<sup>^</sup>T tj. homogene koordinate ulazne slike \Rightarrow (x, y, t)<sup>^</sup>T
    unsigned \text{pinv}_x, \text{pinv}_y;
    \hspace{2cm} // \ \ pinv\_x \ = \ pinv\_tx /pinv\_t \, , \ \ slicno \ \ za \ \ pinv\_yfloat dx, dy;
    // greske pri zaokruzivanju za pinv x, pinv y
    unsigned c00, c01, c10, c11;
    //okolni~~p ikseli za bilineranu interpolaciju
    unsigned width_out_rgb = width_out *3;
    unsigned width_in_rgb = width_in *3;
```

```
int i, j, k;
```

```
for (i=0; i<height_out; i++) //za svaki red
          for (j=0; j<width out; j++){ //idi redom po pikselima
               x = j; //kolona
               y = i; //vrsta
               t = 1; //prosirenje na 3d
                //homogene koordinate tacke koja se slika u (j, i, 1)pinv tx = projection inv [0][0]*x +projection inv[0][1]*y + projection inv[0][2]*t;\text{pinv}_ty = \text{projection}\_\text{inv}[1][0]*x +projection\_inv[1][1]*y + projection\_inv[1][2]*t;\text{pinv}_t = \text{projection}\_\text{inv}[2][0]*x +projection_inv[2][1]*y + projection_inv[2][2]*t;
               //prave koordinate
               pinv x = pinv tx / pinv t;pinv y = \text{pinv } ty / \text{pinv } t;//koliko smo omasili pri zaokruzivanju
               dx = \n\begin{bmatrix}\n\frac{1}{2} & \frac{1}{2} \\
\frac{1}{2} & \frac{1}{2}\n\end{bmatrix}\n\begin{bmatrix}\n\frac{1}{2} & \frac{1}{2} \\
\frac{1}{2} & \frac{1}{2}\n\end{bmatrix}\n\begin{bmatrix}\n\frac{1}{2} & \frac{1}{2} \\
\frac{1}{2} & \frac{1}{2}\n\end{bmatrix}\n\begin{bmatrix}\n\frac{1}{2} & \frac{1}{2} \\
\frac{1}{2} & \frac{1}{2}\n\end{bmatrix}dy = pinv ty / pinv t - pinv y;
                // bilinear nom-interpola cijom approximation or ednostfor (k=0; k<3; k++) //za rgb
                     c00 = pixels_rgb_in[pinv_y*width_in_rgb + 3*pinv_x + k];
                     c10 = pixels rgb in [pinv y*width in rgb + 3*(pinv x+1) + k];
                     c01 = \text{pixels\_rgb\_in}[(\text{pinv}_y+1)*\text{width\_in}_rgb + 3*\text{pinv}_x + k];c11 = pixels rgb in [( pinv y+1)*width in rgb + 3*(pinv x+1) + k];
                     pixels rgb out [y*width out rgb + 3*x + k] =
                     lerp(lerp(c00, c10, dx), lerp(c01, c11, dx), dy);\}\}\mathcal{E}void nearest_neighbor(unsigned width_in, unsigned width_out, unsigned height_out,
float projection_inv[][3], uint8_t pixels_rgb_in[], uint8_t pixels_rgb_out[]){
           /*transformacija: ulaz \rightarrow izlaz*/unsigned x, y, t;
     //homogene koordinate piksela izlazne slike
```
float pinv tx, pinv ty, pinv t;

unsigned  $\pi$  v inv v; //  $pinv$   $x = pinv$   $tx/pinv$   $t$ ,  $slicno$   $za$   $pinv$   $y$ 

float  $dx$ ,  $dy$ ;

 $\mathcal{E}$ 

```
\frac{1}{2} greske pri zaokruzivanju za pinv_x, pinv_y
```
 $\sqrt{2}$  = pinv\*(x,y,t)^T tj. homogene koordinate ulazne slike  $\Rightarrow$   $(x, y, t)$ ^T

```
unsigned width_out_rgb = width_out *3;
unsigned \; width\_in\_rgb = \; width\_in*3;int i, j, k;for (i=0; i<sub>height</sub> out; i++) //za svaki red
      for (j=0; j< width out; j++){ //idi redom po pikselima
            x = j; //kolona
            y = i; //vrsta
            t = 1; // prosirenje na 3d//homogene koordinate tacke koja se slika u (j, i, 1)pinv_tx = projection_inv[0][0]*x + projection_inv[0][1]*y +
             projection\_inv[0][2]*t;\text{pinv}_ty = \text{projection}\_\text{inv}[1][0]*x + \text{projection}\_\text{inv}[1][1]*y +projection_inv[1][2] * t;
            \text{pinv}_{-}t = \text{projection}_{\text{inv}_{2}}[2][0]*x + \text{projection}_{\text{inv}_{2}}[2][1]*y +projection inv[2][2]*t;
             //prave koordinate
             pinv x = pinv tx / pinv t;pinv_y = pinv_t y / pinv_t;//koliko smo omasili pri zaokruzivanju
            dx = \n\begin{bmatrix}\n\frac{1}{2} & \frac{1}{2} \\
\frac{1}{2} & \frac{1}{2}\n\end{bmatrix}\n\begin{bmatrix}\n\frac{1}{2} & \frac{1}{2} \\
\frac{1}{2} & \frac{1}{2}\n\end{bmatrix}\n\begin{bmatrix}\n\frac{1}{2} & \frac{1}{2} \\
\frac{1}{2} & \frac{1}{2}\n\end{bmatrix}\n\begin{bmatrix}\n\frac{1}{2} & \frac{1}{2} \\
\frac{1}{2} & \frac{1}{2}\n\end{bmatrix}dy = \text{pinv}_ty / \text{pinv}_t - \text{pinv}_y;if (dx > 0.5) {
                   pinv_x++;\overline{\mathcal{X}}if (dy > 0.5) {
                   pinv y++;
             \mathcal{E}for (k=0; k<3; k++) //za rgb
                   pixels\_rgb\_out[y*width\_out\_rgb + 3*x + k] =pixels rgb in [pinv y*width in rgb + 3*pinv x + k];
             \mathcal{E}\}\}
```
TEST (C Group, TEST ARM PROJECTION TRANSFORMATION) {

 $\mathcal{E}$ 

void \* dataBuffer;  $uint8$  t ppm; size t nChannels;  $width_in, height_in, width in rgb;$ size t width\_out, height\_out, width\_out\_rgb;  $size_t$ unsigned char  $*$  input\_img = NULL;

```
unsigned char * output img = NULL;
uint8_t * pixels_rgb_in = NULL;uint8_t * pixels_rgb_out = NULL;struct timespec time_s, time_e;
// input imq se alocira tokom funkcije read ppm
input img = read ppm("parking.ppm");
if (input img=NULL) exit (EXIT FAILURE);
/* Read PPM image header */
// dataBuffer ce pokazivati na neki deo input img
// tj. cuvace samo adresuif (!getPPMPGMImageInfo(input img, &dataBuffer, &width in, &height in, &ppm,
&nChannels))
\{printf("Failed_to_decode_ppm_image_header\n");
    print(f("ABORT\n^n);exit(EXT\text{ FAILURE});\rightarrowif (nChannels != 3)\{printf("Invalid_number_of^\prime, channels\n'n");print(f('ABORT\n', n'');ext (EXIT_FAILURE);
\}width in rgb = width in * 3;
pixels rgb in = gf Memalign(64, sizeof(uint8 t)*width in rgb *height in);
TEST ASSERT NOT NULL(pixels rgb in);
seperatePPMChannelRGB8(dataBuffer, width in, height in, pixels rgb in);
width out = 300;
width_out_rgb = width out *3;
height out = 300;
unsigned input points [4][2];
unsigned output_points [4][2];
input\_points [0][0] = 280; input\_points [0][1] = 125;input\_points [1][0] = 270; input\_points [1][1] = 410;input points [2][0] = 580; input points [2][1] = 355;
input points [3][0] = 520; input points [3][1] = 40;
output_points [0][0] = 0; output_points [0][1] = 0;
output points [1][0] = 0; output points [1][1] = height out;
output points [2][0] = width out; output points [2][1] = height out;
output points [3][0] = width out; output points [3][1] = 0;
/*pronalazenje odgovarajuceg projektivnog preslikavanja*/int i, j, k;
```
```
float projection [3][3];
     \textbf{int} \ \ \text{result} \ = \ \text{find\_projection}\ (\text{input\_points} \ , \ \ \text{output\_points} \ , \ \ \text{projection}\ ) ;if (result == -1){
          printf ( "GRESKA: UTackeUprojektinog Upreslikavanja une
␣␣␣␣␣␣␣␣ i s p u n ј a v a ј u ␣ u slo v ␣da␣ ni ␣ јedna ␣ t r o ј k a ␣ taca ka ␣ n i ј e
␣␣␣␣␣␣␣␣ k oli n e r a n a \n" ) ;
          return ;
    \} else if (result = -2){
          p r i n t f ( "GRESKA: ␣ Doslo ␣ ј e ␣do␣ g r e s k e ␣ p r i ␣ racunu ␣ i ␣ ne
␣␣␣␣␣␣␣␣ po kla pa ј u ␣ s e ␣ ula z n e ␣ i ␣ i z l a z n e ␣ ta c k e ␣u␣ p ro јe k ti vnom
\cup\cup\cup\cup\cup\cup\cup\inp reslikavanju\{n");
          return ;
    \}else\{print f("\n\xleftarrow{n} z racunato\j e\iota\preceq p r ojektivno\iota\preceq p r e sli kavanje:\n n");
          for (i=0; i<3; i++){
               for (j=0; j<3; j++)print f("%lf \_", projection[i][j]);print(f("n");
          }
    }
     \sqrt{\astpronalazenje inverza nadjenog projektivnog preslikavanja\ast/float projection inv [3] [3];
     result = invers_3 (projection, projection_inv);if (result == -1){
           print f("GRESKA: \_Determinanta \_projektivnog \_preslikavanja \_je \_0 \n\return ;
    }
     print f("\\nInverz\_projectivnog\_preslikavanja:\\n");for (i=0; i<3; i++)for (j=0; j < 3; j++){
                   print f("%lf \_", projection inv[i || j |);}
          print(f("n");
    }
     pixels rgb_out = gf_Memalign (64, size of (uint8 t) * width out rgb∗ height out);
    \begin{minipage}{.45\linewidth} \begin{tabular}{l} \bf TEST\_ASBERT\_NOT\_NULL( pixels\_rgb\_out ); \end{tabular} \end{minipage}clock\_get time (CLOCK\_MONOTONIC, \& time\_s );bilinear_interpolation(width_in, width_out, height_out,
     projection inv, pixels rgb in, pixels rgb out );
     clock gettime (CLOCK MONOTONIC, &time e);
    write_ppm (" . / outputARM . ppm" , pixels_rgb_out , width_out , height_out ) ;
     printf ("\nTEST_ARM_PROJECTION_TRANSFORMATION
\max_{m=1}^{\infty} f \n\n",
     (double) (time e.tv_nsec – time_s.tv_nsec) / 1000000.0 +
     (double) ( time e. tv sec – time s. tv sec ) * 1000.0);
     gf_Free ( pixels_rgb_in );gf_Free ( pixels_rgb_out );
```
### $\}$

```
\text{TEST}\left(\text{C\_Group}\text{, TEST\_ARM\_PROECTION\_TRANSFORMATION\_NEIGHBOR}\right)void * dataBuffer;
    uint8 t ppm;
    size t
            nChannels;
    size t
            width in, height in, width in rgb;
            width_out, height_out, width_out_rgb;
    size_tunsigned char * input img = NULL;
    unsigned char * output img = NULL;uint8_t * pixels_rgb_in = NULL;uint8_t * pixels_rgb_out = NULL;struct timespec time_s, time_e;
    // input img se alocira tokom funkcije read ppm
    input img = read ppm("parking.ppm");
    if (input img—NULL) exit (EXT T FAILURE);/* Read PPM image header */
    // dataBuffer ce pokazivati na neki deo input img
    // t \textit{i}. \quad cuvace \; same \; adresuif (!getPPMPGMImageInfo(input img, &dataBuffer, &width in, &height in, &ppm,
    &nChannels))
    \{printf("Failed_to_decode_ppm_image_header\n");
        print(f("ABORT\n'');ext (EXIT_FAILURE);
    \rightarrowif (nChannels != 3)\{printf("Invalid_number_of_info_t, channels\n'n");print(f('ABORT\ n'');exit(EXTT FAILURE);
    \}width in rgb = width in * 3;
    pixels\_rgb\_in = gf\_Memalign(64, sizeof(unint8_t)*width_in\_rgb *height_in);TEST_ASSERT_NOT_NULL(pixels_rgb_in);
    seperatePPMChannelRGB8(dataBuffer, width in, height in, pixels rgb in);
    width out = 300;
    width out rgb = width out *3;
    height out = 300;
    unsigned input points [4][2];
    unsigned output points [4][2];
    input\_points [0][0] = 280; input\_points [0][1] = 125;
```

```
input points [1][0] = 270; input points [1][1] = 410;
    input\_points [2][0] = 580; input\_points [2][1] = 355;input points [3][0] = 520; input points [3][1] = 40;
    output points [0][0] = 0; output points [0][1] = 0;
    output points [1][0] = 0; output points [1][1] = height out;
    output points [2][0] = width out; output points [2][1] = height out;
    output points [3][0] = width out; output points [3][1] = 0;
    /*pronalazenje odgovarajuceg projektivnog preslikavanja */int i, j, k;float projection [3][3];
    int result = find_projection(input_points, output_points, projection);
    if (result == -1)printf ("GRESKA: _Tacke_projektinog_preslikavanja_ne
 ssesseispunjavajususlovsdasnisjednastrojkastacakasnije
\Box \Box \Box \Box \Box \Box \Boxkolinerana\n");
         return:
    }else if(result = -2){
         printf ("GRESKA: _Doslo_je_do_greske_pri_racunu_i_ne
cooooooopoklapaju se ulazne i izlazne tacke u projektivnom
\begin{smallmatrix} \cup \cup \cup \cup \cup \cup \cup \end{smallmatrix} \texttt{preslikavanju}\, \texttt{\textbackslash} \, n" \end{smallmatrix};return:
    \}else\{\texttt{printf("\\nIzracunato\_je\_projectikivo\_preslikavanje:\\n");}for (i=0; i<3; i++)for (j=0; j<3; j++)printf("%lf "", projection[i][j]);print(f("n");
         \}\}\sqrt{\astpronalazenje inverza nadjenog projektivnog preslikavanja\astfloat projection inv [3][3];
    result = invers 3(projection, projection inv);if (result == -1)printf("GRESKA: \_Determinanta \_ projektivnog \_ preslikavanja \_je \_0 \n\^n);return:
    \rightarrowprintf("\\nInverz<sub>~</sub> projectitivnog<sub>~</sub>preslikavanja:\\n");for (i=0; i<3; i++)for (j=0; j<3; j++)printf("%lf\cup", projection inv[i][j]);\rightarrowprint(f("n");
    \rightarrow
```

```
pixels rgb out = gf Memalign(64, sizeof(uint8 t)*width out rgb*height out);
TEST ASSERT NOT NULL(pixels rgb out);
```

```
clock gettime (CLOCK MONOTONIC, & time s);
```

```
nearest neighbor(width in, width out, height out, projection inv, pixels rgb in,
pixels rgb out);
clock gettime (CLOCK MONOTONIC, & time e);
write ppm ("./output ARM neighbor.ppm", pixels rgb out, width out, height out);
print f("nTEST ARM PROIECTION TRANSFORMATION NEIGHBOR_{[ms]}:\% f \n n".(double)(time e.tv nsec - time s.tv nsec) / 1000000.0 +(double)(time e.tv sec - time s.tv sec) * 1000.0);gf_Free(pixels_rgb_in);gf Free(pixels rgb out);
```
 $\}$ 

#### Оптимизација  $1CVe$  $A.9$

```
#bilinearni cve kod
#include \ltstdint.h>
float lerp(float s, float e, float t){return s+(e-s)*t;}
float blerp (float c00, float c10, float c01, float c11, float tx, float ty){
    return lerp(lerp(c00, cl0, tx), lerp(c01, cl1, tx), ty);\mathcal{E}const int l = 0;
#pragma section bss lwm
float projection invers [9];
#pragma entry main master
void main(void)₹
     set{SrcImageID(1)}int k:
    for (k=0; k<9; k++)projection invers [k] = getSrcf(k - getX(), - getY());
     _ _ setSrcImageID(0):
     {\tt _-setDstImageID(2)};unsigned x, y, t; //homogene koordinate piksela izlazne slike
    float pinv_t, pinv_t, pinv_t;
    \sqrt{2} = pinv*(x, y, t)^T tj. homogene koordinate ulazne slike \Rightarrow (x, y, t)^T
    unsigned \text{pinv}_x, \text{pinv}_y; // \text{pinv}_x = \text{pinv}_t x / \text{pinv}_t, \text{slicno za pinv}_yfloat dx, dy; // greske pri zaokruzivanju za pinv_x, pinv_y
    unsigned c00, c01, c10, c11; //okolni pikseli za bilineranu interpolaciju
```
 $\mathcal{E}$ 

 $\{$ 

```
//prave koordinate
      x = \text{det}X() /3; //kolona
      y = \text{getY}( ); //vrsta
      t = 1; //prosirenje na 3d
      //homogene koordinate tacke koja se slika u (x, y, 1) sa P
      pinv tx = projection invers [0]*x + projection_invers [1]*y + projection_invers [2]*t;\text{pinv_ty} = \text{projection}\_ \text{invers} \{3\} * x + \text{projection}\_ \text{invers} \{4\} * y + \text{projection}\_ \text{invers} \{5\} * t;pinv t = projection invers [6]*x + projection invers [7]*y + projection invers [8]*t;
     //prave koordinate
      pinv x = pinv tx / pinv t;pinv_y = pinv_t, / pinv_t;// koliko smo omasili pri zaokruzivanju
      dx = \n\begin{bmatrix}\n\frac{1}{2} & \frac{1}{2} \\
\frac{1}{2} & \frac{1}{2}\n\end{bmatrix}\n\begin{bmatrix}\n\frac{1}{2} & \frac{1}{2} \\
\frac{1}{2} & \frac{1}{2}\n\end{bmatrix}\n\begin{bmatrix}\n\frac{1}{2} & \frac{1}{2} \\
\frac{1}{2} & \frac{1}{2}\n\end{bmatrix}\n\begin{bmatrix}\n\frac{1}{2} & \frac{1}{2} \\
\frac{1}{2} & \frac{1}{2}\n\end{bmatrix}\n\begin{bmatrix}\n\frac{1}{2} & \frac{1}{2} \\
\frac{1}{2} & \dy = pinv_t y / pinv_t - pinv_y;// bilinear nom-interpola cijom aproksimiramo vrednost
      for (k=0; k<3; k++) //za rgb
            c00 \; = \; \text{\_}getSrc(3 * \text{pinv\_x} \; + \; k \; - \; \text{\_}getX() \; , \; \text{pinv\_y} \; \; - \; \text{\_}getY() \, );c10 = _ _getSrc(3*(pinv_x+1) + k - _getX(), pinv_y - _getY());
            c01 = -getSrc(3 * pinv_x + k - -getX(), pinv_y + 1 - -getY());c11 = -getSrc(3*(pinv_x+1) + k - -getX(), pinv_y + 1 - -getY());float rez = lerp(lerp(c00, c10, dx), lerp(c01, c11, dx), dy);{\tt _{self}}(k, 0, (uint32_t) rez);
      \mathcal{E}_{---}trap();
#aproksimacija najblizim susedom u cve kodu
\#include < stdint .h>
const int l = 0;
#pragma section bss lwm
float projection_invers[9];
#pragma entry main master
void main(void)set{SrcImageID(1)}int k;
      for (k=0; k<9; k++)
```
 $\}$ 

```
projection_invers [k] = _getSrcf(k - _getX(), - _getY());
      _{--}setSrcImageID(0);setDstImageID(2);unsigned x, y, t; //homogene koordinate piksela izlazne slike
     float pinv tx, pinv ty, pinv t;
      \sqrt{p} = \frac{1}{2} \left( \frac{x}{y}, y, t \right) T tj. homogene koordinate ulazne slike \Rightarrow (x, y, t) T
     unsigned \text{pinv}_x, \text{pinv}_y; // \text{pinv}_x = \text{pinv}_t x / \text{pinv}_t, \text{slicno za pinv}_yfloat dx, dy; // greske pri zaokruzivanju za pinv x, pinv y
     //prave koordinate
     x = \text{genX()}/3; //kolonay = \text{getY}( ); //vrsta
     t = 1; //prosirenje na 3d
     //homogene koordinate tacke koja se slika u (x, y, 1) sa P
     pinv tx = projection_invers[0]*x + projection_invers[1]*y + projection_invers[2]*t;pinv ty = projection invers [3]*x + projection invers [4]*y + projection invers [5]*t;
     pinv t = projection invers [6]*x + projection invers [7]*y + projection invers [8]*t;
     //prave koordinate
     pinv x = \text{pinv } tx / \text{pinv } t;pinv_y = pinv_t, / pinv_t;// koliko smo omasili pri zaokruzivanju
     dx = \text{pinv } tx / \text{pinv } t - \text{pinv } x;dy = pinv_t y / pinv_t - pinv_y;if (dx > 0.5) {
           pinv x++;\mathcal{E}if (dy > 0.5)pinv y++;\}for (k=0; k<3; k++) //za rgb
            \label{eq:1} \begin{array}{rcl} \text{\underline{--}}\, \text{set} \text{Dst}\, (k\, , & 0\, , & \text{\underline{--}}\, \text{get} \text{Src}\, (3*\text{pinv}\, \underline{\hspace{-.2cm} \texttt{x}\, } +\, k\, -\, \underline{\hspace{-.2cm} \texttt{--}}\, \text{getX}\, ()\, , & \text{pinv}\, \underline{\hspace{-.2cm} \texttt{--}\, } y \  \  \, -\, \underline{\hspace{-.2cm} \texttt{--}}\, \text{getY}\, ()\, )\, )\, ; \end{array}\mathcal{E}\mathcal{L}_{\text{max}}(x)#r test cve.c ya bliniearnu interpolaciju
int compare pixels (uint8 t *original, uint8 t *copy, int length) {
     int i;
```

```
int num of diff pixels = 0;
    for (i=0; i<length; i++)\mathbf{if}(\text{abs}(\text{copy}[i] - \text{original}[i]) > 1)num\_of\_diff\_pixels++;return num of diff pixels;
\}TEST(C Group, TEST 1CVe PROJECTION TRANSFORMATION) {
    R ATMLIB CLData clData0;
    R ATMLIB OCVRectParam rect0;
    uint32_t data[10];uint8_t program [CVE_size_of_cve_projection_text] = {CVE_cve_projection_text};
    uint8_t unifirom [CVE\_size\_of\_cve\_projection\_uniform] = {CVE\_cve\_projection\_uniform};
    uint8 t *progMem
                          = NULL;
    uint32 t *memories [3] = {NULL, NULL, NULL};
    struct timespec time_s, time_e;
```

```
void * dataBuffer;
uint8 t ppm;
size_tnChannels;
         {\tt width\_in}\,,\;\;{\tt height\_in}\,,\;\;{\tt width\_in\_rgb}\,;size t
size_twidth_out, height_out, width_out_rgb;
unsigned char * input img = NULL;
unsigned char * output_img = NULL;\mathbf{void} * dataBuffer_ARM;
uint8 t ppm ARM;
size t
         nChannels ARM;
         width ARM, height ARM;
size t
unsigned char * output_image_ARM = NULL;
```

```
uint8 t * output image ARM rgb pixels = NULL;
```

```
// input img se alocira tokom funkcije read ppm
input\_img = read\_ppm("parking.ppm");
if (input\_img=NULL) exit (EXT\_FALSE);
```

```
/* Read PPM image header */// dataBuffer ce pokazivati na neki deo input img
// tj. cuvace samo adresuif (!getPPMPGMImageInfo(input img, &dataBuffer,
&width in, &height in, &ppm, &nChannels))
\{printf("Failed_to_decode_ppm_image_header\n");
    print(f("ABORT\,n"):
    exit (EXTFALURE);\}
```

```
if (nChannels != 3)\{printf("Invalid_number_of_input_channels\n");
        print(f("ABORT\n^n);exit (EXT FALLYRE);\rightarrowwidth in rgb = width in * 3;
    width out = 300;
    width out rgb = width out *3;
    height out = 300;
    unsigned input_points [4][2];
    unsigned output_points [4][2];
    input points [0][0] = 280; input points [0][1] = 125;
    input points [1][0] = 270; input points [1][1] = 410;
    input points [2][0] = 580; input points [2][1] = 355;
    input points [3][0] = 520; input points [3][1] = 40;
    output points [0][0] = 0; output points [0][1] = 0;
    output\_points [1][0] = 0; output\_points [1][1] = height\_out;output\_points [2][0] = width\_out; output\_points [2][1] = height\_out;output_points [3][0] = width_out; output_points [3][1] = 0;
    \sqrt{\astpronalazenje odgovarajuceg projektivnog preslikavanja\ast/
    int i, j, k;float projection [3][3];
    \mathbf{int} result = find projection (input points, output points, projection);
    if (result == -1)printf ("GRESKA: Tacke_projektinog_preslikavanja_ne
uuuuuuuispunjavajuuuslovudauniujednautrojkautacakaunije
\cup\cup\cup\cup\cup\cupkolinerana\mathbb{R}^n);
        return;
    }else if(result = -2){
        printf ("GRESKA: _Doslo_je_do_greske_pri_racunu_i_ne
uuuuuuu poklapaju se ulazne ilizlazne tacke uu projektivnom
\cup\cup\cup\cup\cup\cup\cup\in\{reslikavanju\n \n");return;
    \}else\{print(f' \in \text{Izracunato} \cup ie\_projectivno\_preslikavanje:\n \{n''\};for (i=0; i<3; i++)for (j=0; j<3; j++)printf("%lf "", projection[i][j]);print(f("n");
        \mathcal{E}
```
 $\rightarrow$ 

```
// pronalazenje inverza nadjenog projektivnog preslikavanja
float projection inv [3][3];
result = invers 3(projection, projection inv);
if (result == -1)printf("GRESKA: _Determinanta_projektivnog_preslikavanja_je_0\n");
     return:\}printf("\\nInverz<sub>o</sub> projectivnog<sub>o</sub> preslikavanja:\\n");for (i=0; i<3; i++)for (j=0; j<3; j++)printf("%lf "", projection_inv[i][j]);\}print(f("n");
\rightarrowuint8_t * input\_image_rgb_pixels = NULL;input image rgb pixels = (uint8 t *)gf Memalign(64, size of(uint8 t)*width in rgb
*height in);
TEST ASSERT NOT NULL(input_image_rgb_pixels);
seperatePPMChannelRGB8(dataBuffer, width in, height in, input image rgb pixels);
\text{progMem} = \text{gf} Memalign(64, CVE size of cve projection text);
memories [0] = (uint32 t *)gf Memalign(64, sizeof(uint32 t)*width in rgb *height in);
memories [1] = (\textbf{float} *) gf Memalign(64, size of (float)*9);
memories [2] = (uint32_t *)gf_Memalign(64, sizeof(uint32_t)*width_out_rgb*height_out);
TEST ASSERT NOT NULL(progMem);
TEST ASSERT NOT NULL(memories [0]);
TEST ASSERT NOT NULL(memories [1]);
TEST ASSERT NOT NULL(memories [2]);
memset (memories [0], 0x00, width in rgb*height in*sizeof(uint32 t));
memset (memories [1], 0x00, 9 * sizeof(fload);
memset (memories [2], 0x00, width out rgb*height out*sizeof(uint32 t));
for (i=0; i<height_in; i++)for (j=0; j<width in rgb; j++){
        *(uint32 t*)((uint32 t*)memories[0]+i*width in rgb+j) =
        input image rgb pixels [i*width in rgb+j];
    \}\rightarrowmemory (memories [1], projection inv, 9*sizeof(float));
/* Copy program to allocated memory for the ASM code */memcpy(progMem, program, sizeof(program));
```
 $rect0. dy2 =$ 

 $\overline{0}$ 

```
/* Prepare CL data structure for CVe0*/clData0. \text{cltype} = R ATMLIB CLTYPE OCV;
clData0. align = 64;
clData0.size = R_CCL_SIZE;TEST ASSERT EQUAL INT(R ATMLIB E OK, r atmlib CreateCL(&clData0));
data[0] = gf \text{GetPhysAddr}(progMem);TEST ASSERT EQUAL INT(R ATMLIB E OK,
r atmlib OCV WPR(kclData0, clData0.cur addr -clData0.top addr, R IMPX5P REG OCV VIBAR, 1, data));
data [0] = 0 \times 000000FF; /* 8 masters */
TEST ASSERT EQUAL INT(R ATMLIB E OK,
r_atmlib_OCV_WPR(&clData0, clData0.cur_addr --
clData0.top\_addr, R_MPX5P_REG_OCV_TGSEN1, 1, data));TEST ASSERT EQUAL INT(R ATMLIB E OK, r atmlib OCV WPR(&clData0, clData0.cur addr -
clData0.top addr, R IMPX5P REG OCV UNR0,CVE size of cve projection uniform \gg 2, (uint32 t*)unifirom));
data [0] = gf GetPhysAddr(memories [0]); /* phy address */
data [1] = width in rgb * size of (uint32 t); /* stride */
data [2] = 0x00050105; /* image control register */
TEST_ASSERT_EQUAL_INT(R_ATMLIB_E_OK, r_atmlib_OCV_WPR(&clData0, clData0.cur_addr -
clData0.top addr, R IMPX5P REG OCV IMGBAR0, 3, data));
data [0] = gf GetPhysAddr(memories [1]); /* phy address */
data [1] = 9 * size of (float); /* stride */
data [2] = 0x00070107; /* image control register */
\begin{tabular}{ll} TEST\_ASSERT\_EQUAL\_INT(R\_ATMLIB\_E\_OK, \end{tabular}r atmlib OCV WPR(&cIData0, clData0.cur addr -
clData0.top addr, R IMPX5P REG OCV MAGBAR1, 3, data));\mathtt{data}\hspace{0.1cm}[\hspace{0.1cm}0\hspace{0.1cm}] \hspace{0.1cm} = \hspace{0.1cm}\mathtt{gf}\hspace{0.1cm}\hspace{0.1cm}\mathtt{GetPhysAddr}\hspace{0.1cm}(\hspace{0.1cm}\mathtt{memories}\hspace{0.1cm}\hspace{0.1cm}[2\hspace{0.1cm}])\hspace{0.1cm} ; \hspace{0.3cm}/\hspace{0.1cm}*, \hspace{0.3cm} \textit{phy}\hspace{0.1cm}\textit{address}\hspace{0.1cm}*/\hspace{0.1cm}data [1] = width out rgb * size of (uint32 t); /* stride */
data [2] = 0x00050105; /* image control register */
TEST ASSERT EQUAL INT(R ATMLIB E OK, r atmlib OCV WPR(&clData0, clData0.cur addr -
clData0.top addr, R IMPX5P REG OCV MAGBAR2, 3, data));= CVE_entry_master_cve_projection__main;
data[0]data[1]= 0;data[2]= 0;data[3]= 0;\label{eq:3.1} \hspace*{-0.1cm} \text{TEST\_ASSENT\_EQUAL\_INT(R\_ATMLB\_E\_OK, \ r\_atmlib\_OCV\_WPR(\&c1Data0\ , \ c1Data0\ .\ cur \ addr\ -\ c1Data0\ -\ (c1Data0\ -\ c2Data0\ -\ (d1Data0\ -\ c1Data0\ -\ (e2Data0\ -\ c2Data0\ -\ (e3Data0\ -\ c1Data0\ -\ (e4Data0\ -\ c2Data0\ -\ (e5Data0\ -\ c2Data0\ -\ (e5Data0\ -\ c2Data0\ -\ (e5Data0\ -\ c2Data0\ -\ (e6Data0\ -\ c2Data0\ -\ (e7clData0.top addr, R IMPX5P REG OCV VPCSAR, 4, data));
//RECT for CVe0rect0. dx1 =\overline{3}\ddot{\cdot}
```
 $\ddot{\cdot}$ 

```
// vertical step\mathrm{rect}\hspace{.01in}0\,\ldots\,\mathrm{d} \mathrm{x} 2 \quad = \quad \quad \  \  \, 0 \qquad \qquad\mathrm{rect}\hspace{.01in}0\ \ldotp\mathrm{d}y1 \quad = \qquad 1 \qquad \qquad ;// rect\_sizerect0. xlen = width out ;
rect0. ylen = height out ;
// target pointrect0 x s = 0;
rect0 \, \text{vs} \quad = \quad 0 ;
/*Cv0 \text{ set up }*/TEST_ASSERT_EQUAL_INT(R_ATMLIB_E_OK, r_atmlib_OCV_RECT(&clData0 , clDa ta0 . cur_addr −
\text{clData0.top\_addr}, 0, 0, 0, \text{~krect0} ) ;
TEST_ASSERT_EQUAL_INT(R_ATMLIB_E_OK,
r_atmlib_OCV_TRAP(&clData0 , clData0 . cur_addr −
clData 0. top\_addr, 0) ;
gf\_DCacheFlushRange((\text{uintptr}\_\text{t})\text{clData0.top}\_\text{addr}, gf\_MallocUsableSize(\text{clData0.top}\_\text{addr}));gf DCacheFlushRange ( ( uintptr t ) progMem , g f Malloc U sa ble Si z e ( progMem ) ) ;
gf\_DCacheFlushRange((\text{uintptr}\_\text{t}) \text{ memories} [\text{0}] \text{ , } \qquad gf\_MallocUsableSize(\text{memories} [\text{0}] \text{ )});
gf\_DCacheFlushRange((\text{uintptr}\_\text{t}) \text{ memories}[\,1] \, , \qquad gf\_MallocUsableSize(\text{memories}[\,1] \,)) \, ;gf\_DCacheFlushRange((\text{uintptr}\_\text{t}) \text{ memories}[\,2] \, , \qquad gf\_MallocUsableSize(\text{memories}[\,2] \,)) \, ;clock\_get time (CLOCK\_MONOTONIC, \& time\_s );
/* Execute the IMP task */
running\_OCV0 = 1;
TEST_ASSERT_EQUAL_INT(RCV_EC_OK_DRV, rcv_impdrv_ExecuteCB (
              &(getControl) –>r c v d r v c t l ),
              ( RCvUint ) gf_GetPhysAddr ( clDa ta0 . top_addr ) ,
              RCVDRV_CORE_OCV0,
              core_map ,
              CallBackFuncCVe0 ) ) ;
while (running_OCV0)
{
    gf_SuspendTask ( 1 ) ;
}
clock gettime (CLOCK MONOTONIC, &time e);
gf DCache InvalidateRange (( uintptr_t ) memories [ 0 ], g f MallocUsableSize (memories [ 0 ] ) ;
gf DCache InvalidateRange (( uintptr_t ) memories [ 1 ], gf MallocUsableSize (memories [1] ) );
```

```
gf DCache InvalidateRange (( uintptr_t ) memories [ 2 ] , gf MallocUsableSize ( memories [ 2 ] ) ;
```

```
uint8_t * output\_image_rgb_pixels = NULL;output\_image\_rgb\_pixels = (uint8_t * )gf\_Memalign(64,\texttt{sizeof}(\texttt{uint8\_t}) * \texttt{width\_out\_rgb} * \texttt{height\_out});TEST_ASSERT_NOT_NULL(output_image_rgb_pixels);
for (i=0; i<height out; i++)for (j=0; j<width\_out\_rgb; j++)output image rgb pixels [i * width out rgb+j] =
         * (\mathtt{uint32\_t*}) ( (\mathtt{uint32\_t*}) \mathtt{memories[2]+i*width\_out\_rgb+j}) ;output\_image\_ARM = read\_ppm("outputARM.ppm");if (output_image_ARM=NULL) exit (EXIT FAILURE);
// dataBuffer ce pokazivati na neki deo input img
// tj. cuvace samo adresu
if (!getPPMPGMImageInfo(output image ARM, &dataBuffer ARM,
&width ARM, &height ARM, &ppm ARM, &nChannels ARM)
\{\verb+printf("Failed\_to\_decode\_ppm\_image\_header\,n");print(f('ABORT\n', n'');ext (EXIT_FAILURE);
\}if (nChannels ARM != 3)\{printf("Invalid_number_of_ARM_output_channels\n");
    print(f("ABORT\n^n);exit(EXT\text{ FAILURE});\rightarrowoutput image ARM rgb pixels = (uint8 t *)gf Memalign(64, sizeof(uint8 t)*
width ARM* 3 *height ARM);
TEST ASSERT NOT NULL(output image ARM rgb pixels);
\label{eq:seperate} \texttt{seperatePPMC} \texttt{hannelRGB8} (\texttt{dataBuffer\_ARM}, \texttt{width\_ARM}, \texttt{height\_ARM},output_image_ARM_rgb_pixels);
printf("Provera_korektnosti_izlaza:_");
if (width out != width ARM || height out != height ARM){
     printf("DIMENZIJE_SLIKE_NISU_DOBRE\n");
\}else\{int num of diff pixels = compare pixels (output image ARM rgb pixels,
    output image rgb pixels, width out rgb*height out);
    if(num of diff pixels != 0){
         printf("BROJ_RAZLICITIH_PIKSELA_JE_%d\n", num_of_diff_pixels);
    \}else\{
```

```
printf("IZLAZI_SU_JISTI\n');
    \}\rightarrowuint8 t *pixel differences = NULL;
pixel differences = (uint8 t *)gf Memalign(64, sizeof(uint8 t)*
width out rgb*height out);
TEST ASSERT NOT NULL(pixel differences);
for (i=0; i<height out; i++)for (j=0; j<width out; j++}{
             if (output\_image\_rgb\_pixels[i*width\_out\_rgb+3*j]!=output_image_ARM_rgb_pixels[i*width_out_rgb+3*j] ||
                 output_image_rgb_pixels[i*width_out_rgb+3*j+1]!=
                 output_image_ARM_rgb_pixels[i*width_out_rgb+3*j+1] ||
                 output image rgb pixels [i*width out rgb+3*j+2]!=
                 output image ARM rgb pixels [i*width out rgb+3*j+2]
             \left\{ \right.pixel differences [i*width out rgb+3*j] = 255;
                 pixel differences [i*width out rgb+3*j+1] = 0;
                 pixel differences [i*width out rgb+3*j+2] = 0;
             \mathcal{E}else{pixel\_difference [i*width_out_rgb+3*j] = 0;
                 pixel\_differences[i*width\_out\_rgb+3*j+1] = 0;pixel\_differences[i*width\_out\_rgb+3*j+2] = 0;\}\}write_ppm("./output1CVe.ppm", output_image_rgb_pixels, width_out, height_out);
write ppm ("./output1CVepixel differences.ppm", pixel differences, width out,
height out);
print f("nTEST 1CVe 1MAGE  \, SCALING \, image \, [ms]: % f \n| \, n".(double)(time_e.tv\_nsec - time_s.tv\_nsec) / 1000000.0 +
(double)(time e.tv sec - time s.tv sec) * 1000.0);r atmlib ReleaseCL(&clData0);
gf Free (progMem);
gf Free (memories [0]);
gf Free (memories [1]);
gf<sub></sub>Free (memories [2]);
gf_Free(output_image_rgb_pixels);
gf_Free(input_image_rgb_pixels);
gf Free(output image ARM rgb pixels);
gf Free(pixel differences);
free resources ();
```
#r test cve.c za najblizeg suseda

 $\mathcal{F}$ 

```
TEST(C Group, TEST 1CVe PROJECTION TRANSFORMATION NEIGHBOR){
    R ATMLIB CLData clData0;
```

```
R ATMLIB OCVRectParam rect0;
uint32 t data[10];
uint8_t program [CVE\_size_of\_cve\_projection\_neighbor\_text] =
{CVE\_cve\_projection\_neighbor\_text};uint8 t unifirom [CVE size of cve projection neighbor uniform] =
{CVE cve projection neighbor uniform};
uint8 t *progMem
                   = NULL;
uint32 t *memories [3] = {NULL, NULL, NULL};
struct timespec time s, time e;
```

```
void
     * dataBuffer:
uint8_t ppm;
size_tnChannels;
size_twidth_in, height_in, width_in_rgb;
       width out, height out, width out rgb;
size t
unsigned char * input img = NULL;
unsigned char * output img = NULL;
```

```
void * dataBuffer ARM;
uint8 t ppm ARM;
size t
         nChannels ARM;
size t
         width ARM, height ARM;
unsigned char * output_image_ARM = NULL;\texttt{uint8\_t * output\_image\_ARM\_rgb\_pixels} = \texttt{NULL};
```

```
// input img se alocira tokom funkcije read ppm
input\_img = read\_ppm("parking.ppm");if (input img=NULL) exit (EXIT FAILURE);
```

```
/* Read PPM image header */
// dataBuffer ce pokazivati na neki deo input img
// tj. cuvace samo adresu
if (!getPPMPGMImageInfo(input_img, &dataBuffer, &width_in,
&height in, &ppm, &nChannels))
\left\{ \right.printf ("Failed_to_decode_ppm_image_header\n");
     print(f("ABORT\n^n);exit (EXTFALURE);\mathcal{E}if (nChannels != 3)\{print(f("Invalid_number_of\_input_cchannels\n');
     print(f("ABORT\n'');exit (EXT FAILURE);\rightarrow\label{eq:width} \begin{minipage}{0.9\linewidth} width\_in\_rgb \; = \; width\_in \; * \; 3; \end{minipage}
```

```
width out = 300;
   width\_out\_rgb = width\_out*3;height out = 300;unsigned input points [4][2];
   unsigned output points [4][2];
   input points [0][0] = 280; input points [0][1] = 125;
   input points [1][0] = 270; input points [1][1] = 410;
   input\_points [2][0] = 580; input\_points [2][1] = 355;input\_points [3][0] = 520; input\_points [3][1] = 40;output_points [0][0] = 0; output_points [0][1] = 0;
   output\_points [1][0] = 0; output\_points [1][1] = height\_out;output points [2][0] = width out; output points [2][1] = height out;
   output points [3][0] = width out; output points [3][1] = 0;
    \sqrt{\ast pronalazenje\ odgovarajuceg\ projectativerop}int i, j, k;float projection [3][3];
   int result = find_projection(input_points, output_points, projection);
    \mathbf{if} (result = -1){
        printf ("GRESKA: _Tacke_projektinog_preslikavanja_ne
uuuuuuu ispunjavajuuuslovudauni jednautrojkautacakaunijeukolinerana\n");
       return;
   }else if(result = -2){
        printf ("GRESKA: _Doslo_je_do_greske_pri_racunu_i_ne
vovodovo poklapaju se ulazne i izlazne tacke u projektivnom preslikavanju \n");
        return;
   \}else\{printf("\nIzracunato_je_projektivno_preslikavanje:\n");
        for (i=0; i<3; i++)for (j=0; j<3; j++)print(f("%lf'', projection[i][j]);print(f("n");\}\}//pronalazenje inverza nadjenog projektivnog preslikavanja
   float projection inv \lceil 3 \rceil \lceil 3 \rceil;
    result = invers 3 (projection, projection inv);if (result == -1)printf ("GRESKA: _Determinanta_projektivnog_preslikavanja_je_0\n");
         return:
   \}
```

```
print f("\\nInverz\_projectivnog\_preslikavanja:\\n");for (i=0; i < 3; i++){
        for (j=0; j<3; j++){
             print f("%lf " , projection inv[i][j]);}
    print(f("n");
}
uint8_t * input\_image\_rgb\_pixels = NULL;input image rgb pixels =(uint8-t*) gf Memalign (64,sizeof(uint8_t)*width_in_rgb
* height_in );
TEST_ASSERT_NOT_NULL( input_image_rgb_pixels ) ;
seperatePPMChannelRGB8 (dataBuffer, width in, height in, input image rgb pixels ) ;
propMem = gf Memalign (64, CVE size of cve projection neighbor text);
memories [0] = (\text{uint32 } t * ) gf Memalign (64, \text{ size of } (\text{uint32 } t) * \text{ width } \text{ in } \text{rgb * height } \text{ in } ) ;memories [1] = (\textbf{float} *)gf Memalign (64, \textbf{size of } (float) * 9);
memories [2] = ( uint32 t ∗) gf Memalign (64, size of ( uint32 t) * width out rgb∗ height out) ;
TEST_ASSERT_NOT_NULL(progMem) ;
TEST_ASSERT_NOT_NULL(memories [0]);
TEST_ASSERT_NOT_NULL(memories [1]);
TEST_ASSERT_NOT_NULL(memories [2]);
memset ( memories [0] , 0x00 , width in rgb∗ height in * size of ( uint32 t ) );
memset (memories [1], 0x00, 9 * sizeof(float));
memset ( memories [2], 0x00, width out rgb∗ height out *size of ( uint32 t ) );
for (i = 0; i < height in ; i + + ){
    for ( j=0; j<width_in_rgb; j++){
         *(\text{uint32\_t*}) ((\text{uint32\_t*}) memories [0] + i * \text{width\_in\_rgb+}j ) =input image rgb pixels [i * width in rgb+j ];}
}
memcpy (memories [1], projection_inv, 9*sizeof (float));
/* Copy program to allocated memory for the ASM code */memory ( program, program, size of (program));/* Prepare CL data structure for CVe0*/clData 0. \text{cltype} = R ATMLIB CLTYPE OCV;
clData 0. align = 64;
clData 0.size = R CL SIZE;TEST_ASSERT_EQUAL_INT(R_ATMLIB_E_OK, r_atmlib_CreateCL(\& clData0)) ;
data [0] = gf GetPhysAddr ( program );TEST_ASSERT_EQUAL_INT(R_ATMLIB_E_OK,
```
 $rect0$ . ylen =

 $// target point$ 

height\_out

```
r atmlib OCV WPR(kclData0, clData0.cur addr - clData0.top addr,R IMPX5P REG OCV VIBAR, 1, data));
         \tau = 0 \text{x}000000 \text{FF}; /* 8 masters */
data[0]TEST ASSERT EQUAL INT(R ATMLIB E OK,
r atmlib OCV WPR(kclData0, clData0.cur addr -clData0.top addr, R IMPX5P REG OCV TGSEN1, 1, data));TEST ASSERT EQUAL INT(R ATMLIB E OK, r atmlib OCV WPR(&clData0, clData0.cur addr -
clData0.top addr, R IMPX5P REG OCV UNR0,
CVE size of cve projection neighbor uniform \gg 2,
(\text{uint32 } t*) unifirom ));data [0] = gf_CdetPhysAddr(memories [0]); /* phy address */
data [1] = width_in_rgb * sizeof(uint32_t); /* stride */
data [2] = 0x00050105; /* image control register */
TEST ASSERT EQUAL INT(R ATMLIB E OK, r atmlib OCV WPR(&clData0, clData0.cur addr -
clData0.top addr, R IMPX5P REG OCV IMGBAR0, 3, data));
data [0] = gf GetPhysAddr (memories [1]); /* phy address */
data [1] = 9 * size of (float); /* stride */
data [2] = 0x00070107; /* image control register */
TEST ASSERT EQUAL INT(R ATMLIB E OK,
r atmlib_OCV_WPR(&clData0, clData0.cur_addr --
clData0.top addr, R IMPX5P REG OCV IMGBAR1, 3, data));
data [0] = gf GetPhysAddr(memories [2]); /* phy address */
data [1] = width out rgb * size of (uint32 t); /* stride */
data [2] = 0x00050105; /* image control register */
TEST_ASSERT_EQUAL_INT(R_ATMLIB_E_OK, r_atmlib_OCV_WPR(&clData0, clData0.cur_addr -
clData0.top addr, R IMPX5P REG OCV IMGBAR2, 3, data));
data[0]\label{eq:ex1} \begin{array}{ll} = & \mbox{CVE\_entry\_master\_cve\_projection\_neighbor\_main} \, ; \end{array}data[1]= 0;data[2]= 0;= 0;data[3]TEST ASSERT EQUAL INT(R ATMLIB E OK, r atmlib OCV WPR(&clData0, clData0.cur addr -
clData0.top addr, R IMPX5P REG OCV VPCSAR, 4, data));
//RECT for CVe0rect0. dx1 =\overline{3}\ddot{i}rect0. dy2 =\theta\ddot{\cdot}// vertical steprect0. dx2 =\thetarect0. dy1 =\,1\,\ddot{\cdot}// rect size
rect0. xlen =
                  width out
                                                                \ddot{\cdot}
```
 $\ddot{\cdot}$ 

```
rect0 xss = 0;
\begin{array}{rcl} \mathrm{rect}\,0\,.\,\mathrm{ys} & = & 0 \end{array} \qquad \qquad \begin{array}{c} \mathrm{c} \\ \mathrm{c} \end{array}/*Cv0 setup */TEST_ASSERT_EQUAL_INT(R_ATMLIB_E_OK, r_atmlib_OCV_RECT(&clData0 , clData0 . cur_addr −
\text{clData0.top}\ \text{addr},\ \text{0},\ \text{0},\ \text{0},\ \text{krect0} ) ;
TEST_ASSERT_EQUAL_INT(R_ATMLIB_E_OK, r_atmlib_OCV_TRAP(&clData0 , clData0 . cur_addr −
clData 0. top: addr, 0) ;
gf_DCacheFlushRange((uintptr_t)clData0.top_addr,
gf MallocUsableSize ( clData0 . top_addr ) );
gf DCacheFlushRange ( ( uintptr t ) progMem , g f Mallo cU sa ble Si z e ( progMem ) ) ;
gf\_DCacheFlushRange((\text{uintptr}\_\text{t}) \text{ memories} [0], gf\_MallocUsableSize(\text{memories} [0]));
gf DCacheFlushRange((\text{unthm } t \text{ }) \text{ memories} [1]), gf MallocUsableSize(\text{memories} [1]));
gf DCacheFlushRange((\text{untytr } t ) memories [2 ] , gf MallocUsableSize(\text{memories } [2 ] ) ;
clock gettime (CLOCK MONOTONIC, &time s);
/* Execute the IMP task */
running\_OCV0 = 1;
TEST_ASSERT_EQUAL_INT(RCV_EC_OK_DRV, rcv_impdrv_ExecuteCB (
              &(getControl() \rightarrow revdrvct1),(RCVUnit) gf GetPhysAddr ( c1Data0 . top addr ) ,
              RCVDRV CORE OCV0,
              core_map ,
              CallBackFuncCVe0 ) ) ;
while (running OCV0)
{
     gf SuspendTask ( 1 );
}
clock_gettime (CLOCK_MONOTONIC, &time_e);
gf\_DCacheInvalidateRange ((\text{uintptr}\_\text{t}) memories [0], gf\_MallocUsableSize (memories [0]));
gf\_DCacheInvalidateRange ((uniform_t ) memories [1], gf\_MallocUsableSize (memories [1]));
gf\_DCache \text{InvalidateRange} ( (\text{uintptr}\_\text{t}) memories [2] , gf\_Malloc \text{UsableSize} ( memories [2] ) ;
```

```
uint8 t * output image rgb pixels = NULL;
output image rgb pixels = ( uint8 t *) gf Memalign (64,
size of (uint8 t) * width out rgb * height out );
TEST_ASSERT_NOT_NULL( output_image_rgb_pixels ) ;
```

```
for (i=0; i<height out; i++)for (j=0; j<width\_out\_rgb; j++)output\_image\_rgb\_pixels[i*width\_out\_rgb + j] =*(\text{uint32}_{t*})((\text{uint32}_{t*})memories[2] + i * \text{width}_{out\_rgb+j});output image ARM = read ppm ("output ARM neighbor.ppm");
if (output image ARM-NULL) exit (EXIT FAILURE);
// dataBuffer ce pokazivati na neki deo input img
// tj. cuvace samo adresu\label{thm:opt} \textbf{if} \hspace{0.3cm} (!\hspace{0.3cm} \text{getPPMPGMImageInfo}(\text{output\_image\_ARM}\, , \hspace{0.3cm} \text{$\&\textrm{dataBuffer}\_ARM}\, ,&width_ARM, &height_ARM, &ppm_ARM, &nChannels_ARM))
\{printf("Failed_to_decode_ppm_image_header\n");
     print(f("ABORT\n^n);exit(EXT\text{ FAILURE});\rightarrowif (nChannels ARM != 3)₹
     \verb|printf('Invalid_number_of\_\textit{ARM}\_\textit{output}\_\textit{channels\,\_n");}print(f("ABORT\n^n);exit (EXT_T-AILURE);\}output image ARM rgb pixels =
(uint8_t * )gf_Memalign(64, sizeof(uint8_t)*width_ARM* 3 *height_ARM);TEST ASSERT NOT NULL(output image ARM rgb pixels);
seperatePPMChannelRGB8(dataBuffer ARM,
width ARM, height ARM, output image ARM rgb pixels);
printf("Provera_korektnosti_izlaza:_");
if (width out != width ARM || height out != height ARM){
     printf ("DIMENZIJE_SLIKE_NISU_DOBRE\n");
\}else\{int num_of_diff_pixels =
     compare_pixels(output_image_ARM_rgb_pixels,
     output image rgb pixels, width out rgb*height out);
     \mathbf{if}(\text{num\_of\_diff\_pixels} := 0)printf ("BROJ_RAZLICITIH_PIKSELA_JE_%d\n", num of diff pixels);
    \}else\{printf("IZLAZI_SU_JSTI\n';
     \}\rightarrowuint8_t * pixel\_difference s = NULL;
```

```
pixel differences = (uint8 t *)gf Memalign(64, sizeof(uint8 t)*width out rgb
*height out):
TEST ASSERT NOT NULL(pixel differences);
for (i=0; i<height out; i++)for (j=0; j< width out; j++}{
             \label{thm:opt} \textbf{if} \left(\text{output\_image\_rgb\_pixels}\left[\text{i}*\text{width\_out\_rgb} + 3*\text{j}\right]\right] =output image ARM rgb_pixels[i*width_out_rgb+3*j]
             \mathbf{||}output image rgb pixels [i*width out rgb+3*j+1]!=
                  output image ARM rgb pixels [i*width out rgb+3*j+1]
                  \mathbb{H}output_image_rgb_pixels[i*width_out_rgb+3*j+2]!=
                  output_image_ARM_rgb_pixels[i*width_out_rgb+3*j+2]
             \big){
                  pixel differences [i*width out rgb+3*j] = 255;
                  pixel differences [i*width out rgb+3*j+1] = 0;
                  pixel differences [i*width out rgb+3*j+2] = 0;
             \}else{pixel differences [i*width out rgb+3*j] = 0;
                  pixel differences [i*width_out_rgb+3*j+1] = 0;
                  pixel differences [i*width out rgb+3*j+2] = 0;
             \}}
write ppm ("./output 1CVe neighbor.ppm", output image rgb pixels, width out,
height out);
write ppm ("./output 1CVe neighbor pixel differences.ppm",
pixel_differences, width_out, height_out);
printf ("\nTEST_1CVe_PROJECTION_TRANSFORMATION_NEIGHBOR_image_\lceil \text{ms} \rceil : \% f \n\mid n",
(double)(time e.tv nsec - time s.tv nsec) / 1000000.0 +(double)(time_e.tv\_sec - time s.tv sec) * 1000.0);r atmlib ReleaseCL(kclData0);gf Free (progMem);
gf Free (memories [0]);
gf Free (memories [1]);
gf Free (memories [2]);
gf_Free(output_image_rgb_pixels);
gf_Free(input_image_rgb_pixels);
gf_Free(output_image_ARM_rgb_pixels);
gf_Free(pixel_differences);
free resources ();
```
#### Оптимизација  $2CVe$  $A.10$

 $\}$ 

TEST (C Group, TEST 2CVe PROJECTION TRANSFORMATION) { R ATMLIB CLData clData 0, clData 1; R ATMLIB OCVRectParam rect;

```
uint32 t
            data[10];float* floatp;
uint8 t program [CVE size of cve projection text] = {CVE cve projection text};
uint8_t uniform [CVE\_size\_of\_cve\_projection\_uniform] = {CVE\_cve\_projection\_uniform};uint32 t *progMem = NULL;
uint32 t *memories [3] = {NULL, NULL, NULL};
struct timespec time s, time e;
\overline{\text{width}}* dataBuffer;
uint8 t ppm;
size t
         nChannels;
         width in, height in, width in rgb;
size t
         width_out, height_out, width_out_rgb;
size_tunsigned char * input_img = NULL;
unsigned char * output_img = NULL;void * dataBuffer ARM;
uint8 t ppm ARM;
size t nChannels ARM;
       width ARM, height ARM;
size t
unsigned char * output image ARM = NULL;
uint8 t * output image ARM rgb pixels = NULL;
input\_img = read\_ppm("parking.ppm");
if (input img=NULL) exit (EXIT FAILURE);
/* Read PPM image header */
// dataBuffer ce pokazivati na neki deo input img
// tj. cuvace samo adresuif (!getPPMPGMImageInfo(input_img, &dataBuffer, &width_in, &height_in,
&ppm, &nChannels))
\left\{ \right.printf("Failed_to_decode\_ppm\_image\_header \n",
    print(f('ABORT\ n'');exit(EXTT FAILURE);
\}if (nChannels != 3)\{printf("Invalid_number_of_input_channels\n");
    print(f('ABORT\n', n'');exit (EXT FAILURE);\rightarrowwidth in rgb = width in * 3;
width out = 300;
height out = 300;
width out rgb = width out *3;
unsigned input_points [4][2];
unsigned output_points [4][2];
```

```
input points [ 0 ] [ 0 ] = 280; input points [ 0 ] [ 1 ] = 125;input\_points [ 1 ] [ 0 ] = 270; input\_points [ 1 ] [ 1 ] = 410;input points [ 2 ] [ 0 ] = 580; input points [ 2 ] [ 1 ] = 355;input points [ 3 ] [ 0 ] = 520; input points [ 3 ] [ 1 ] = 40;
    output points [0] [0] = 0; output points [0] [1] = 0;
    output points [1] [0] = 0; output points [1] [1] = height out;
    output\_points [ 2 ] [ 0 ] = width\_out ; output\_points [ 2 ] [ 1 ] = height\_out ;output points [ 3 ] [ 0 ] = \text{width} out; output points [ 3 ] [ 1 ] = 0;
    \sqrt{*}pronalazenje odgovarajuceg projektivnog preslikavanja*/int i, j, k;
    float projection [3][3];
    \text{int} result = find_projection (input_points, output_points, projection);
    if ( result == -1){
         printf ("GRESKA: "Tacke_projektinog _preslikavanja _ne_ispunjavaju _uslov _da_ni
\cup\cup\cup\cup\cup\cup\in\{dna\cuptrojka\cuptacaka\cupnije\cupkolinerana\setminusn");
         return ;
    \} else if (result = -2){
         printf ("GRESKA: "Doslo je do greske pri racunu ji ne poklapaju se "ulazne ji izlazne
␣␣␣␣␣␣␣␣ ta c k e ␣u␣ p ro јe k ti vnom ␣ p r e s l i k a v a n ј u \n" ) ;
         return ;
    \} e l s e \{printf ("\nIzracunato_je_projektivno_preslikavanje:\n");
         for (i=0; i<3; i++){
              for (j=0; j<3; j++)print f("%lf\_\text{''}, \text{ projection}[i][j]);print(f("n");
         }
    }
    // pronalazenje inverza nadjenog projektivnog preslikavanja
    float projection inv [3] [3];
    result = invers_3 (projection, projection_inv);if ( result == -1)printf ("GRESKA: UDeterminanta uprojektivnog upreslikavanja uje UO\n");
          return ;
    }
    print f("\n\rceil_1 \nvert \n\rangle_2 \nprojektivnog\_preslikavanja:\n\rangle_n';for (i=0; i < 3; i++)for (j=0; j<3; j++){
                 {\tt printf('"\\@lf\_",~projection\_inv[i][j])};}
         print(f("n");
    }
```

```
uint8_t * input\_image\_rgb\_pixels = NULL;input image rgb pixels = (uint8 t *)gf Memalign(64, sizeof(uint8 t)
*width_in\_rgb*height_in);\operatorname{\mathsf{TEST\_ASSERT\_NOT\_NULL}}(\texttt{input\_image\_rgb\_pixels});seperatePPMChannelRGB8(dataBuffer, width in, height in, input image rgb pixels);
\text{progMem} = \text{gf} Memalign(64, CVE size of cve projection text);
memories [0] = (uint32_t *) gf_Memalign(64, width_in_rgb * height_in *
sizeof(uint32_t));memories [1] = (float * ) gf_Memalign(64, 9 * sizeof(float));memories [2] = (uint32_t * ) gf_Memalign(64, width_out_rgb * height_out
* size of (\text{uint32 } t));TEST ASSERT NOT NULL(progMem);
TEST ASSERT NOT_NULL(memories [0]);
TEST ASSERT NOT NULL(memories [1]);
TEST ASSERT NOT NULL(memories [2]);
\begin{minipage}{14cm} \textbf{memories}\begin{bmatrix}0\end{bmatrix}, & 0x00\,, & \textbf{width}\_\textbf{in\_rgb*height}\_\textbf{in}*\textbf{sizeof}\begin{pmatrix}\textbf{uint32}\, \texttt{t}\end{pmatrix}\end{minipage}memset (memories [1], 0x00, 9 * sizeof(fload));memset (memories [2], 0x00, width out rgb*height out*sizeof(uint32 t));
for (i=0; i<height_in; i++)for (j=0; j<width in rgb; j++){
         *(uint32 t *)( (uint32 t *) memories [0] + i * width in rgb+j) =
         input image rgb pixels [i*width in rgb+j ];\}\rightarrowmemory (memories [1], projection inv, 9*sizeof(float));/* Copy program to allocated memory for the ASM code */memory(progMem, program, sizeof(program));/* Prepare CL data structure */
clData 0. cltype = R ATMLIB CLTYPE OCV;
clData 0 \t{.} align = 64;clData_0.size = R CL SIZE;TEST ASSERT EQUAL INT(R ATMLIB E OK, r atmlib CreateCL(&clData 0));
clData 1. cltype = R ATMLIB CLTYPE OCV;
clData 1. align = 64;
clData 1. size = R CL SIZE:
TEST_ASSERT_EQUAL_INT(R_ATMLIB_E_OK, r_atmlib_CreateCL(&clData_1));
```

```
data[0] = gf \text{GetPhysAddr}(progMem);TEST ASSERT EQUAL INT(R ATMLIB E OK,
r atmlib OCV WPR(&clData 0, clData 0.cur addr - clData 0.top addr,
R\_IMPX5P\_REG\_OCV\_VIBAR, 1, data));TEST ASSERT EQUAL INT(R ATMLIB E OK, r atmlib OCV WPR(&clData 1, clData 1.cur addr
- clData 1.top addr, R IMPX5P REG OCV VIBAR, 1, data));
TEST ASSERT EQUAL INT(R ATMLIB E OK, r atmlib OCV WPR(&clData 0, clData 0.cur addr
- clData 0.top addr, R IMPX5P REG OCV UNR0, CVE size of cve projection uniform \gg 2,
TEST ASSERT EQUAL INT(R ATMLIB E OK,
r atmlib OCV WPR(&clData 1, clData 1.cur addr
- clData_1.top_addr, R_IMPX5P_REG_OCV_UNR0,
\text{CVE\_size\_of\_cve\_projection\_uniform} \,>> \,2 \,,(\text{uint32}_{t*}) uniform));
data [0] = 0x000000FF; /* 8 masters */
TEST ASSERT EQUAL INT(R ATMLIB E OK,
r atmlib OCV WPR(&clData 0, clData 0.cur addr - clData 0.top\_addr,
R IMPX5P REG OCV TGSEN1, 1, data);
TEST ASSERT EQUAL INT(R ATMLIB E OK, r atmlib OCV WPR(&clData 1, clData 1.cur addr
- clData 1.top addr, R IMPX5P REG OCV TGSEN1, 1, data));
data [0] = gf GetPhysAddr(memories [0]); /* phy address */
data[1] = width_in_rgb * sizeof(uint32_t); /* stride */
data [2] = 0x00050105; /* image control register */
TEST ASSERT EQUAL INT(R ATMLIB E OK, r atmlib OCV WPR(&clData 0, clData 0.cur addr
- clData 0.top addr, R IMPX5P REG OCV IMGBAR0, 3, data));
TEST ASSERT EQUAL INT(R ATMLIB E OK, r atmlib OCV WPR(&clData 1, clData 1.cur addr
- clData 1.top addr, R IMPX5P REG OCV IMGBAR0, 3, data));
data [0] = gf GetPhysAddr(memories [1]); /* phy address */
data [1] = 9 * size of (float); /* stride */
data [2] = 0 \times 00070107; /* image control register */
TEST ASSERT EQUAL INT(R ATMLIB E OK, r atmlib OCV WPR(&clData 0, clData 0.cur addr
- clData 0.top addr, R IMPX5P REG OCV IMGBAR1, 3, data);
TEST_ASSERT_EQUAL_INT(R_ATMLIB_E_OK, r_atmlib_OCV_WPR(&clData_1, clData_1.cur_addr
- clData 1.top addr, R IMPX5P REG OCV IMGBAR1, 3, data));
data [0] = gf_CdetPhysAddr(memories [2]); /* phy address */
data [1] = width_out_rgb * sizeof(uint32_t); /* stride */
data [2] = 0x00050105; /* image control register */
TEST ASSERT EQUAL INT(R ATMLIB E OK, r atmlib OCV WPR(&clData 0, clData 0.cur addr
- clData 0.top addr, R IMPX5P REG OCV IMGBAR2, 3, data));
TEST ASSERT EQUAL INT(R ATMLIB E OK, r atmlib OCV WPR(&clData 1, clData 1.cur addr
- clData 1.top addr, R IMPX5P REG OCV IMGBAR2, 3, data));
data[0] = CVE entry master cve projection main;
data[1] = 0;data[2] = 0;data[3] = 0;
```

```
TEST ASSERT EQUAL INT(R ATMLIB E OK, r atmlib OCV WPR(&clData 0, clData 0.cur addr
```

```
- clData 0.top addr, R IMPX5P REG OCV VPCSAR, 4, data));
TEST_ASSERT_EQUAL_INT(R_ATMLIB_E_OK, r_atmlib_OCV_WPR(&clData_1, clData_1.cur_addr
- clData 1.top addr, R IMPX5P REG OCV VPCSAR, 4, data));
rect. dx1 = 3;rect. dy1 = 1;rect. dx2 = 0;rect. dy2 = 0;rect\ .\rect.ylen = height out / 2;rect.xs = 0;rect.ys = 0;TEST ASSERT EQUAL INT(R ATMLIB E OK, r atmlib OCV RECT(&clData 0, clData 0.cur addr
- \text{ clData\_0.top\_addr }, 0, 0, 0, \text{~xrect })),rect. dx1 = 3;rect. dy1 = 1;rect. dx2 = 0;rect. dy2 = 0;rect\ .\rect.ylen = height out - height out / 2;rect.xs = 0;rect.ys = height out / 2;TEST ASSERT EQUAL INT(R ATMLIB E OK, r atmlib OCV RECT(&clData 1,
clData_1.cur_addr - clData_1.top\_addr, 0, 0, 0, krect));\text{TEST}\_\text{ASSENT}\_\text{EQUAL}\_\text{INT(R}\_\text{ATMLIB}\_\text{E}\_\text{OK},\ \text{r}\_\text{atmlib}\_\text{OCV}\_\text{TRAP}(\&\text{clData}\_\text{0}\,,clData 0. \text{cur} addr - clData 0. \text{top} addr, 0);
TEST ASSERT EQUAL INT(R ATMLIB E OK,
r atmlib OCV TRAP(\&clData 1,
clData_1.cur_addr - clData_1.top\_addr, 0);
gf DCacheFlushRange((uintptr t)clData 0.top addr,
gf MallocUsableSize(clData_0.top_addr));
gf\_DCacheFlushRange((uintptr_t)clData\_1.top\_addr,gf MallocUsableSize(clData 1.top addr));
gf\_DCacheFlushRange\left(\left(\,u\,in tptr\_t\,\right)\,progMem\,,\,\,gf\_MallocUsableSize\left(\,progMem\,\right)\,\right);gf DCacheFlushRange((uintptr t)memories [0], gf MallocUsableSize(memories [0]);
gf DCacheFlushRange((uintptr t)memories[1], gf MallocUsableSize(memories[1]));
gf_DCacheFlushRange((uintptr_t)memories[2], gf_MallocUsableSize(memories[2]));
clock_gettime(CLOCK_MONOTONIC, &time_s);
/* Execute the IMP task
                                         \ast/running OCV0 = 1;
running OCV1 = 1;
TEST ASSERT EQUAL INT(RCV EC OK DRV, rcv impdrv ExecuteCB)
              & (getControl() \rightarrow revdrvct1),(RCVUnit)gf GetPhysAddr(clData_0.top_addr),
              RCVDRV CORE OCV0,
              \overline{\text{core\_map}},
              CallBackFuncCVe0);
```

```
TEST_ASSERT_EQUAL_INT(RCV_EC_OK_DRV, rcv_impdrv_ExecuteCB (
              &(getControl()->rcvdrvctl),
              (RCvUnit) gf_CdetPhysAddr (cIData_1 . top\_addr) ,
              RCVDRV_CORE_OCV1,
              core_map ,
              CallBackFuncCVe1 ) );
while (running OCV0 | running OCV1 )
{
     gf_SuspendTask ( 1 ) ;
}
clock gettime (CLOCK MONOTONIC, &time e);
gf\_DCacheInvalidateRange\left( (\texttt{uintptr}\_\texttt{t} ) \text{memories} \left[0\right] , \texttt{ gf\_MallocUsableSize}\left(\text{memories} \left[0\right] \right) \right) ;gf\_DCacheInvalidateRange ( ( uintptr_t ) memories [1] , gf\_MallocUsableSize ( memories [1] ) ) ;
gf\_DCacheInvalidateRange (( uintptr_t ) memories [2] , gf_MallocUsableSize (memories [2] ) );uint8 t* output image rgb pixels = NULL;
output_image_rgb_pixels = (uint8_t * )gf_Memalign (64, )sizeof(uint8_t)*width_out_rgb*height_out);
TEST_ASSERT_NOT_NULL( output_image_rgb_pixels ) ;
for (i=0; i<height out; i++)for ( j =0; j < width\_out\_rgb; j++)output\_image\_rgb\_pixels [ i * width\_out\_rgb + j ] =
         ∗( uint32_t ∗ ) ( ( uint32_t ∗) memories [2]+ i ∗width_out_rgb+ј ) ;
output \text{image} ARM = read ppm ("outputARM . ppm");
if (output image ARM=NULL) exist (EXT T FAILURE) ;// dataBuffer ce pokazivati na neki deo input img
// t j. cuvace samo a dresuif (!getPPMPGMImageInfo(output_image_ARM, &dataBuffer_ARM, &width_ARM, &height_ARM,
&ppm_ARM, &nChannels_ARM ) )
{
     print f("Failed_to_decode\_ppm\_image\_header \n",
     print(f('ABORT\n', n'');exit (EXIT_FAILURE);
}
if (nChannels ARM != 3){
     print f("Invalid\_number\_of\_ARM\_output\_channels \n');
     print(f('ABORT\n', n'');exit (EXTTFAILURE);
}
```

```
output\_image\_ARM\_rgb\_pixels = (uint8_t * ) gf\_Memalign (64,
```

```
\mathbf{sizeof}(\text{uint8 } t) * \text{width } ARM* 3 * \text{height } ARM);TEST_ASSERT_NOT_NULL(output_image_ARM_rgb_pixels);
seperatePPMChannelRGB8(dataBuffer ARM, width ARM, height ARM,
output image ARM rgb pixels);
printf("Provera_korektnosti_izlaza:_");
if (width out != width ARM || height out != height ARM){
    printf ("DIMENZIJE_SLIKE_NISU_DOBRE\n");
\}else\{int num_of_diff_pixels = compare_pixels(output_image_ARM_rgb_pixels,
    output_image_rgb_pixels, width_out_rgb*height_out);
    \mathbf{if}(\text{num\_of\_diff\_pixels} := 0)\texttt{printf('BROJ\_RAZLICITH\_PIKSELA\_JE\%d\^n", num_of\_diff\_pixels});\}else\{print(f("IZLAZI_SU_JISTI\_{n''});\overline{\mathbf{a}}\}uint8 t *pixel differences = NULL;
pixel differences = (uint8 t *) gf Memalign(64,
sizeof(uint8 t)*width out rgb*height out);
TEST_ASSERT_NOT_NULL(pixel_differences);
for (i=0; i<height out; i++)for (j=0; j<width out; j++}{
             if (output image rgb pixels [i*width out rgb+3*j]!=
             output_image_ARM_rgb_pixels[i*width_out_rgb+3*j] ||
                  output image rgb pixels [i*width out rgb+3*j+1]!=
                  output image ARM rgb pixels [i*width out rgb+3*j+1] ||
                  output image rgb pixels [i*width out rgb+3*j+2]!=
                  output_image_ARM_rgb_pixels[i*width_out_rgb+3*j+2]
             \left\{ \right.pixel differences [i*width out rgb+3*j] = 255;
                  pixel differences [i*width out rgb+3*j+1] = 0;
                  pixel\_differences[i*width\_out\_rgb+3*j+2] = 0;\mathcal{E}else{pixel\_difference [i*width_out_rgb+3*j] = 0;
                  pixel differences [i*width out rgb+3*j+1] = 0;
                  pixel differences [i*width out rgb+3*j+2] = 0;
             }
    \overline{\ }write ppm("./output2CVe.ppm", output image rgb pixels, width out, height out);
```
write ppm ("./output2CVepixel differences.ppm", pixel differences, width out, height out);

```
\text{printf}(\text{"\texttt{MTEST_2CVe\_MAGE\_SCALING\_image\_[ms]}:\% f\mid n\mid, \text{ (double)}(\text{time}_e.tv\_nsec =
```

```
time s . tv_nsec ) / 1000000.0 + (double ) ( time e . tv_sec - time_s . tv_sec ) * 1000.0 );
r_atmlib_ReleaseCL(&clData_0);
r_atmlib_ReleaseCL(&clData_1);
gf_Free (progMem);
gf Free (memories [ 0 ] );
gf Free (memories [1]);
gf Free (memories [ 2 ] );
gf Free ( output image rgb pixels ) ;
gf Free ( input _ image_rgb_pixels ) ;
gf_Free ( output_image_ARM_rgb_pixels ) ;
gf Free ( pixel differences );
free resources ( );
```

```
}
```
# A.11 Оптимизација Scratchpad

```
TEST(C_Group, TEST_iDMA_Scratchpad_PROJECTION_TRANSFORMATION){
    R_ATMLIB_CLData clData0 , clData1 ;
    R_ATMLIB_CLData cl_iDMA ;
    /* Input matrix (DDR->Scratchpad) copy parameters */
    R_ATMLIB_ImageParam dma_param_img_input_to_scp ;
    R_ATMLIB_DMASubsetParam dma_sub_param_input_to_scp ;
    /* Output matrix (Scratchpad–>DDR) copy parameters */
    R_ATMLIB_ImageParam dma_param_img_output_to_ddr ;
    R_ATMLIB_DMASubsetParam_dma_sub_param_img_output_to_ddr ;
    R_ATMLIB_OCVRectParam r e c t 0 , r e c t 1 ;
    uint 32 \text{ t} data [10];
    uint8_t program [ CVE_size_of_cve_projection_idma_text ]
    {CVE_cve_proјection_idma_text } ;
    uint8_t uniform [CVE\_size\_of\_cve\_projection\_idma\_uniform] =
    {CVE_cve_proјection_idma_uniform } ;
    \texttt{uint32\_t *progMem} \quad = \quad \texttt{NULL};uint32_t *memories [2] = {NULL, NULL};
    uint32 t *memories64 [3] = {NULL, NULL, NULL};
    struct timespec time_s, time_e;
    void * dataBuffer;
    uint8_t ppm;
    size t nChannels;
    size t width in, height in, width in rgb, width in 64 rgb, width in 64;
    size t width out, height out, width out rgb, width out 64, width out 64 rgb;
    unsigned char * input img = NULL;
    void * dataBuffer ARM;
    uint8_t ppm_ARM;
    size t nChannels ARM;
    \begin{minipage}{0.9\linewidth} size_t = width_ARM, height_ARM; \end{minipage} \vspace{-0.1cm}unsigned char ∗ output_image_ARM = NULL;
    uint8 t * output image ARM rgb pixels = NULL;
    int i , ј ;
```

```
input img = read ppm("parking.ppm");
if (input\_img=NULL) return;
/* Read PPM image header */if (!getPPMPGMImageInfo(input img, &dataBuffer, &width in, &height in, &ppm,
&nChannels))
\{\texttt{printf('Failed\_to\_decode\_ppm\_image\_header \backslash n");}print(f("ABORT\n^n);return;
\rightarrowif (nChannels != 3)\{printf ("Invalid_number_of_input_channels\n");
    print(f("ABORT\n^n);return;
\}width in rgb = width in * 3;
width out = 300;
height out = 300;
if (width in \% 64 != 0){
    width_in_64 = width_in + 64 - width_in%64;
    width in 64 rgb = width in 64*3;
\}else{width_in_64 = width_in;
    width in 64 rgb = width in rgb;
\rightarrowif (width out \% 64 != 0){
    width out 64 = width out + 64 - width out %64;
    width_out_64_rgb = width_out_64*3;
\}else{width out 64 = width out;
    width_out_64_rgb = width_out * 3;
\rightarrowunsigned input points [4][2];
unsigned output points [4][2];
input points [0][0] = 280; input points [0][1] = 125;
input points [1][0] = 270; input points [1][1] = 410;
input points [2][0] = 580; input points [2][1] = 355;
input\_points [3][0] = 520; input points [3][1] = 40;output\_points [0][0] = 0; output\_points [0][1] = 0;
```

```
output\_points [1] [0] = 0; output\_points [1] [1] = height\_out;output\_points [ 2 ] [ 0 ] = width\_out ; output\_points [ 2 ] [ 1 ] = height\_out ;output points [ 3 ] [ 0 ] = \text{width} out; output points [ 3 ] [ 1 ] = 0;
    \sqrt{\frac{k}{r}} pronalazenje odgovarajuceg projektivnog preslikavanja\frac{k}{r}int k:
    float projection [3][3];
    \text{int } \text{ result } = \text{ find } \text{ projection}(\text{input\_points }, \text{ output\_points }, \text{ projection});if (result == -1){
          printf ("GRESKA: "Tacke_projektinog preslikavanja ne ispunjavaju uslov da ni
␣␣␣␣␣␣␣␣ јedna ␣ t r o ј k a ␣ taca ka ␣ n i ј e ␣ k oli n e r a n a \n" ) ;
          return ;
    \} else if (result = -2){
          printf ("GRESKA: "Doslo je "do greske "pri "racunu i "ne, poklapaju "se "ulazne "i "izlazne
␣␣␣␣␣␣␣␣ ta c k e ␣u␣ p ro јe k ti vnom ␣ p r e s l i k a v a n ј u \n" ) ;
         return ;
    \} else\{print f("\\n Izracunato\_je\_projectivno\_preslikavanje:\n^");for (i=0; i<3; i++)for (j=0; j<3; j++)\texttt{printf}\left(\sqrt[\texttt{m}]{\texttt{diff}}\right.\texttt{''},\;\; \texttt{projection}\left[\texttt{i}\right]\left[\texttt{j}\right]\right);print(f("\n'\n');
          }
    }
     // pronalazenje inverza nadjenog projektivnog preslikavanja
     float projection inv [3] [3];
     result = inverse 3 (projection, projection in v);if ( result == -1){
           p r i n t f ( "GRESKA: ␣ Determinanta ␣ p r o ј e k ti v n o g ␣ p r e s l i k a v a n ј a ␣ ј e ␣0\n" ) ;
           return ;
    }
     print f("\\nInverz\_projectivnog\_preslikavanja:\\n");for (i=0; i<3; i++){
              for (j=0; j<3; j++){
                   print f("%lf]', projection_inv[i][j]);}
          print(f("n");
    }
    uint8_t * input\_image\_rgb\_pixels = NULL;input\_image\_rgb\_pixels = (uint8_t *) gf\_Memalign (64,sizeof(uint8_t)* width_in_rgb* height_in );
    TEST_ASSERT_NOT_NULL(input_image_rgb_pixels);
```
 ${\tt separatePPMC} \verb+hannelRGB8+ (dataBuffer \;,\; \; \text{width\_in} \;,\; \; \text{height\_in} \;,\; \; \text{input\_image\_rgb\_pixels} \,);$ 

```
progMem = gf Memalign (64, CVE size of cve projection idma text );
memories [0] = (\text{uint32}_{t} * ) \text{gf\_Memalign} (64, )width in rgb * height in * size of ( uint32 t ) );
memories [1] = (\text{uint32 } t \ast) gf Memalign (64,width out rgb * height out * size of ( uint32 t ) );
memories64 [0] = (\text{uint32 } t \ast) \text{gf} Memalign (64, )width in 64 rgb * height in * size of ( uint32 t ) );
memories64 [1] = (\text{uint32}_{t} * ) \text{gf\_Memalign} (64, )width out 64 rgb * height out * size of ( uint32 t ) );
memories64 [2] = (float *)gf Memalign (64, )64*sizeof(float));
TEST_ASSERT_NOT_NULL(progMem);
TEST_ASSERT_NOT_NULL(memories [0]);
TEST_ASSERT_NOT_NULL(memories [1]);
TEST_ASSERT_NOT_NULL(memories64 [0]);
TEST_ASSERT_NOT_NULL(memories64 [1]);
TEST_ASSERT_NOT_NULL(memories64 [2]);
memset ( memories [0] , 0, width in rgb * height in * size of ( uint32 t) ) ;
memset (memories [1], 0, width_out_rgb * height_out * sizeof(uint32_t));
memset (\text{memories}64 [0], 0, \text{width\_in}_64\_rgb * height\_in * size of ( \text{uint}32_t ) );memset ( memories64[1], 0, width_out_64_rgb * height_out * size of ( uint32_t ) );memset (memories64[2], 0, 64 * size of (float));
for (i = 0; i < height in ; i ++){
    for (j=0; j<width_inrgb; j++){
         *( uint32 t ∗ ) ( ( uint32 t *) memories [0]+ i *width in rgb+j ) =input image rgb pixels [i * width in rgb+j];
    }
}
for (i=0; i<height in; i++){
    for (j=0; j< width in rgb; j++){
         *( uint32 t ∗ ) ( ( uint32 t *) memories64 [0] + i *width in 64 rgb + j ) =*( uint32 t ∗ ) ( ( uint32 t *) memories [0] + i * width in rgb+j ) ;
    }
}
memcpy ( memories 64 [2] , projection inv , 9* size of (f loat ) );
/* Copy program to allocated memory for the ASM code */memcpy (\text{progMem}, \text{program}, \text{sizeof} (\text{program});
/* Prepare CL data structure for iDMA*/
cl iDMA . cltvpe = R_ATMLIB_CLTYPE_DMA;
cl\_iDMA. align = 64;
cl iDMA . s i z e = R CL SIZE;
```
TEST\_ASSERT\_EQUAL\_INT(R\_ATMLIB\_E\_OK, r\_atmlib\_CreateCL(&cl\_iDMA)) ;

```
/* Prepare CL data structure for CVe0*/clData 0. cltype = R_ATIMEB_C LTYPE\_OCV;clData 0. align = 64;
clData 0.size = R CL SIZE;/* Prepare CL data structure for CVe1*/clData 1. \text{cltype} = R ATMLIB CLTYPE OCV;
clData 1. align = 64;
clData1.size = R_CLL_SIZE;TEST_ASSERT_EQUAL_INT(R_ATMLIB_E_OK, r_atmlib_CreateCL(\& clData0)) ;
TEST_ASSERT_EQUAL_INT(R_ATMLIB_E_OK, r_atmlib_CreateCL(\& clData1)) ;
data [0] = gf GetPhysAddr (progMem);
TEST_ASSERT_EQUAL_INT(R_ATMLIB_E_OK, r_atmlib_OCV_WPR(&clData0 , clDa ta0 . cur_addr −
clData0.top<sub>addr</sub>, R_IMPX5P_REG_OCV_VIBAR, 1, data ) );
TEST_ASSERT_EQUAL_INT(R_ATMLIB_E_OK, r_atmlib_OCV_WPR(&clData1, clData1.cur_addr −
clData1.top_addr, R_IMPX5P_REG_OCV_VIBAR, 1, data ) ) ;
TEST_ASSERT_EQUAL_INT(R_ATMLIB_E_OK, r_atmlib_OCV_WPR(\&c1Data0, clData0 . cur_addr −
clData0.top_addr, R_IMPX5P_REG_OCV_UNR0, CVE_size_of_cve_projection_idma_uniform
\gg 2, (uint32 t*) uniform ) );
TEST_ASSERT_EQUAL_INT(R_ATMLIB_E_OK, r_atmlib_OCV_WPR(&clData1 , clData1 . cur_addr −
clData1.top_addr, R_IMPX5P_REG_OCV_UNR0, CVE_size_of_cve_projection_idma_uniform
\gg 2, ( uint 32 t ∗) uniform ) );
data [0] = 0 \times 000000FF; /* 8 masters */
TEST_ASSERT_EQUAL_INT(R_ATMLIB_E_OK, r_atmlib_OCV_WPR(\&clData0, clData0.cur_addr −
clData0. top\_addr, R IMPX5P REG_OCV_TGSEN1, 1, data ) ;
TEST_ASSERT_EQUAL_INT(R_ATMLIB_E_OK, r_atmlib_OCV_WPR(&clData1 , clData1 . cur_addr −
clData1.top\_addr, R_MPX5P_REG_OCV_TGSEN1, 1, data ) ;
data [0] = MEM_SCRATCH_INPUT; /* phy address */
data [1] = 64 * sizeof(float); /* stride */
data [2] = 0 \times 00070107; /* image control register */
TEST_ASSERT_EQUAL_INT(R_ATMLIB_E_OK, r_atmlib_OCV_WPR(&clData0 , clData0 . cur_addr
− clDa ta0 . top_addr , R_IMPX5P_REG_OCV_IMGBAR2, 3 , data ) ) ;
TEST_ASSERT_EQUAL_INT(R_ATMLIB_E_OK, r_atmlib_OCV_WPR(&clData1, clData1.cur_addr
− clDa ta1 . top_addr , R_IMPX5P_REG_OCV_IMGBAR2, 3 , data ) ) ;
\texttt{data}\left[\begin{matrix} 0 \end{matrix}\right] \quad = \texttt{MEM\_SCRATOR\_NPUT} \, + \, \texttt{width\_out\_64\_rgb} \, ; \ \ \texttt{/*} \, \ \textit{phy} \, \ \textit{address} \, \ \texttt{*/}data [1] = width_in_64_rgb * size of (uint32_t); /* stride */
data [2] = 0x00050105; /* image control register */
TEST_ASSERT_EQUAL_INT(R_ATMLIB_E_OK, r_atmlib_OCV_WPR(&c1Data0, clData0. cur_addr −
clData 0. top\_addr, RIMPX5P REG OCV MAGBAR0, 3, data )) ;
TEST_ASSERT_EQUAL_INT(R_ATMLIB_E_OK, r_atmlib_OCV_WPR(\&clData1, clData1.cur_addr −
clData1.top_addr, R_IMPX5P_REG_OCV_IMGBAR0, 3, data ) ) ;
data [0] = MEM_SCRATCH_OUTPUT; /* phy address */
data [1] = width out 64 rgb * size of ( uint32 t ); /* stride */
data [2] = 0 \times 00050105; /* image control register */
```

```
TEST_ASSERT_EQUAL_INT(R_ATMLIB_E_OK, r_atmlib_OCV_WPR(\&clData0, clData0.cur_addr −
```
 $\ddot{,}$ 

 $\overline{\cdot}$ 

```
clData0.top addr, R IMPX5P REG OCV IMGBAR1, 3, data));
TEST ASSERT EQUAL INT(R ATMLIB E OK, r atmlib OCV WPR(&clData1, clData1.cur addr -
clData1.top\_addr \; , \; R\_MPX5P\_REG\_OCV \; \; MGBARI, \; \; 3 \, , \; \; data \; ) \; ;unsigned output size \text{scp} = 896*1024*4;
unsigned num of iter = height out *width out 64 rgb/(output size scp -
width out 64 rgb)
+(height out*width out 64 rgb%(output size scp-width out 64 rgb) != 0);
unsigned begining, end, Ax, Ay, Bx, By, Cx, Cy, Dx, Dy;
*(\text{uint8 } t*)((\text{uint8 } t*)\text{uniform } + 1) = \text{height } \text{in};*(\text{uint8}_{t}^{\text{#}})((\text{uint8}_{t}^{\text{#}}), \text{uniform}_{t}^{\text{#}}) = \text{height}_{out};*(\text{uint8\_t*})((\text{uint8\_t*})\text{uniform } + 3) = \text{num\_of\_iter};for (i=0; i<num of iter; i++}{
     *((\text{uint8 } t*)\text{uniform}) = i;TEST ASSERT EQUAL INT(R ATMLIB E OK, r atmlib OCV WPR(&c1Data0,
     clData0.cur addr -clData0.top addr, R IMPX5P REG OCV UNR0,
     CVE\_size\_of\_cve\_projection\_idma\_uniform \gg 2, (uint32\_t*)uniform));TEST ASSERT EQUAL INT(R ATMLIB E OK, r atmlib OCV WPR(\&clData1,
     \text{clData1} . \text{cur}\quad \text{addr}\ =clData1.top addr, R IMPX5P REG OCV UNR0,
     CVE size of cve projection idma uniform \gg 2, (uint32 t*)uniform));
                 = CVE entry master cve\_projection\_idma\_main;data[0]= 0;data[1]data[2]= 0;data[3]= 0;TEST ASSERT EQUAL INT(R ATMLIB E OK, r atmlib OCV WPR(\&c1Data0,
     clData0.cur addr - clData0.top addr,R IMPX5P REG OCV VPCSAR, 4, data));
     \label{eq:TSIT} \hspace{-0.5em}\textit{\textbf{TEST}\_\textbf{ASBERT}\_\textbf{EQUAL}\_\textbf{INT(R}\_\textbf{ATMLIB}\_\textbf{E}\_\textbf{OK},\ \mathbf{r}\_\textbf{atmlib}\_\textbf{OCV}\_\textbf{WPR}(\&\text{clData1}\ ,clData1.cur_addr - clData1.top\_addr,R_IMPX5P_REG_OCV_VPCSAR, 4, data));
     //RECT for CVe0rect0. dx1 =\overline{3}rect0. dy2 =\Omega// vertical step\begin{array}{rcl} \mathrm{rect}\,0\;.\,\mathrm{d} \mathrm{x} \mathrm{2} & = & 0 \end{array}
```

```
\ddot{\cdot}rect0. dy1 =\mathbf{1}\ddot{\cdot}// rect\_sizerect0. xlen =
                                 width out
\ddot{\cdot}rect0. ylen =
                                (i! = num of iter - 1)*(height out / num of iter / 2) +(i = num_of\_iter-1)*( (height\_out - height\_out/num_of\_iter * (num_of\_iter-1))/2)\ddot{\cdot}// target pointrect0.xs
                      \bar{a}\overline{0}\ddot{\cdot}rect0.ys =i*(height out/num of iter)\frac{1}{2}//RECT for CVe1
          rect1. dx1 =\overline{3}\ddot{\cdot}rect1. dy2 =\boldsymbol{0}\ddot{\cdot}// vertical steprect1. dx2 =\mathbf{0}\mathbf{.}rect1. dy1 =\overline{1}\ddot{\cdot}// rect size
          rect1. xlen =
                                width out
\ddot{\cdot}rect1. ylen =
                               (i! = num of iter-1)*(height out / num of iter -height\_out / num_of\_iter / 2) + (i=num_of\_iter-1)*(height out - (height out - height out/num of iter * (num of iter -1))/2) ;
          // target pointrect1.xs =\overline{0}\vdots(i! = num of iter-1)*(i*(height out/num of iter) +rect1.ys =height_out / num_of_iter / 2) +
          (i = num of iter-1)*(height out/num of iter*(num of iter-1)+ (height out - height out/num of iter * (num of iter-1))/2)
                                                                                                            \ddot{\phantom{a}}\begin{array}{rcl} \mathrm{begin}\, \mathrm{in} \, \mathrm{gr} \, = \, \mathrm{i} * (\, \mathrm{height\_out} \, / \, \mathrm{num\_of\_iter} \, ); \end{array}end = (i! = num_of\_iter-1)*( (i+1)*(height\_out/num_of\_iter) - 1) +(i = num_of\_iter-1)*(height\_out - 1);find_boundaries(begining, end, width_out, projection_inv,
          & Ax, & Ay, & Bx, & By, & Cx, & Cy, & Dx, & Dy);
          *(\text{uint8 } t*)((\text{uint8 } t*)(\text{unit8 } t)) = (Ay\&By)*Ay + (Ay\&By)*By;/*Cv0 and Cv1 setup */
```
TEST\_ASSERT\_EQUAL\_INT(R\_ATMLIB\_E\_OK, r\_atmlib\_OCV\_SLP (&clData0 , R\_ATMLIB\_HELPER\_OFFSET\_NONE, RCVDRV\_CORE\_DMAC0) ) ; TEST\_ASSERT\_EQUAL\_INT(R\_ATMLIB\_E\_OK, r\_atmlib\_OCV\_SLP (&clData1 , R\_ATMLIB\_HELPER\_OFFSET\_NONE, RCVDRV\_CORE\_DMAC0) ) ; TEST\_ASSERT\_EQUAL\_INT(R\_ATMLIB\_E\_OK, r\_atmlib\_OCV\_RECT(&clData0 , clData0 . cur\_addr − clData0 . top\_addr , 0 , 0 , 0 , &rect0 ) ) ; TEST\_ASSERT\_EQUAL\_INT(R\_ATMLIB\_E\_OK, r\_atmlib\_OCV\_RECT(&clData1, clData1. cur\_addr − clData1. top\_addr , 0, 0, 0, &rect1));  $/*$  wait for all threads to finish \*/ TEST\_ASSERT\_EQUAL\_INT(R\_ATMLIB\_E\_OK, r\_atmlib\_OCV\_SYNCS( $\&c1Data0$ , R\_ATMLIB\_HELPER\_OFFSET\_NONE, 1 ) ) ; TEST\_ASSERT\_EQUAL\_INT(R\_ATMLIB\_E\_OK,  $r\_atmlib\_OCV\_SYNCS(\&clData1~,~R\_ATMLIB\_HELPER\_OFFSET\_NONE,~1~))\,;$  $/*$  flush data cache \*/ TEST\_ASSERT\_EQUAL\_INT(R\_ATMLIB\_E\_OK, r\_atmlib\_OCV\_SYNCM( $&c1Data0$ , R\_ATMLIB\_HELPER\_OFFSET\_NONE,  $0, 0, 0, 0, 1$  )); TEST\_ASSERT\_EQUAL\_INT(R\_ATMLIB\_E\_OK, r\_atmlib\_OCV\_SYNCM( $&c1Data1$ , R\_ATMLIB\_HELPER\_OFFSET\_NONE,  $0, 0, 0, 0, 1$ ); /∗ wake up DMAC0 ∗/ TEST\_ASSERT\_EQUAL\_INT(R\_ATMLIB\_E\_OK, r\_atmlib\_OCV\_WUP( $\&c1Data0$ , R\_ATMLIB\_HELPER\_OFFSET\_NONE, RCVDRV\_CORE\_DMAC0)) ; TEST\_ASSERT\_EQUAL\_INT(R\_ATMLIB\_E\_OK, r\_atmlib\_OCV\_WUP( $&c1Data1$ , R\_ATMLIB\_HELPER\_OFFSET\_NONE, RCVDRV\_CORE\_DMAC0)) ;  $/*$  Parameters for matrix transfer from DDR->Scratchpad \*/  $/*$  Prepare image parameters \*/  $dma\_param\_img\_input\_to\_sep.srca\_type$  = R\_ATMLIB\_IMG\_8U; dma param\_img\_input\_to\_scp.srcb\_type = R\_ATMLIB\_IMG\_8U; dma\_param\_img\_input\_to\_scp . dst\_type = R\_ATMLIB\_IMG\_8U; dma param\_img\_input\_to\_scp . srca\_addr =  $(R_ATTMLIB_U32)$  gf GetPhysAddr ( memories64 [0] +(Ay <= By)\*Ay\*width\_in\_64\_rgb + (By < Ay)\*By\*width\_in\_64\_rgb ) ; // image from ddr  $dma\_param\_img\_input_to\_scp.srcb\_addr$  =  $(R\_ATMLIB_U32)$  0; dma param\_img\_input\_to\_scp . dst\_addr  $=$  (R\_ATMLIB\_U32) MEM\_SCRATCH\_INPUT  $+width$  in 64 rgb;  $// address of scratch pad$  $dma\_param\_img\_input_to\_sep.srca\_stride$  = width\_in\_64\_rgb\* sizeof(uint32\_t); dma\_param\_img\_input\_to\_scp.srcb\_stride = width\_in\_64\_rgb\* sizeof(uint32\_t); dma\_param\_img\_input\_to\_scp . dst\_stride = width\_in\_64\_rgb\* sizeof(uint32\_t);  $/*$  Prepare DMA parameters \*/ dma\_sub\_param\_input\_to\_scp . l eng =  $((( (Cy>Dy) * ( (Ay<=By)*f))$  $(Cy - Ay + 1) + (Ay>By)*(Cy - By +1)) + (Cy\leq -By)*( (Ay\leq -By)*(Dy - Ay + 1) +$  $(Ay>By)*(Dy - By +1)))$  << 16 | width in 64 rgb);  $// Setup width and height$ dma\_sub\_param\_input\_to\_scp . lop  $=$  (R ATMLIB U32) R ATMLIB HELPER IDMA OP S0;  $// Setup$  operation

## ДОДАТАК А. КО̂Д

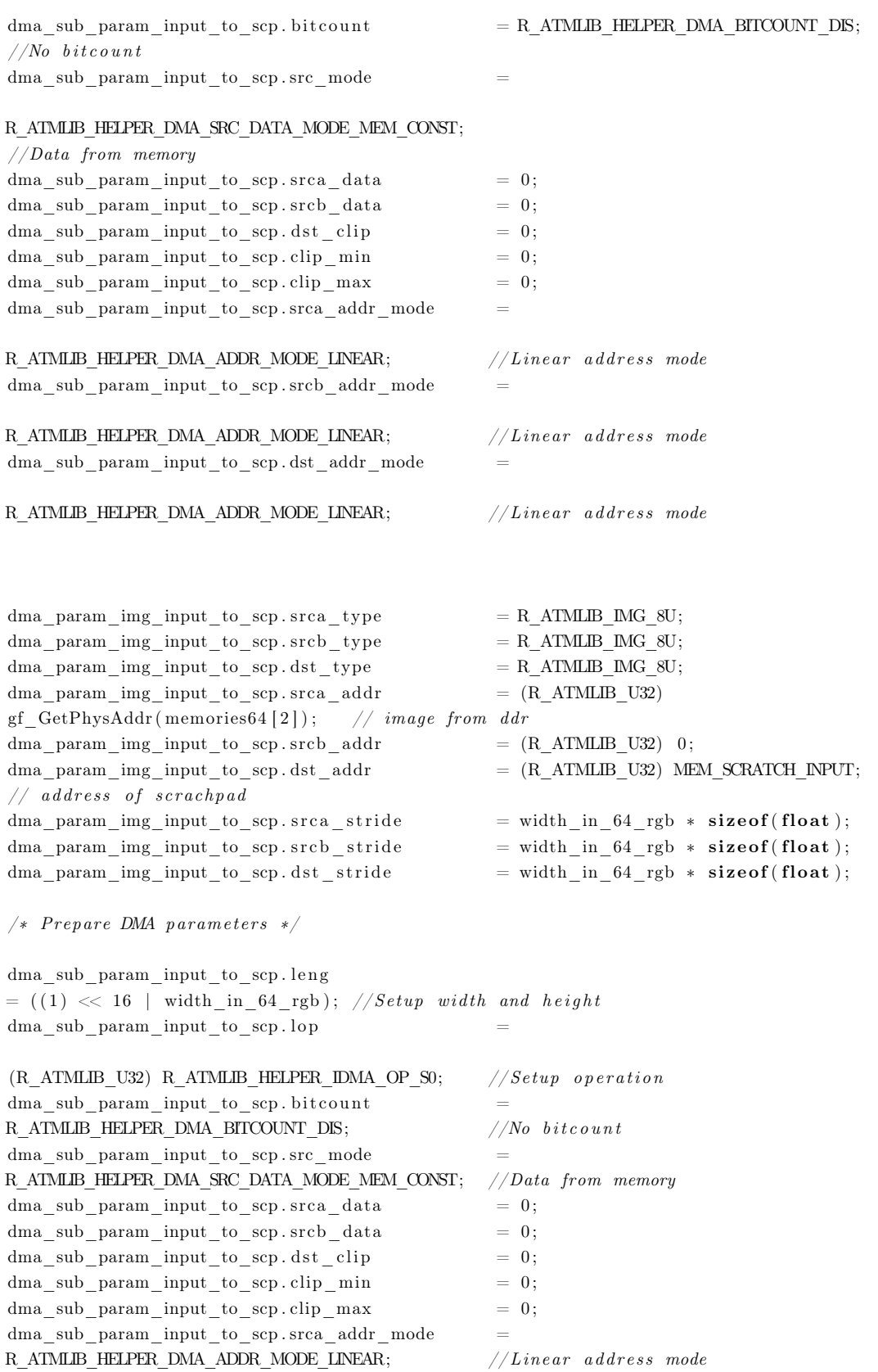
```
dma sub param input to scp.srcb addr mode
= R ATMLIB HELPER DMA ADDR MODE LINEAR;
                                                   // Linear address mode
dma sub param input to scp.dst addr mode
= R\_ATMLIB\_HELPER\_DMA\_ADDR\_MODE\_LINEAR;// Linear address mode
/* Parameters for matrix transfer from Scratchpad \rightarrow DDR */
/* Prepare image parameters */dma param img output to ddr.srca type
                                                  = R ATMLIB IMG 8U:
dma param img output to ddr.srcb type
                                                  = R ATMLIB IMG 8U;
dma param img output to ddr.dst type
                                                  = R ATMLIB IMG 8U;
                                                  = (R ATMLIB U32) MEM SCRATCH OUTPUT;
dma param img output to ddr.srca addr
dma\_param\_img\_output\_to\_ddr.srcb\_addr= (R ATMLIB U32) 0;
\verb|dma_param_img_output_to_ddr.dat_addr= (R\_ATMLIB\_U32) \text{ gf\_GetPhysAddr} (memories 64 [1] + i*width\_out_64\_rgb*(height\_out/num_of\_iter));dma_param_img_output_to_ddr.srca_stride
                                                  = width out 64 rgb *\textbf{sizeof}(\text{uint32 } t);= width out 64 rgb *dma param img output to ddr.srcb stride
\mathbf{sizeof}(\text{uint32 } t);dma param img output to ddr.dst stride
                                                  = width out 64 rgb *size of (uint32 t);/* Prepare DMA parameters */dma sub param img output to ddr.leng
(((i!=num_of\_iter-1)*(height\_out/num_of\_iter) + (i=num_of\_iter-1)*(height\_out-(num of iter-1)*(height out/num of iter))) << 16)
\int width _out _64_rgb;
                       //Setup width and height
                                                  = (R ATMLIB U32)
dma sub param img output to ddr. lop
R ATMLIB HELPER IDMA OP S0;
                                 //Setup\ operationdma sub param img output to ddr. bitcount
= R_{\_ATMLIB\_HELPER\_DMA\_BITCOUNT\_DIS};//No\; bit countdma sub param img output to ddr.src mode
R ATMLIB HELPER DMA SRC DATA MODE MEM CONST;
                                                 // Data from memorydma sub param img output to ddr.srca data
                                                  = 0\verb|dmasub_paramimg_output_to_ddr.srcb_data= 0= 0dma sub param img output to ddr.dst clip
dma_sub_param_img_output_to_ddr.clip_min
                                                  = 0:
dma sub param img output to ddr.clip max
                                                  = 0;dma sub param img output to ddr.srca addr mode
                                                   // Linear address mode
= R ATMLIB HELPER DMA ADDR MODE LINEAR;
\verb|dmasub_param_img_output_to_ddr.srcb_addr_mode= R_{\perp} \text{ATMLIB\_HELPER\_DMA\_ADDR\_MODE\_LINEAR};// Linear address mode
dma_sub_param_img_output_to_ddr.dst_addr_mode
= R ATMLIB HELPER DMA ADDR MODE LINEAR;
                                                   // Linear address mode
/* Transfer \ image \ DDR \rightarrow Scratchpad*/TEST ASSERT EQUAL INT(R ATMLIB E OK, r atmlib SetDataDMACL(&cl iDMA,
R ATMLIB HELPER OFFSET NONE,
R ATMLIB DMA BASIC, &dma sub param input to scp, &dma param img input to scp));
TEST ASSERT EQUAL INT(R ATMLIB E OK,
r atmlib DMA SYNCS(&cl iDMA, cl iDMA.cur addr - cl iDMA.top addr - 1));
```
/\* Wake up OCV0 and OCV1 \*/

TEST ASSERT EQUAL INT(R ATMLIB E OK,

r atmlib DMA WUP(&cl iDMA, R ATMLIB HELPER OFFSET NONE, RCVDRV CORE OCV0 | RCVDRV CORE OCV1) );

/\* Wait for CVE0 and OCV1 to finish \*/ TEST ASSERT EQUAL INT(R ATMLIB E OK,

r atmlib DMA SLP(&cl iDMA, R ATMLIB HELPER OFFSET NONE, RCVDRV CORE OCV0 | RCVDRV CORE OCV1));

 $/* Transfer \ image \ Scratchpad \rightarrow DDR*/$ TEST ASSERT EQUAL INT(R ATMLIB E OK,  $r\_atmlib\_SetDataDMACL(\&cl\_iDMA, R\_ATMLIB\_HELPER\_OFFSET\_NONE,$ R\_ATMLIB\_DMA\_BASIC, &dma\_sub\_param\_img\_output\_to\_ddr, &dma\_param\_img\_output\_to\_ddr)); TEST ASSERT EQUAL INT(R ATMLIB E OK, r atmlib DMA SYNCS(&cl iDMA, cl iDMA.cur addr - cl iDMA.top addr - 1);

```
\}/* Add TRAP */TEST ASSERT EQUAL INT(R ATMLIB E OK,
r atmlib OCV TRAP(&clData0, clData0.cur_addr - clData0.top_addr, 0 ));
TEST ASSERT EQUAL INT(R ATMLIB E OK,
r\_atmlib\_OCV\_TRAP(\&c1Data1\;,\;\;c1Data1\;.\;cur\_addr\;-\;c1Data1\;.\;top\_addr\;,\;\;0\;\;));TEST ASSERT EQUAL INT(R ATMLIB E OK,
r\_atmlib\_DMA\_TRAP(\&cl\_iDMA, R\_ATMLIB\_HELPER OFFSET NONE, 0));
gf DCacheFlushRange((uintptr t)cl iDMA.top addr, gf MallocUsableSize(cl iDMA.top addr));
gf_DCacheFlushRange((uintptr_t)clData0.top_addr,gf_MallocUsableSize(clData0.top_addr));
gf DCacheFlushRange((uintptr t)clData1.top addr, gf MallocUsableSize(clData1.top addr));
gf DCacheFlushRange ((uintptr t) progMem,
                                                    gf MallocUsableSize(progMem));
gf DCacheFlushRange ((uintptr t) memories [0],
                                                    gf MallocUsableSize (memories [0]);
                                                    gf MallocUsableSize(memories[1]));
\mathtt{gf\_DCacheFlushRange\,}(\verb|(uintptr_t)|\,memories\,[1]\;,gf DCacheFlushRange((uintptr_t) memories64[0],gf MallocUsableSize (memories64[0]);
\verb|gf_DCacheFlushRange| \verb|( (uintptr_t) \, memories64 \, [1] \; ,gf MallocUsableSize(memories64[1]));
gf DCacheFlushRange((uintptr_t) memories64[2],gf MallocUsableSize(memories64[2]));
/* Execute the IMP task
                                       \ast/clock\_getting (CLOCK\_MONOTONC, \ \& time\_s);running OCV0 = 1;
running OCV1 = 1;running DMAC0 = 1;
```
TEST ASSERT EQUAL INT(RCV EC OK DRV, rcv impdrv ExecuteCB)  $&$ (getControl()->rcvdrvctl),  $(RCVUnit)$ gf GetPhysAddr(clData0.top addr), RCVDRV CORE OCV0, core map,  $CallBackFuncCVe0$   $));$ 

TEST ASSERT EQUAL INT(RCV EC OK DRV, rcv impdrv ExecuteCB(

```
&(getControl() \rightarrow revdrvct1),( RCvUint ) gf GetPhysAddr ( cIData1 . top-addr ) ,
               RCVDRV_CORE_OCV1,
               core_map ,
               CallBackFuncCVe1) );
TEST_ASSERT_EQUAL_INT(RCV_EC_OK_DRV, rcv_impdrv_ExecuteCB (
               \& get Control() – > r c v d r v c t l,
               (RCVUnit) gf GetPhysAddr (cl iDMA . top addr ) ,
               RCVDRV_CORE_DMAC0,
               core map,
               CallBackFuncDMAC0 ) ) ;
while (running_OCV0 | running_OCV1 | running_DMAC0)
{
     gf_SuspendTask ( 1 ) ;
}
clock gettime (CLOCK MONOTONIC, &time e);
gf DCache InvalidateRange ( ( uintptr t ) memories [0] , gf Malloc Usable Size ( memories [0] ) ;
gf DCache \text{InvalidateRange } (( \text{uintptr } t ) \text{ memories } [ 1 ] , gf \text{ MallocUsableSize } (\text{memories } [ 1 ] )) ;gf\_DCache InvalidateRange((\text{untytr}\_\text{t}) \text{memories64[0]}\,,\,\,gf\_MallocUsableSize(\text{memories64[0]})\,);gf\_DCache InvalidateRange((\texttt{uintptr}\_\texttt{t}) \texttt{memories64[1]}, gf\_MallocUsableSize(\texttt{memories64[1]}));
gf\_DCache \text{InvalidateRange} ((\text{uintptr}\_\text{t}) \text{memories64} [2], gf\_Malloc \text{UsableSize} (\text{memories64} [2]));
// copy memories 64/11 \rightarrow memories [1]for (i = 0; i <height out; i ++){
     for (j=0; j<width out rgb; j++){
          *( uint32 t ∗ ) ( ( uint32 t *) memories [1] + i * width out *3 + j ) =*(\text{uint32}_t *) ((\text{uint32}_t *) \text{memories64[1]} + i * \text{width\_out_64}_r s);
     }
}
uint8_t * output\_image\_rgb\_pixels = NULL;output image rgb pixels = ( uint8 t *) gf Memalign (64,
sizeof(uint8_t)*width_out_rgb*height_out );
TEST_ASSERT_NOT_NULL( output_image_rgb_pixels ) ;
for (i=0; i<height_out; i++)for (j=0; j<width out rgb; j++)output\_image\_rgb\_pixels [ i * width\_out\_rgb+j ] =
          *(\text{uint32 } t*)((\text{uint32 } t*) memories [2] + i*width \text{ out }rgb+j);
```

```
output image ARM = read ppm ("outputARM . ppm");
if (output image ARM=NULL) exist (EXT T SALURE) ;
```

```
// dataBuffer ce pokazivati na neki deo input img
// tj. cuvace samo adresu
if (!getPPMPGMImageInfo(output image ARM, &dataBuffer ARM, &width ARM,
\& height\_ARM, \& ppm\_ARM, \& nChannels\_ARM))\{printf("Failed_to_decode\_ppm\_image\_header\n");
    print(f('ABORT\ n'');exit (EXT FALLYRE);\rightarrowif (nChannels ARM != 3)₹
    printf("Invalid_number_of_ARM_output_channels\n");
    print(f("ABORT\n^n);exit (EXTFALURE);\}output\_image\_ARM\_rgb\_pixels = (uint8_t *)gf\_Memalign(64,\texttt{sizeof}(\texttt{uint8 } t) * \texttt{width} \quad \textsf{ARM}*3 * height ARM :
TEST ASSERT NOT NULL(output image ARM rgb pixels);
\label{eq:seperatePPMC} {\tt separatePPMC} \texttt{hannelRGB8} (\texttt{dataBuffer\_ARM}\, , \texttt{ width\_ARM}\, , \texttt{ height\_ARM}\, ,output_image_ARM_rgb_pixels);
printf("Provera_korektnosti_izlaza:_");
if (width out != width ARM || height out != height ARM){
     printf ("DIMENZIJE_SLIKE_NISU_DOBRE\n");
\}else\{int num of diff pixels =
    compare pixels (output image ARM rgb pixels, output image rgb pixels,
    width_out_rgb*height_out);
    if(num of diff pixels != 0){
         printf ("BROJ_RAZLICITIH_PIKSELA_JE_%d\n", num_of_diff_pixels);
    \}else\{print(f("IZLAZI_SU_JISTI\n'');\mathcal{E}\}uint8_t * pixel_differences = NULL;pixel differences = (uint8 t *)gf Memalign(64,
sizeof(uint8 t)*width out rgb*height out);
TEST ASSERT NOT NULL(pixel differences);
for (i=0; i<height out; i++)for (j=0; j<width out; j++}{
              if (output image rgb pixels [i*width out rgb+3*j]!=
             output_image_ARM_rgb_pixels[i*width_out_rgb+3*j] ||
                  output_image_rgb_pixels[i*width_out_rgb+3*j+1]!=
```

```
output image ARM rgb pixels [i*width out rgb+3*j+1 ||
                 output_image_rgb_pixels[i*width_out_rgb+3*j+2]!=
             output image ARM rgb pixels [i*width out rgb+3*j+2]
             ){
                 pixel differences [i*width out rgb+3*j] = 255;
                 pixel differences [i*width out rgb+3*j+1] = 0;
                 pixel differences [i*width out rgb+3*j+2] = 0;
             \}else{pixel differences [i*width out rgb+3*j] = 0;
                 pixel differences [i*width out rgb+3*j+1] = 0;
                 pixel differences [i*width out rgb+3*j+2] = 0;
             \mathcal{E}\}write_ppm("./outputiDMA_Scartchpad.ppm", output_image_rgb_pixels,
width out, height out);
write ppm("./outputiDMA Scratchapadpixel differences.ppm", pixel differences,
width out, height out);
printf("\nTEST iDMA Scratchpad IMAGE SCALING_image_[ms]:%f\n\n", (double)
(\text{time } e.tv \text{ nsec } -time s.tv nsec) / 1000000.0 + (double)(time e.tv sec - time s.tv sec) * 1000.0);
r atmlib ReleaseCL(kclData0);r atmlib ReleaseCL(\&clData1);
gf<sub></sub>Free (progMem);
gf Free (memories [0]);
gf<sub>Free</sub>(memories[1]);
gf Free (memories 64 [0]);
gf Free (memories 64 [1]);
gf Free (memories 64 [2]);
gf_Free(output_image_rgb_pixels);
gf Free(input image rgb pixels);
gf Free(output image ARM rgb pixels);
gf Free(pixel differences);
free resources ();
```
#### Код за нити оптимизације Scratchpad A.12

```
#kod za naiblizeg suseda
```
 $\#include$  < stdint .h>

```
const int iter num = 0;
const int height in = 0;
const int height_out = 0;const int num of iter = 0;
const int begining of input = 0;
```

```
#pragma section bss lwm
float projection invers [9];
#pragma entry main master
void main(void)\{\begin{array}{c}\text{ }-\text{setSrcImageID(2)};\end{array}int k;
     for (k=0; k<9; k++)projection_invers [k] = _getSrcf(k - _getX(), - _getY());
     \frac{1}{2} _setSrcImageID(0);
      {\tt _-setDstImageID(1)};unsigned x, y, t; //homogene koordinate piksela izlazne slike
     float pinv_t, pinv_t, pinv_t, pinv_t;
     \sqrt{p^2 - p^2}inv*(x, y, t)<sup>\gamma</sup>T tj. homogene koordinate ulazne slike \Rightarrow (x, y, t)\gamma<sup>T</sup>
     unsigned pinv x, pinv y; // pinv x = pinv tx/pinv t, slicno za pinv y
     float dx, dy; // greske pri zaokruzivanju za pinv_x, pinv_y
     unsigned begining of\_output = iter\_num*(unsigned)((float)height\_out/num\_of\_iter);//prave koordinate
     x = \text{getX}() / 3; // kolonay = _getY() + begining _of _output; //vrsta
     t = 1; // prosirenje na 3d//homogene koordinate tacke koja se slika u (x, y, 1) sa P
     piny tx = projection invers [0]*x + projection invers [1]*y + projection invers [2]*t;
     \text{pinv_ty} = \text{projection}\_ \text{invers} \left[3\right]*x + \text{projection}\_ \text{invers} \left[4\right]*y + \text{projection}\_ \text{invers} \left[5\right]*t;\text{pinv}_t = \text{projection}\_\text{inverse}[6]*x + \text{projection}\_\text{inverse}[7]*y + \text{projection}\_\text{inverse}[8]*t;//prave koordinate
     pinv x = \text{pinv } tx / \text{pinv } t;pinv y = pinv ty / pinv t;
     // koliko smo omasili pri zaokruzivanju
     dx = \text{pinv}_{\text{rx}} / \text{pinv}_{\text{tr}} - \text{pinv}_{\text{rx}};dy = \text{pinv}_ty / \text{pinv}_t - \text{pinv}_y;if (\mathrm{dx} > 0.5) {
          pinv x++;
     - }
     if (dv > 0.5) {
          pinv_y++;\mathcal{E}\text{pinv}_y \rightleftharpoons \text{begining}_of\_input;
```

```
for (k=0; k<3; k++){ //za rgb
         \begin{array}{cccc} \text{\_} = & \text{setDst}\left(k\,,\ 0\,,\ -\text{getSrc}\left(3 * \text{pinv}\,\_\text{x}\, +\, k\,-\ -\text{getX}\left(\right)\,,\ \text{pinv}\,\_\text{y}\,\ & -\ \_\text{getY}\left(\,) \,\right)\right); \end{array}\rightarrow_{--}trap();
\}#kod za bilinearnu interpolaciju
#include \ltstdint.h>
const int iter_num = 0;
const int height in = 0;
const int height out = 0;
const int num of iter = 0;
const int begining of input = 0;
float lerp(float s, float e, float t){return s+(e-s)*t;}
float blerp(float c00, float c10, float c01, float c11, float tx, float ty){
     return lerp(lerp(c00, c10, tx), lerp(c01, c11, tx), ty);\}#pragma section bss lwm
float projection_invers[9];
#pragma entry main master
void main(void)
\{=\frac{1}{2}setSrcImageID(2);
     int k:for (k=0; k<9; k++)projection_invers [k] = _getSrcf(k - _getX(), - _getY());
     _{--}setSrcImageID(0);\text{\_} setDstImageID (1);
     unsigned x, y, t; //homogene koordinate piksela izlazne slike
     float pinv_t, pinv_t, pinv_t, pinv_t;
     \sqrt{2} = pinv*(x, y, t) \hat{T} tj. homogene koordinate ulazne slike \Rightarrow (x, y, t) \hat{T}unsigned \text{pinv}_x, \text{pinv}_y; // \text{pinv}_x = \text{pinv}_t x / \text{pinv}_t, \text{slicno za pinv}_yfloat dx, dy; // greske pri zaokruzivanju za pinv x, pinv y
     unsigned c00, c01, c10, c11; //okolni pikseli za bilineranu interpolaciju
```
unsigned begining of output = iter\_num\*(unsigned)((float)height\_out/num\_of\_iter);

```
//prave koordinate
x = \text{getX}() / 3; \text{ //} kolonay = _getY() + begining _of _output; //vrsta
t = 1; // prosirenje na 3d//homogene koordinate tacke koja se slika u (x, y, 1) sa P
piny tx = projection invers [0]*x + projection invers [1]*y + projection invers [2]*t;
pinv ty = projection invers [3]*x + projection invers [4]*y + projection invers [5]*t;
pinv t = projection invers [6]*x + projection invers [7]*y + projection invers [8]*t;
//prave koordinate
pinv x = \text{pinv } tx / \text{pinv } t;pinv_y = pinv_t, / pinv_t;// koliko smo omasili pri zaokruzivanju
dx = \n\begin{bmatrix}\n\frac{1}{2} & \frac{1}{2} \\
\frac{1}{2} & \frac{1}{2}\n\end{bmatrix}\n\begin{bmatrix}\n\frac{1}{2} & \frac{1}{2} \\
\frac{1}{2} & \frac{1}{2}\n\end{bmatrix}\n\begin{bmatrix}\n\frac{1}{2} & \frac{1}{2} \\
\frac{1}{2} & \frac{1}{2}\n\end{bmatrix}\n\begin{bmatrix}\n\frac{1}{2} & \frac{1}{2} \\
\frac{1}{2} & \frac{1}{2}\n\end{bmatrix}\n\begin{bmatrix}\n\frac{1}{2} & \frac{1}{2} \\
\frac{1}{2} & \dy = pinv ty / pinv t - pinv y;
pinv y -= begining of input;
 // bilinearnom-interpolacijom aproksimiramo vrednost
 for (k=0; k<3; k++) //za rgb
       c00 \; = \; \text{\_}getSrc\,(3 * \text{pinv\_x} \; + \; k \; - \; \text{\_}getX\,(\,)\;,\;\; \text{pinv\_y} \;\; - \; \text{\_}getY\,(\,)\,);c10 = -getSrc(3*(pinv_x+1) + k - -getX(), pinv_y - -getY());c01 = -getSrc(3 * pinv_x + k - -getX(), pinv_y + 1 - getY());c11 = -getSrc(3*(pinv_x+1) + k - -getX(), pinv_y + 1 - -getY());float rez = lerp(lerp(c00, c10, dx), lerp(c01, c11, dx), dy);\text{SetDst}(k, 0, (\text{uint32}_t) \text{rez});\}\mathcal{L}_{\text{max}}(x)
```
#### Оптимизација  $TGDMAC + LWM$  $A.13$

```
TEST (C Group, TEST TGDMAC LWM PROJECTION TRANSFORMATION) {
    R ATMLIB CLData clData0, clData1;
    R ATMLIB CLData cl iDMA;
    /* Input matrix (DDR->Scratchpad) copy parameters */
    R ATMLIB ImageParam
                               dma\_param\_img\_input\_to\_scp;
    {\tt R\_ATMLIB\_DMASubsetParam\_dma\_sub\_param\_input\_to\_scp} \, ;}/* Output matrix (Scratchpad->DDR) copy parameters */
    \mathbf R <code>ATMLIB_ImageParam</code>
                               dma_param_img_output_to_ddr;
    R_ATMLIB_DMASubsetParam dma_sub_param_img_output_to_ddr;
```

```
R ATMLIB OCVRectParam rect0, rect1;
```

```
uint32 t data[10];
uint8_t program[CVE_size_of_cve_projection_lwm_text]
                                                               \equiv{CVE\_cve\_projection\_lwm\_text} ;
{\tt unit8\_t} \quad {\tt uniform} \, [\, {\tt CVE\_size\_of\_cve\_projection\_lwm\_uniform} \,] \; ={CVE cve projection lwm uniform};
uint32 t *progMem
                       = NULL;
uint32 t *memories [2] = \{NULL, NULL\};uint32 t *memories64 [3] = {NULL, NULL, NULL};
struct timespec time s, time e;
void
      * dataBuffer;
uint8 t ppm;
size_tnChannels:
         {\tt width\_in}\;,\;\;{\tt height\_in}\;,\;\;{\tt width\_in\_rgb}\;,\;\;{\tt width\_in\_64\_rgb}\;,\;\;{\tt width\_in\_64}\,;size_twidth_out, height_out, width_out_rgb, width_out_64, width_out_64_rgb;
size_tunsigned char * input_img = NULL;
void * dataBuffer ARM;
uint8 t ppm ARM;
size t nChannels ARM;
        width ARM, height ARM;
size t
unsigned char * output image ARM = NULL;
uint8 t * output image ARM rgb pixels = NULL;
int i.i.
input\_img = read\_ppm("parking.ppm");
if (input img=NULL) return;
/* Read PPM image header */if (!getPPMPGMImageInfo(input_img, &dataBuffer, &width_in, &height_in, &ppm,
&nChannels))
\left\{ \right.printf("Failed_to_decode\_ppm\_image\_header \n",
    print(f('ABORT\ n'');return;\}if (nChannels != 3)\{printf("Invalid_number_of\_input_cchannels\n<sub>)</sub>;
    print(f("ABORT\n'');return;
\}width in rgb
               = width in * 3;
width out = 300;
height out = 300;
if (width in \% 64 != 0){
    width in 64 = width in + 64 - width in %64;
    width_in_64_rgb = width_in_64 *3;
\}
```

```
else{width in 64 = width in;
         width in 64 rgb = width in rgb;
    \rightarrowif (width out \% 64 != 0){
         width out 64 = width out + 64 - width out%64;
         width out 64 rgb = width out 64*3;
    \rightarrowelse{width out 64 = width out;
         width out 64 rgb = width out * 3;
    \mathcal{F}unsigned input_points [4][2];
    unsigned output_points [4][2];
    input points [0][0] = 280; input points [0][1] = 125;
    input points [1][0] = 270; input points [1][1] = 410;
    input points [2][0] = 580; input points [2][1] = 355;
    input points [3][0] = 520; input points [3][1] = 40;
    output_points [0][0] = 0; output_points [0][1] = 0;
    output\_points [1][0] = 0; output\_points [1][1] = height\_out;output\_points [2][0] = width\_out; output\_points [2][1] = height\_out;output_points [3][0] = width_out; output_points [3][1] = 0;
    \sqrt{\astpronalazenje odgovarajuceg projektivnog preslikavanja\ast/
    int kfloat projection [3][3];
    \mathbf{int} result = find projection (input points, output points, projection);
    if (result == -1)printf ("GRESKA: Tacke projektinog preslikavanja ne jspunjavaju uslov da ni jedna
\texttt{m} = \texttt{t} = \texttt{t} = \texttt{t} = \texttt{t} = \texttt{t}return;
    }else if(result = -2){
         printf ("GRESKA: "Doslo je do greske pri racunu i ne poklapaju se ulazne i
uuuuuuuu izlazne tacke uu projektivnom preslikavanju \n");
         return:\}else\{printf("\nIzracunato_je_projektivno_preslikavanje:\n");
         for (i=0; i<3; i++)for (j=0; j<3; j++)\texttt{printf}\left(\sqrt[m]{\texttt{diff}}\,\texttt{, projection}\left[\begin{smallmatrix}\texttt{i}\end{smallmatrix}\right]\left[\begin{smallmatrix}\texttt{j}\end{smallmatrix}\right]\right),print(f("n");\}
```
 $\rightarrow$ 

```
//pronalazenje inverza nadjenog projektivnog preslikavanja
float projection inv [3][3];
result = invers_3(projection, projection\_inv);if (result == -1)print(f("GRESKA: \_Determinanta \_ projektivnog \_ preslikavanja \_ je \_ 0 \n\\ n');return;
\}printf("\nInverz_projektivnog_preslikavanja:\n");
for (i=0; i<3; i++)for (j=0; j<3; j++)printf("%lf "", projection_inv[i][j]);}
    print(f("n");\rightarrowuint8 t* input image rgb pixels = NULL;
input image rgb pixels = (uint8 t *)gf Memalign(64, size of(uint8 t)*width in rgb
*height in);
TEST ASSERT NOT NULL(input image rgb pixels);
seperatePPMChannelRGB8(dataBuffer, width in, height in, input image rgb pixels);
            = gf Memalign(64, CVE_size_of_cve_projection_lwm_text);
progMem
memories [0] = (uint32 t *)gf Memalign(64, width in rgb * height in *
sizeof(uint32 t));memories [1] = (\text{uint32 } t \ast) \text{gf} Memalign (64, \text{ width out } \text{rgb} \ast \text{ height out } \ast)sizeof(uint32_t));memories64 [0] = (uint32 t *)gf Memalign (64, width in 64 rgb * height in *
sizeof(uint32 t));memories64[1] = (uint32 t * )gf Memalign(64, width out 64 rgb * height out *
sizeof(uint32_t));memories 64 [2] = (float * )gf Memalign (64, 64 * size of (float));TEST ASSERT NOT_NULL(progMem);
TEST_ASSERT_NOT_NULL(memories [0]);
TEST_ASSERT_NOT_NULL(memories [1]);
TEST_ASSERT_NOT_NULL(memories64[0]);
TEST ASSERT NOT NULL(memories64[1]);
TEST ASSERT NOT NULL(memories64[2]);
memset (memories [0], 0, width in rgb * height in * size of (uint32 t));
```
memset(memories[1], 0, width\_out\_rgb \* height\_out \* sizeof(uint32\_t)); memset (memories 64 [0], 0, width in 64 rgb \* height in \* size of (uint 32 t)); memset (memories64[1], 0, width\_out\_64\_rgb \* height\_out \* sizeof(uint32\_t));

memset (memories  $64[2]$ , 0,  $64 *$  size of (float));

for  $(i=0; i$ 

```
113
```

```
for (j=0; j<width in rgb; j++){
         *( uint32 t ∗ ) ( ( uint32 t *) memories [0]+ i *width in rgb+j ) =input image rgb pixels [i * width in rgb+j ];
    }
}
for (i = 0; i < height in ; i + +){
    for (j=0; j<width in rgb; j++){
         *(\text{uint32}_{t*}) ((\text{uint32}_{t*}) memories64[0] + i * \text{width} in 64 rgb + j ) =*( uint32 t ∗ ) ( ( uint32 t *) memories [0] + i * width in rgb+j );
    }
}
memcpy (memories64 [2], projection_inv, 9*sizeof (float));
/* Copy program to allocated memory for the ASM code */
memory ( program, program, size of (program ));/* Prepare CL data structure for iDMA*/
cl iDMA . cltype = R_ATMLIB_CLTYPE_DMA;
cl\_iDMA . align = 64;
cl iDMA . s i z e = R CL SIZE;
TEST_ASSERT_EQUAL_INT(R_ATMLIB_E_OK, r_atmlib_CreateCL(&cl_iDMA)) ;
/* Prepare CL data structure for CVe0*/
clData 0. \text{cltype} = R ATMLIB CLTYPE OCV;
clData 0. align = 64;
clData 0.size = R CL SIZE;/* Prepare CL data structure for CVe1*/
clData1. cltype = R</math>ATMLB_CLTYPE_OCV;clData 1. align = 64;
clData 1.size = R CL SIZE;TEST_ASSERT_EQUAL_INT(R_ATMLIB_E_OK, r_atmlib_CreateCL(\& clData0)) ;
TEST_ASSERT_EQUAL_INT(R_ATMLIB_E_OK, r_atmlib_CreateCL(\& clData1)) ;
data [0] = gf GetPhysAddr (progMem);
TEST_ASSERT_EQUAL_INT(R_ATMLIB_E_OK, r_atmlib_OCV_WPR(\&cclData0,
clData0 . cur_addr − clData0 . top_addr , R_IMPX5P_REG_OCV_VIBAR, 1, data ) ;
TEST_ASSERT_EQUAL_INT(R_ATMLIB_E_OK, r_atmlib_OCV_WPR(&clData1 ,
clData1.cur\_addr - clData1.top\_addr \, , \, \, R\_MPX5P\_REG\_OCV\_VBAR, \, \, 1 \, , \, \, data \, ) \, \} ;TEST_ASSERT_EQUAL_INT(R_ATMLIB_E_OK, r_atmlib_OCV_WPR(&clData0 ,
clData0.cur_addr − clData0.top_addr, R_IMPX5P_REG_OCV_UNR0,
CVE size of cve projection lwm uniform > 2, ( uint32 t *) uniform ) );
TEST_ASSERT_EQUAL_INT(R_ATMLIB_E_OK, r_atmlib_OCV_WPR(&c1Data1,
clData1.cur_addr − clData1.top_addr, R_IMPX5P_REG_OCV_UNR0,
CVE size of cve projection lwm uniform > 2, ( uint32 t *) uniform ) );
data [0] = 0x00FE0001; /* 1 master and 7 slave */
TEST_ASSERT_EQUAL_INT(R_ATMLIB_E_OK, r_atmlib_OCV_WPR(\&c1Data0,
clData0. cur_addr - clData0. top_addr, R_IMPX5P_REG_OCV_TGSEN1, 1, data) );
TEST_ASSERT_EQUAL_INT(R_ATMLIB_E_OK, r_atmlib_OCV_WPR(\&c1Data1,
```

```
clData1 . cur_addr − clData1 . top_addr , R_IMPX5P_REG_OCV_TGSEN1, 1, data) ) ;
data [0] = MEM_SCRATCH_INPUT; /* phy address */
data [1] = 64 * sizeof(float); /* stride */
data [2] = 0 \times 00070107; /* image control register */
TEST_ASSERT_EQUAL_INT(R_ATMLIB_E_OK, r_atmlib_OCV_WPR(&c1Data0,
clData0 . cur_addr − clData0 . top_addr , R_IMPX5P_REG_OCV_IMGBAR2, 3, data) ) ;
TEST_ASSERT_EQUAL_INT(R_ATMLIB_E_OK, r_atmlib_OCV_WPR(\&clData1,
clData1 . cur_addr − clData1 . top_addr , R_IMPX5P_REG_OCV_IMGBAR2, 3, data ) ) ;
data [0] = MEM_SCRATCH_INPUT + width_out_64_rgb; /* phy address */
data [1] = width in 64 rgb * size of ( uint32 t ); /* stride */
data [2] = 0 \times 00050105; /* image control register */
\begin{tabular}{ll} \bf TEST\_ASSERT\_EQUAL\_INT(R\_ATMLIB\_E\_OK, & r\_atmlib\_OCV\_WPR(\&c1Data0\ , \end{tabular}clData0. cur_addr - clData0. top_addr, R_IMPX5P_REG_OCV_IMGBAR0, 3, data) );
TEST_ASSERT_EQUAL_INT(R_ATMLIB_E_OK, r_atmlib_OCV_WPR(&clData1 ,
clData1 . cur_addr − clData1 . top_addr , R_IMPX5P_REG_OCV_IMGBAR0, 3, data ) ) ;
data [0] = MEM_SCRATCH_OUTPUT; /* phy address */
data [1] = width out 64 rgb * size of ( uint32 t ); /* stride */
data [2] = 0 \times 00050105; /* image control register */
TEST_ASSERT_EQUAL_INT(R_ATMLIB_E_OK, r_atmlib_OCV_WPR(&c1Data0,
clData0 . cur_addr − clData0 . top_addr , R_IMPX5P_REG_OCV_IMGBAR1, 3, data ) ) ;
\begin{minipage}{.4\linewidth} \begin{tabular}{l} \bf TEST\_ASSENT\_EQUAL\_INT(R\_ATMUB\_E\_OK, r\_atmlib\_OCV\_WPR(\& c1Data1 , \end{tabular} \end{minipage}clData1 . cur_addr − clData1 . top_addr , R_IMPX5P_REG_OCV_IMGBAR1, 3, data) ) ;
unsigned output size scp = 896*1024*4;unsigned num of iter = height_out * * width_out_64_rgb / ( output_size_scp - width_out_64_rgb )
+(height_out*width_out_64_rgb%(output_size_scp -
width out 64 rgb) != 0 );
unsigned begining, end, Ax, Ay, Bx, By, Cx, Cy, Dx, Dy;
*(\text{uint8\_t}*)((\text{uint8\_t}*)\text{uniform} + 1) = \text{height\_in};
*(\text{uint8 }t *) ((\text{uint8 }t *) \text{ uniform } + 2 ) = \text{height} out ;
*(\text{uint8 }t *) ((\text{uint8 }t *) \text{uniform } + 3 ) = \text{num of iter};*(\text{uint8 }t *) ((\text{uint8 }t *) \text{uniform } + 5 ) = \text{width}out ;
*(\text{uint8 }t*)( (\text{uint8 }t*) \text{ uniform } + 6 ) = \text{width in};for (i=0; i<num_ofmath>iter ; i++){
     *( ( uint8 t *) uniform ) = i;
    TEST_ASSERT_EQUAL_INT(R_ATMLIB_E_OK, r_atmlib_OCV_WPR(&c1Data0,
     clData 0. cur\_addr - clData 0. top\_addr, R_MPX5P REGOCV UNR0,CVE size of cve projection lwm uniform \gg 2, ( uint32 t *) uniform ) );
    TEST_ASSERT_EQUAL_INT(R_ATMLIB_E_OK, r_atmlib_OCV_WPR(\&c1Data1,
     clData1.cur_addr - clData1.top_addr, R_IMPX5P_REG_OCV_UNR0,
     CVE size of cve projection lwm uniform > 2, ( uint32 t ∗) uniform ) );
     data [0] = CVE\_entry\_master\_cve\_projection\_lwm\_f\_master;
```

```
data[1]= 0;data[2]= CVE_entry_slave_cve_projection_lwm__f_slave;
data[3]= 0;\label{eq:sum} \text{TEST\_ASBERT\_EQUAL\_INT(R\_ATMLIB\_E\_OK, \ r\_atmlib\_OCV\_WPR(\&c1Data0\ ,}clData0.cur addr - clData0.top addr, R IMPX5P REG OCV VPCSAR, 4, data));
TEST ASSERT EQUAL INT(R ATMLIB E OK, r atmlib OCV WPR(kclData 1,clData1.cur addr - clData1.top addr, R IMPX5P REG OCV VPCSAR, 4, data));
```

```
//RECT for CVe0
```

```
rect0. dx1 =\overline{0}\ddot{\phantom{a}}rect0. dy2 =\theta\ddot{,}// vertical steprect0. dx2 =\overline{0}\ddot{\cdot}rect0. dy1 =\overline{1}\ddot{\cdot}// rect size
           rect0. xlen =
                                  \,1\,\ddot{\cdot}(i! = num_of\_iter-1)*(height\_out / num_of\_iter / 2)rect0. vlen =
          + (i=num_of_iter-1)*((height_out - height_out/num_of_iter * (num_of_iter-1))/2)
\vdots// target point\mathtt{rect0} . \mathtt{xs}\bar{a}\theta\ddot{\cdot}i*(height out/num of iter)rect0.ys\overline{\phantom{a}}\ddot{\cdot}//RECT for CVe1
          rect1. dx1 =\Omega\cdotrect1. dy2 =\Omega\ddot{\cdot}// vertical steprect1. dx2 =\boldsymbol{0}\vdotsrect1. dy1 =\overline{1}\ddot{,}// rect size
           rect1. xlen =
                                  \,1\,\ddot{\phantom{a}}(i!=\nnum_of\_iter-1)*(height\_out / num_of\_iter-rect1. ylen =
           height out / num of iter / 2) + (i=num of iter-1)*(height out -
           (height out - height out/num of iter * (num of iter-1))/2) ;
           // target pointrect1. xs\overline{0}\alpha =\vdots(i!=\nnum_of\_iter-1)*(i*(height\_out/num_of\_iter) +rect1.ys =
```
 $\ddot{\cdot}$ 

```
height out / num of iter / 2) +(i=num) of iter-1)* (height out/num of iter*
(num_of\_iter-1) + (height\_out - height\_out /num_of\_iter * (num_of\_iter-1))/2)begining = i*(height out/num of iter);end = (i! = num of iter - 1)*( (i+1)*(height out/num of iter) - 1) +(i = num of iter-1)*(height out - 1);find boundaries (begining, end, width out, projection inv, &Ax,
&Ay, &Bx, &By, &Cx, &Cy, &Dx, &Dy);
*(\text{uint8 } t*)((\text{uint8 } t*)(\text{unit8 } t)) = (Ay\&By)*Ay + (Ay\&By)*By;//pokusaj jedan, prebacujemo sve od 0 do width_ out i od min(Ay, By)//i do max(Cy, Dy)/*Cv0 and Cv1 setup */
TEST ASSERT EQUAL INT(R ATMLIB E OK, r atmlib OCV SLP (&clData0,
R ATMLIB HELPER OFFSET NONE, RCVDRV CORE DMAC0);
TEST ASSERT EQUAL INT(R ATMLIB E OK, r atmlib OCV SLP (&clData1,
R ATMLIB HELPER OFFSET NONE, RCVDRV CORE DMAC0));
TEST ASSERT EQUAL INT(R ATMLIB E OK, r atmlib OCV RECT(\&clData0,
clData0.cur_addr - clData0.top\_addr, 0, 0, 0, &xrect0 );
TEST ASSERT EQUAL INT(R ATMLIB E OK, r atmlib OCV RECT(\&clData1,
clData1.cur\_addr = clData1.top\_addr, 0, 0, 0, & xrect1));
/* wait for all threads to finish */TEST ASSERT EQUAL INT(R ATMLIB E OK, r atmlib OCV SYNCS(\&clData0,
R_A T M L I B_1 H E L P E R_0 F F S E T_1 N O N E, 1)TEST ASSERT EQUAL INT(R ATMLIB_E_OK, r_atmlib_OCV_SYNCS(&clData1,
R ATMLIB HELPER OFFSET NONE, 1);
/* flush data cache */
TEST ASSERT EQUAL INT(R ATMLIB_E_OK, r_atmlib_OCV_SYNCM(&clData0,
R ATMLIB HELPER OFFSET NONE, 0,0,0,0,1);
TEST ASSERT EQUAL INT(R ATMLIB E OK, r atmlib OCV SYNCM(\&clData1,
R ATMLIB HELPER OFFSET NONE, 0,0,0,0,1);
\hspace{0.1em}/\ast \hspace{0.1em} wake \hspace{0.1em} up \hspace{0.1em} DMAC0 \hspace{0.1em}\ast\hspace{0.1em}/\text{TEST}\_\text{ASSET}\_\text{EQUAL}\_\text{INT(R}\_\text{ATMLIB}\_\text{E}\_\text{OK},\ \text{r}\_\text{atmlib}\_\text{OCV}\_\text{WUP}(\&\text{clData0}\ ,R ATMLIB HELPER OFFSET NONE, RCVDRV CORE DMAC0));
TEST ASSERT EQUAL INT(R ATMLIB E OK, r atmlib OCV WUP(&c1Data1,
R ATMLIB HELPER OFFSET NONE, RCVDRV CORE DMAC0);
/* Parameters for matrix transfer from DDR->Scratchpad */
/* Prepare image parameters */dma param img input to scp.srca type
                                                    = R ATMLIB IMG 8U;
dma param img input to scp.srcb type
                                                    = R ATMLIB IMG 8U;
dma param img input to scp.dst type
                                                    = R ATMLIB IMG 8U;
dma_param_img_input_to_scp.srca_addr
                                                    = (R ATMLIB U32)
gf GetPhysAddr(memories64[0] + (Ay\le By)*Ay*width in 64 rgb +
```
 $(By < Ay) * By * width_in _64_rgb);$  // image from ddr  $dma\_param\_img\_input\_to\_sep.srcb\_addr$  $=$  (R ATMLIB U32) 0;  $=$  (R ATMLIB U32)  $\verb+dma_param_img_input_to_scp. \verb+dst_aaddr+$  $\label{eq:MEM_SCRATCH_INPUT + width_in_64_rgb;$  $// address of \,scrachpad$ dma param img input to scp.srca stride = width in 64 rgb\* sizeof(uint32 t); dma param img input to scp.srcb stride  $=$  width in 64 rgb\* size of (uint32 t); dma param img input to scp.dst stride  $=$  width in 64 rgb\* size of (uint32 t);

## $/*$  Prepare DMA parameters \*/

dma sub param input to scp.leng  $=$  (((Cy>Dy)\*((Ay<=By)\*(Cy - Ay + 1)  $+(Ay>By)*(Cy - By +1)+(Cy < -Dy)*(Ay < -By)*(Dy - Ay + 1) + (Ay > By)*(Dy - By +1))$  $\ll 16$  | width\_in\_64\_rgb); //Setup width and height dma\_sub\_param\_input\_to\_scp.lop  $(R_A T M L I B_U 32) R_A T M L I B_H E L P E R D M A OP S0;$  $//Setup\ operation$ dma\_sub\_param\_input\_to\_scp.bitcount  $=$ R ATMLIB HELPER DMA BITCOUNT DIS;  $//No\; bitcount$ dma sub param\_input\_to\_scp.src\_mode  $\equiv$ R ATMLIB HELPER DMA SRC DATA MODE MEM CONST;  $// Data from memory$ dma sub param input to scp.srca data  $= 0$ dma sub param input to scp.srcb data  $= 0$ : dma sub param input to scp.dst clip  $= 0;$ dma sub param input to scp.clip min  $= 0$ :  $dma\_sub\_param\_input\_to\_scp$ .clip\_max  $= 0$ dma sub param input to scp.srca addr mode  $\equiv$  $// Linear$  address mode R\_ATMLIB\_HELPER\_DMA\_ADDR\_MODE\_LINEAR; dma sub param input to scp.srcb addr mode  $=$ R ATMLIB HELPER DMA ADDR MODE LINEAR;  $// Linear$  address mode dma sub param input to scp.dst addr mode  $\sim$  $R\_ATM\hspace{-1mm}I\hspace{-1mm}I$  $// Linear\ address\ mode$ 

 $= R$  ATMLIB IMG 8U;  $dma\_param\_img\_input\_to\_scp.srca\_type$  $= R$  ATMLIB IMG 8U; dma param img input to scp.srcb type dma param img input to scp.dst type  $= R$  ATMLIB IMG 8U; dma param img input to scp.srca addr  $=$  (R ATMLIB U32) gf  $GetPhysAddr(memories64 [2])$ ; // *image from ddr*  $dma\_param\_img\_input\_to\_scp.srcb\_addr$  $=$  (R ATMLIB U32) 0;  ${\rm dma\_param\_img\_input\_to\_scp\_dst\_addr}$  $=$  (R\_ATMLIB\_U32)  $\operatorname{MEM\_SCRATCH\_NPUT};$  $// address of \,scrachpad$ dma\_param\_img\_input\_to\_scp.srca\_stride  $= \text{width}\_ \text{in}\_64\_\text{rgb*}$  $size of (float);$ dma param img input to scp.srcb stride  $=$  width in 64 rgb\*  $size of (float);$ dma param img input to scp.dst stride  $=$  width in 64 rgb\*  $size of (float);$  $/*$  Prepare DMA parameters  $*/$ 

dma\_sub\_param\_input\_to\_scp.leng  $= ((1) \ll 16 \mid width_in_64_rs)$ ;  $//Setup$  width and height

 $=$  (R ATMLIB U32) dma sub param input to scp.lop  $// Setup\ operation$ R ATMLIB HELPER IDMA OP S0;  $= R$  ATMLIB HELPER DMA BITCOUNT DIS; dma sub param input to scp. bitcount  $//No\; bitcount$ dma sub param input to scp.src mode R ATMLIB HELPER DMA SRC DATA MODE MEM CONST;  $// Data from memory$ dma sub param input to scp.srca data  $= 0$ : dma sub param input to scp.srcb data  $= 0$ : dma sub param input to scp.dst clip  $= 0$  $= 0;$ dma sub param input to scp.clip min dma sub param input to scp.clip max  $= 0;$ dma sub param input to scp.srca addr mode  $// Linear$  address mode R\_ATMLIB\_HELPER\_DMA\_ADDR\_MODE\_LINEAR;  $\verb|dma_sub_param_input_to_scp.sreb_addr_mode$  $=$ R\_ATMLIB\_HELPER\_DMA\_ADDR\_MODE\_LINEAR;  $// Linear$  address mode dma\_sub\_param\_input\_to\_scp.dst\_addr\_mode  $\equiv$ R ATMLIB HELPER DMA ADDR MODE LINEAR;  $// Linear$  address mode  $/*$  Parameters for matrix transfer from Scratchpad  $\gg$ DDR  $*/$ /\* Prepare image parameters  $*/$ dma param img output to ddr.srca type  $= R$  ATMLIB IMG 8U; dma param img output to ddr.srcb type  $= R$  ATMLIB IMG 8U; dma param img output to ddr.dst type  $= R$  ATMLIB IMG 8U; dma\_param\_img\_output\_to\_ddr.srca\_addr  $=$  (R ATMLIB U32) MEM SCRATCH OUTPUT; dma param img output to ddr.srcb addr  $=$  (R ATMLIB U32) 0;  $=$  (R ATMLIB U32) dma param img output to ddr.dst addr gf GetPhysAddr(memories64[1] + i\*width out 64 rgb\*(height out/num of iter));  $=$  width out 64 rgb  $*$ dma param img output to ddr.srca stride  $\texttt{sizeof}(\texttt{uint32\_t});$ dma param img output to ddr.srcb stride  $=$  width out 64 rgb  $*$  $\textbf{sizeof}(\text{uint32 } t);$ dma param img output to ddr.dst stride  $=$  width out 64 rgb  $*$  $\textbf{sizeof}(\text{uint32 } t);$  $/*$  Prepare DMA parameters  $*/$ dma sub param img output to ddr. leng  $=$  (((i!=num of iter-1)\* (height out/num of iter) + (i=num of iter-1)\*(height out - $(num_of\_iter-1)*(height\_out/num_of\_iter)))$  << 16) | width\_out\_64\_rgb;  $//Setup~~width~~and~~height$ dma\_sub\_param\_img\_output\_to\_ddr.lop  $=$  (R ATMLIB U32) R ATMLIB HELPER IDMA OP S0;  $//Setup\ operation$ dma sub param img output to ddr. bitcount R ATMLIB HELPER DMA BITCOUNT DIS;  $//No\; bitcount$ dma sub param img output to ddr.src mode  $\equiv$ R ATMLIB HELPER DMA SRC DATA MODE MEM CONST;  $// Data from memory$ dma sub param img output to ddr.srca data  $= 0$ dma sub param img output to ddr.srcb data  $= 0$ : dma sub param img output to ddr.dst clip  $= 0;$ dma sub param img output to ddr.clip min  $= 0$ : dma\_sub\_param\_img\_output\_to\_ddr.clip\_max  $= 0$ :  $dma\_sub\_param\_img\_output\_to\_ddr.srca\_addr\_mode\ =$ 

R\_ATMLIB\_HELPER\_DMA\_ADDR\_MODE\_LINEAR;  $// Linear\_address\_mode$  $dma\_sub\_param\_img\_output\_to\_ddr.srcb\_addr\_mode =$  $\begin{array}{l|l} \text{R\_ATMUB\_HEIPER\_DMA\_ADDR\_MODE\_LINEAR;} & // Linear\_address\_mode \end{array}$  $\verb|dmasub_paramimg_output_to_ddr. \verb|dst_aaddr_mode =\verb|dma_sub_param_img_output_to_ddr. \verb|dst_addr_mode =\verb|dta_sub_parm_img_output_to_ddr.$ R\_ATMLIB\_HELPER\_DMA\_ADDR\_MODE\_LINEAR;  $// Linear\_address\_mode$ 

/∗ T r an s fe r image DDR−>Sc r a tc h p a d ∗/ TEST\_ASSERT\_EQUAL\_INT(R\_ATMLIB\_E\_OK, r\_atmlib\_SetDataDMACL(&cl\_iDMA , R\_ATMLIB\_HELPER\_OFFSET\_NONE, R\_ATMLIB\_DMA\_BASIC, &dma\_sub\_param\_input\_to\_scp , &dma\_param\_img\_input\_to\_scp ) ) ; TEST\_ASSERT\_EQUAL\_INT(R\_ATMLIB\_E\_OK, r\_atmlib\_DMA\_SYNCS(&cl\_iDMA , cl iDMA . cur  $\text{addr} - \text{cl}$  iDMA . top  $\text{addr} - 1$  ) ;

/∗ Wake up OCV0 and OCV1 ∗/ TEST\_ASSERT\_EQUAL\_INT(R\_ATMLIB\_E\_OK, r\_atmlib\_DMA\_WUP(&cl\_iDMA , R\_ATMLIB\_HELPER\_OFFSET\_NONE, RCVDRV\_CORE\_OCV0 | RCVDRV\_CORE\_OCV1) ) ;

 $/*$  Wait for CVE0 and OCV1 to finish \*/ TEST\_ASSERT\_EQUAL\_INT(R\_ATMLIB\_E\_OK, r\_atmlib\_DMA\_SLP(&cl\_iDMA , R\_ATMLIB\_HELPER\_OFFSET\_NONE, RCVDRV\_CORE\_OCV0 | RCVDRV\_CORE\_OCV1) ) ;

 $/* Transfer \ image \ Scratchpad\rightarrow DDR*/$  $\begin{minipage}{14cm} \begin{tabular}{l} \bf TEST\_ASSERT\_EQUAL\_INT(R\_ATMUB\_E\_OK, & r\_atmlib\_SetDataDMACL(\&cl\_iDMA \,, \end{tabular} \end{minipage}$ R\_ATMLIB\_HELPER\_OFFSET\_NONE, R\_ATMLIB\_DMA\_BASIC, &dma\_sub\_param\_img\_output\_to\_ddr , &dma\_param\_img\_output\_to\_ddr ) ) ; TEST\_ASSERT\_EQUAL\_INT(R\_ATMLIB\_E\_OK, r\_atmlib\_DMA\_SYNCS(&cl\_iDMA ,  $cl\_iDMA.cur\_addr - cl\_iDMA.top\_addr - 1$  ) ;

### }

/∗ Add TRAP ∗/ TEST\_ASSERT\_EQUAL\_INT(R\_ATMLIB\_E\_OK, r\_atmlib\_OCV\_TRAP( $\&$ clData0 ,  $clData 0. curaddr - clData 0. top addr, 0 )$  ;  $\label{eq:sum} \begin{array}{ll} \text{TEST\_ASSENT\_EQUAL\_INT(R\_ATMLB\_E\_OK,}\ \ \text{r\_atmlib\_OCV\_TRAP} (\& c1\text{Data1}\ , \end{array}$  $clData1.cur addr - clData1.top addr , 0 )$  ; TEST\_ASSERT\_EQUAL\_INT(R\_ATMLIB\_E\_OK, r\_atmlib\_DMA\_TRAP(&cl\_iDMA , R\_ATMLIB\_HELPER\_OFFSET\_NONE,  $0$  ) ) ;

 $gf\_DCacheFlushRange$  (( $uintptr\_t$ )cl\_iDMA.top\_addr,

```
gf_MallocUsableSize(cl_iDMA.top_addr));
```

```
gf\_DCacheFlushRange ((\text{uintptr}\_\text{t}) clData0.\text{top}\_\text{addr},
```

```
gf MallocUsableSize ( clData0 . top_addr ) );
```

```
gf DCacheFlushRange (( uintptr t ) clData1 . top_addr,
```
gf  $Malloc Usable Size ( clData1 . top addr ) )$ ;

```
gf DCacheFlushRange (( uintptr t ) progMem,
```

```
gf MallocUsableSize ( program ) ;
```

```
gf DCacheFlushRange (( uintptr_t ) memories [ 0 ] ,
```
gf  $Malloc Usable Size ( memories [ 0 ] )$  ;

```
gf\_DCacheFlushRange ((uintptr_t) memories64[0],
```
gf  $DCacheFlushRange (( uintptr_t ) memories [ 1 ] ,$ 

 $gf\_MallocUsable Size (memories [1]))$ ;

```
gf MallocUsable Size ( memories64 [ 0 ] ) ;
gf DCacheFlushRange (( uintptr_t ) memories64 [ 1 ] ,gf Malloc Usable Size ( memories64 [1] ) );gf\_DCacheFlushRange ((uintptr_t) memories64[2],
gf Malloc Usable Size ( memories64 [2 ] ) ;
/* Execute the IMP task */
clock gettime (CLOCK MONOTONIC, &time s);
running OCV0 = 1;
running\_OCV1 = 1;
running DMAC0 = 1;
TEST_ASSERT_EQUAL_INT(RCV_EC_OK_DRV, rcv_impdrv_ExecuteCB (
             &( \text{getControl}() \rightarrow \text{revdrvctl} ),( RCvUint ) gf_GetPhysAddr ( clDa ta0 . top_addr ) ,
             RCVDRV_CORE_OCV0,
             core map,
              CallBackFuncCVe0 ) );
TEST_ASSERT_EQUAL_INT(RCV_EC_OK_DRV, rcv_impdrv_ExecuteCB (
             &( \text{getControl}() \rightarrow \text{revdrvctl} ),( RCvUint ) gf_GetPhysAddr ( clDa ta1 . top_addr ) ,
             RCVDRV_CORE_OCV1,
             core map,
             CallBackFuncCVe1 ) );
TEST_ASSERT_EQUAL_INT(RCV_EC_OK_DRV, rcv_impdrv_ExecuteCB (
             &get Control()−>rcvdrvctl,
              (RCvUint) gf GetPhysAddr (cl_iDMA . top_addr),
             RCVDRV_CORE_DMAC0,
             core_map ,
             CallBackFuncDMAC0 ) ) ;
while (running OCV0 | running OCV1 | running DMAC0)
{
    gf SuspendTask ( 1 ) ;
}
clock gettime (CLOCK MONOTONIC, &time e);
gf\_DCache InvalidateRange ((uintptr_t) \, memories [ 0 ] \, ,gf\_MallocUsableSize (memories [0] ));
gf\_DCache InvalidateRange ((uintptr_t) \, memories [1] \, ,gf Malloc Usable Size ( memories [ 1 ] ) ;
gf DCache InvalidateRange (( uintptr_t ) memories64 [ 0 ],
gf Malloc Usable Size ( memories64 [ 0 ] );
gf DCachelhvalidateRange (( uintptr_t ) memories64 [ 1 ] ,gf Malloc Usable Size ( memories64 [1]));
gf DCachelhvalidateRange (( uintptr_t ) memories64 [ 2 ] ,gf Malloc Usable Size ( memories64 [2 ] ) ;
```

```
// copy memories 64[1] – > memories [1]
{\bf for}\,(\,i\,{=}\,0;\,\,i\,{<}\,height\_out\,; \,\,i\,{+}{+})\{
```

```
for (j=0; j<width out rgb; j++){
         *(uint32_t*)((uint32_t*)memories[1] + i*width_out*3 + j) =*(uint32 t*)((uint32 t*)memories64[1] + i*width out 64 rgb + j);
    \}\}uint8 t* output image rgb pixels = NULL;
output image rgb pixels = (uint8 + k)gf Memalign(64,
sizeof(uint8 t)*width out rgb*height out);
\label{eq:3} \hspace*{-0.3mm}\textbf{TEST\_ASSENT\_NOT\_NULL(output\_image\_rgb\_pixels)} \,;for (i=0; i<height out; i++)for (j=0; j<width_{cut-rgb}; j++)output\_image\_rgb\_pixels[i*width\_out\_rgb + j] =*(uint32_t *)( (uint32_t *) memories [2] + i * width _out_rgb+j );
output image ARM = read ppm ("outputARM.ppm");
if (output image ARM=NULL) exit (EXIT FAILURE);
// dataBuffer ce pokazivati na neki deo input img
// tj. cuvace samo adresu
\label{thm:opt} \textbf{if} \hspace{0.3cm} (!\hspace{0.3cm} \text{getPPMPGMImageInfo}(\text{output\_image\_ARM}\, , \hspace{0.3cm} \text{$\&\textrm{dataBuffer}\_ARM}\, ,\{printf("Failed_to_decode_ppm_image_header\n");
    print(f("ABORT\n^n);exit (EXTFALURE);\}if (nChannels ARM != 3)₹
     printf("Invalid_number_of_ARM_output_channels\n");
    print(f("ABORT\n^n);exit (EXT T. FAILURE);\rightarrowoutput\_image\_ARM\_rgb\_pixels = (uint8_t *)gf\_Memalign(64,\texttt{sizeof}(\texttt{uint8\_t}) * \texttt{width\_ARM*} 3 *height_ARM);
TEST ASSERT NOT NULL(output image ARM rgb pixels);
seperatePPMChannelRGB8(dataBuffer ARM, width ARM, height ARM,
output image ARM rgb pixels);
printf ("Provera_korektnosti_izlaza:_");
if (width out != width ARM || height out != height ARM){
     printf("DIMENZIJE_SLIKE_NISU_DOBRE\n");
\}else\{
```

```
int num_of_diff_pixels = compare_pixels(output_image_ARM_rgb_pixels,
    output_image_rgb_pixels, width_out_rgb*height_out);
    \mathbf{if}(\text{num\_of\_diff\_pixels} := 0)\texttt{printf('BROJ\_RAZLICITH\_PIKSELA\_JE\%d\^n', num_of\_diff\_pixels)};\}else\{print(f("IZLAZI_SU_JISTI\_{n}");
    \}\rightarrowuint8 t *pixel differences = NULL;
pixel differences = (uint8 t *)gf Memalign(64, sizeof(uint8 t)*
width out rgb*height out);
TEST_ASSERT_NOT_NULL(pixel_differences);
for (i=0; i<height out; i++)for (j=0; j<width out; j++}{
             if(output \ image \ rgb \ pixels[i*width \ out \ rgb+3*j] !=output image ARM rgb pixels [i*width out rgb+3*j] ||
                  output image rgb pixels [i*width out rgb+3*j+1]!=
                 output image ARM rgb pixels [i*width out rgb+3*j+1] ||
                  output image rgb pixels [i*width out rgb+3*j+2]!=
                 output image ARM rgb pixels [i*width out rgb+3*j+2]
             ){
                  \verb|pixel_differences|[i*width\_out\_rgb+3* j]| = 255;pixel\_differences[i*width\_out\_rgb+3*j+1] = 0;pixel differences [i*width out rgb+3*j+2] = 0;
             \}else{pixel\_difference [i*width_out_rgb+3*j] = 0;
                  pixel\_difference [i*width_out_rgb+3*j+1] = 0;
                  pixel differences [i*width out rgb+3*j+2] = 0;
             \rightarrow\}write ppm ("./outputTGDMAc LWM.ppm", output image rgb pixels,
width out, height out);
write ppm ("./outputTGDMAc LWMpixel differences.ppm", pixel differences,
width out, height out);
\label{thm:main} \texttt{printf('\\nTEST\_TDGMAC\_LWM\_PROIECTION\_TRANSFORMATION\_image\_\{ms\}: % f \nmid n",\(double)(time_e.tv_nsec - time_s.tv_nsec) / 1000000.0 + (double)(time_e.tv_sec -time_s. tv\_sec) * 1000.0;
r atmlib ReleaseCL(& c1Data0);r atmlib ReleaseCL(\&clData1);
gf Free (progMem);
gf Free (memories [0]);
gf Free (memories [1]);
gf Free (memories 64 [0]);
gf Free (memories 64 [1]);
gf Free (memories 64 [2]);
gf_Free(output_image_rgb_pixels);
gf_Free(input_image_rgb_pixels);
```

```
gf_Free(output_image_ARM_rgb_pixels);
gf_Free(pixel_differences);
free resources ();
```
## $A.14$ Код за нити оптимизације  $TGDMAC + LWM$

```
// kod za bilinearnu interpolaciju
\#include < stdint .h>
#define MAX WDTH OUT 750
#define MAX WIDTH IN 3000
const int iter_num = 0;
const int height in = 0;
const int height out = 0;
const int num_of\_iter = 0;const int begining of input = 0;
const int width_out = 0;
const int width in = 0;
float lerp(float s, float e, float t){return s+(e-s)*t;}
float blerp(float c00, float c10, float c01, float c11, float tx, float ty){
    return \text{lerp}(\text{lerp}(\text{c00}, \text{c10}, \text{tx}), \text{lerp}(\text{c01}, \text{c11}, \text{tx}), \text{ty});\}#pragma section bss lwm_comm
uint32_t input_data [MAX_WIDTH_IN];
uint32_t_output_data [MAX_WIDTH_OUT];
void dma_copy_spad_lwm(int x, int y, int lwm_base, int width_in);
void dma copy lwm spad(int y, int lwm base, int stride);
#pragma section bss lwm
float projection invers [9];
void interpolate (int thread_num){
    int k, j;unsigned begining of output = iter_num * (unsigned) ((float) height out/num of _iter);
    =\mathcal{L}setSrcImageID(0);
    =\mathcal{L} =setDstImageID(1);
    int duzina = width out /8;
```
 $\{$ 

```
unsigned x, y, t;{\bf float}\;\;{\rm dx},\;\;{\rm dy}\,,\;\;{\rm pxt}\,,\;\;{\rm pyt}\,,\;\;{\rm pt}\,;unsigned px, py;
    for (k=thread\_num*duzina; k<(thread\_num+1)*duzina; k++)x = k;y = getY() + beginning of output;t = 1;\text{pxt} = \text{projection} invers [0]*x + \text{projection} invers [1]*y + \text{projection} invers [2]*t;pyt = projection_invers[3]*x + projection_invers[4]*y + projection_invers[5]*t;pt = projection invers [6]*x + projection invers [7]*y + projection invers [8]*t;
         px = pxt/pt;py = pyt / pt;dx = pxt/pt - px;\mathrm{d} y\ =\ \mathrm{pyt}\,/\,\mathrm{pt}\ -\ \mathrm{py}\,;// input data za svaki pisekl k sadrzi njegovih okolnih piksela// Ck00r Ck00g Ck00b Ck10r Ck10g Ck10b Ck01r Ck01g Ck01b Ck11r Ck11q Ck11bfor (j=0; j<3; j++)unsigned c00 = input data[4*3*k + j];unsigned c10 = input data[4*3*k + 3 + j];unsigned c01 = input data[4*3*k + 6 + j];unsigned c11 = input data[4*3*k + 9 + j];float rez = lerp(lerp(c00, cl0, dx), lerp(c01, cl1, dx), dy);output_data[3*k + j] = (uint32_t) rez;\}\}#pragma entry f master master
void f_matrix master (void)
      \frac{1}{1-\epsilon}setSrcImageID(2);
    int k:
    for (k=0; k<9; k++)projection_invers [k] = _getSrcf(k - _getX(), - _getY());
    unsigned begining of output = iter num * (unsigned)((float) height out/num of iter);
```

```
unsigned x, y;
     {\bf float \quad \  \  \, \text{pxt} \quad \  \  \, \text{pyt} \ , \ \ \, \text{pt} \ ;}unsigned px, py;
     // uzmi iz scratchpad-a pocevsi od pozicije (0, gyi) dva reda i prebaci ih u lwm
     for (k=0; k< width out; k++}{
          x = k;
          y = \text{\_getY}() + \text{begining\_of\_output};pxt = projection_invers[0]*x + projection_invers[1]*y + projection_invers[2]*t;pyt = projection invers [3]*x + projection invers [4]*y + projection invers [5]*t;
          pt = projection invers \lceil 6 \rceil * x + projection invers \lceil 7 \rceil * y + projection invers \lceil 8 \rceil * t;
          px = pxt/pt;\label{eq:py} \mathrm{py} \; = \; \mathrm{pyt} / \mathrm{pt} \, ;py -begining _of_input;
          dma\_copy\_spad\_lwm(px, py, (int)(input\_data + 12*k), width\_in);widthm(\ );
          dma copy spad lwm(px, py+1, (int)(input data + 12*k + 6), width in);
          \frac{1}{1-\epsilon} waitdma();
     \}for (k=0; k < 7; k++)_{--}actst(k);\rightarrowinterpolate(7);\frac{1}{1-\epsilon} syncg ( );
     // prebaci rezultat koji je u output data na poziciju (0, getY) u scratchpad// tj. jedan obradjen reddma copy lwm spad( getY(), (int) output data, width out *3);
     \frac{1}{1-\epsilon} waitdma();
     _{-\frac{1}{2}}trap();
#pragma entry f slave slave
void f slave(int x)
     interpolate(x);_{---}trap();
```
 $\{$ 

```
#pragma_inline_asm_dma_copy_spad_lwm
void dma_copy_spad_lwm(int x, int y, int lwm_base, int width_in){
   MOVU. I R20, 0xf001c780
   SHLI R16, R16, 16 \# x=x <<16
   OR R16, R16, R17 \# x = x | ySTI R16, R20, 4 \# postavi x
   STI R18, R20, 8 \# postavi lwm base
   STI R19, R20, 12 # postavi width in koji prestvalja stride
   MOVI R24, 0 \times 1 # height = 1
   MOVI R25, 0x6 \# treba nam 2 piksela tj. 6 elemenata
   SHLI R25, R25, 16 \# width = width << 16
   OR R24, R25, R24 \# height = width | height
   STI R24, R20, 16 # postavi height
   MOVI R22, 0x3101
   # DMA control: dir = 1 (scr=>\text{LWM}), selpin = 0 (transfer finish), start
   STI R22, R20, 0 # TGDMCR0 : DMA control
}
#pragma_inline_asm_dma_copy_lwm_spad
void dma_copy_lwm_spad(int y, int lwm_base, int stride){
   MOVU. I R20, 0xf001c780
   STI R16, R20, 4
   # R16 je prvi argument funkcije, tj. y, trebaju nam
   #pocetne koordinate x \ll 16|y, x=0, tako da dobijamo lepo 0\ll 16|y = y
   STI R17, R20, 8 \# postavi lwm base
   STI R18, R20, 12 # postavi stride
   SHLI R18, R18, 16 \# width\iffstride stride=stride \lt 16
   MOVI R23, 0 \times 1 # height \iff R23 =1
   OR R18, R18, R23 \# stride= stride | height
   STI R18, R20, 16 # postavi stride
   MOVI R22, 0x3011
   \begin{array}{lll} \text{STI} & \quad \text{R22}\,, \ \text{R20}\,, \ \ 0 & \quad \quad \# \ \text{TGDMCR0}\,:\, \text{DMA} \ \text{control} \end{array}}
# kod za najblizeg suseda
\#include < stdint .h>
\#define MAX WIDTH OUT 750
\#define MAX WIDTH_IN 3000
const int iter num = 0;
const int height in = 0;
const int height_out = 0;
const int num_of_iter = 0;
```

```
const int begining of input = 0;
const int width_out = 0;
const int width in = 0;
#pragma section bss lwm comm
uint32 t input data [MAX WIDTH IN];
uint32 t output data [MAX WIDTH OUT];
void dma copy spad lwm(int x, int y, int lwm base, int width in);
void dma_copy_lwm_spad(int y, int lwm_base, int stride);
#pragma section bss lwm
float projection_invers[9];
void interpolate (int thread_num){
    int k, j;setSrcImageID(0);
    =\mathcal{L} =setDstImageID(1);
    int duzina = width out /8;
    for (k=thread\_num*duzina; k<(thread\_num+1)*duzina; k++)for (j=0; j<3; j++)output_data[3*k + j] = input_data[3*k + j];
        \}\}\}#pragma entry f master master
void f_{\text{}} master (void)
\{_{--}setSrcImageID(2);
    int k;
    for (k=0; k<9; k++)projection\_invers[k] = \text{\_}getSrcf(k - \text{\_}getX(), - \text{\_}getY());unsigned begining of output = iter num * (unsigned)((float) height out/num of iter);
    unsigned x, y;float pxt, pyt, pt;
    unsigned px, py;
    float dx, dy;
    // uzmi iz scratchpad-a pocevsi od pozicije (0, gyi) dva reda i prebaci ih u lwm
    {\bf for\,} ( k=0; _ k<width_out ; _ k++){
```
}

{

```
x = k;y = \text{genY}() + \text{begining\_of\_output};
          pxt = projection invers [0] * x + projection invers [1] * y + projection invers [2] * t;
          pyt = projection invers [3] * x + projection invers [4] * y + projection invers [5] * t;
          pt = projection invers [6] * x + projection invers [7] * y + projection invers [8] * t;
          px = pxt/pt;py = pyt / pt;dx = pxt/pt - px;dy = pyt / pt - py;if (dx > 0.5){
               px++;
          }
          if (dy > 0.5)py++;
          }
          py-=begining_of_input;
          dma\_copy\_spad\_lwm(px, py, (int) (input\_data + 3*k), width\_in);\frac{1}{2} waitdma ( );
     }
     for (k=0; k < 7; k++){
          \_ \_ \arctan ( \bf{k} ) ;
     }
     interpolation (7);\anglesyncg ( );
     // prebaci \ rezultat \ koji \ je \ u \ output\_data \ na \ poziciju \ (0, \ getY) \ u \ scratchpad// t i. jedan obradjen red\verb|dma_copy_lwm_spad(\_getY() \, , \; (int) \, \verb|output_data \, , \; width\_out * 3 ) \, ;\frac{1}{1-\epsilon}waitdma ( );
     \_ \_ \mbox{trap} ( ) ;
#<b>pragma</b> entry f slave slavevoid f slave (int x)
     interpolation(x);
```
 $_{---}$ trap ( );

}

}

}

#pragma\_inline\_asm\_dma\_copy\_spad\_lwm void dma copy spad lwm (int x, int y, int lwm base, int width in ) {

```
MOVU. I R20, 0xf001c780
SHLI R16, R16, 16 \# x=x <<16
OR R16, R16, R17 \# x = x | ySTI R16, R20, 4 \# postavi x
STI R18, R20, 8 # postavi lwm_base
STI R19, R20, 12 # postavi width_in koji prestvalja stride
MOVI R24, 0 \times 1 # height = 1
MOVI R25, 0x3 \# treba nam 1 piksela tj. 3 elemenata
SHLI R25, R25, 16 \# width = width << 16
OR R24, R25, R24 \# height = width | height
STI R24, R20, 16 # postavi height
MOVI R22, 0x3101
# DMA control: dir = 1 (\text{scr}=\text{LWM}), selpin = 0 (transfer finish), start
STI R22, R20, 0 # TGDMCR0 : DMA control
```
#pragma\_inline\_asm\_dma\_copy\_lwm\_spad void dma\_copy\_lwm\_spad(int y, int lwm\_base, int stride){

```
MOVU. I R20, 0xf001c780
STI R16, R20, 4
# R16 je prvi argument funkcije, tj. y, trebaju nam
#pocetne koordinate x \ll 16|y, x=0, tako da dobijamo lepo 0 \ll 16|y = y
STI R17, R20, 8 \# postavi lwm base
STI R18, R20, 12 # postavi stride
SHLI R18, R18, 16 # width\iffstride stride=stride \lt 16
MOVI R23, 0 \times 1 # height \iff R23 =1
OR R18, R18, R23 \# stride= stride | height
STI R18, R20, 16 # postavi stride
MOVI R22, 0x3011
STI R22, R20, 0 # TGDMCR0 : DMA control
```
## А.15 Ко̂д покретање трећег дела рада

```
res = subprocess.run (['scp', '/c/Users/bozica/Desktop/test.ppm',\cdot root@10.10.96.176:/home/root/bozica'])
```
 $\mathtt{res}\ =\ \mathtt{subprocess\ .\ run}\ (\ [\ 'scp\ ' \ ,\ \ '/c/Users/bozica/Desktop/koordinate\ .\ \mathtt{txt'} \ ,$ 

 $root@10.10.96.176$ :/home/root/bozica'])

 $\mbox{res}\ =\ \mbox{subprocess.run}\ (\mbox{['ssh'},\ \mbox{'root@10.10.96.176'},$ 

'cd', 'bozica' + ';', 'export',

'LD LIBRARY PATH=/home/root/bozica' + ';', './transformation app'])

 $res = subprocess.run (['scp',$ 

 $r_{root@10.10.96.176}$ :/home/root/bozica/outputFAST CORNER.ppm',

 $\cdot$ /c/Users/bozica/Desktop/rezultatBilin.ppm'])

 $res = subprocess.run (['scp',$ 

 $\rq$  root@10.10.96.176:/home/root/bozica/output\_FAST\_CORNER\_neighbor.ppm  $\rq$  ,

 $\cdot$ /c/Users/bozica/Desktop/rezultatNeighbor.ppm'])

## Додатак B

# Решавање система линеарних једначина

$$
ax_0 + by_0 + c = 0 \tag{5.1}
$$

$$
dx_0 + ey_0 + f = 0 \tag{5.2}
$$

$$
gx_0 + hy_0 + i = t_0 \tag{5.3}
$$

$$
ax_1 + by_1 + c = 0 \tag{5.4}
$$

$$
dx_1 + ey_1 + f = t_1 \tag{5.5}
$$

$$
gx_1 + hy_1 + i = t_1 \tag{5.6}
$$

$$
ax_2 + by_2 + c = t_2 \tag{5.7}
$$

$$
dx_2 + ey_2 + f = t_2 \tag{5.8}
$$

$$
gx_2 + hy_2 + i = t_2 \tag{5.9}
$$

$$
ax_3 + by_3 + c = t_3 \tag{5.10}
$$

$$
dx_3 + ey_3 + f = 0 \tag{5.11}
$$

$$
gx_3 + hy_3 + i = t_3. \t\t(5.12)
$$

Из (5.1), (5.2) и (5.3) важи  $c = -ax_0 - by_0$ ,  $f = -dx_0 - ey_0$ ,  $i = t_0 - gx_0 - hy_0$ .

Заменом  $c, f, i$  у осталим једначинама добијамо:

$$
ax_1 + by_1 - ax_0 - by_0 = 0 \tag{5.4}
$$

$$
dx_1 + ey_1 - dx_0 - ey_0 = t_1 \tag{5.5}
$$

$$
gx_1 + hy_1 + t_0 - gx_0 - hy_0 = t_1 \tag{5.6}
$$

$$
ax_2 + by_2 - ax_0 - by_0 = t_2 \tag{5.7}
$$

$$
dx_2 + ey_2 - dx_0 - ey_0 = t_2 \tag{5.8}
$$

$$
gx_2 + hy_2 + t_0 - gx_0 - hy_0 = t_2 \tag{5.9}
$$

$$
ax_3 + by_3 - ax_0 - by_0 = t_3 \tag{5.10}
$$

$$
dx_3 + ey_3 - dx_0 - ey_0 = 0 \tag{5.11}
$$

$$
gx_3 + hy_3 + t_0 - gx_0 - hy_0 = t_3. \tag{5.12}
$$

Груписањем добијамо:

$$
a(x_1 - x_0) + b(y_1 - y_0) = 0 \tag{5.4}
$$

$$
d(x_1 - x_0) + e(y_1 - y_0) = t_1 \tag{5.5}
$$

$$
g(x_1 - x_0) + h(y_1 - y_0) = t_1 - t_0 \tag{5.6}
$$

$$
a(x_2 - x_0) + b(y_2 - y_0) = t_2 \tag{5.7}
$$

$$
d(x_2 - x_0) + e(y_2 - y_0) = t_2 \tag{5.8}
$$

$$
g(x_2 - x_0) + h(y_2 - y_0) = t_2 - t_0 \tag{5.9}
$$

$$
a(x_3 - x_0) + b(y_3 - y_0) = t_3 \tag{5.10}
$$

$$
d(x_3 - x_0) + e(y_3 - y_0) = 0 \tag{5.11}
$$

$$
g(x_3 - x_0) + h(y_3 - y_0) = t_3 - t_0.
$$
\n(5.12)

Одавде можемо да изаберемо по којим параметрима желимо да раздвојимо случајеве. Рецимо да гледмао по $\boldsymbol{x}_1-\boldsymbol{x}_0,$ тада имамо два случаја:

1.  $x_1 - x_0 = 0$ 

$$
b(y_1 - y_0) = 0 \tag{5.4}
$$

$$
e(y_1 - y_0) = t_1 \tag{5.5}
$$

$$
h(y_1 - y_0) = t_1 - t_0 \tag{5.6}
$$

$$
a(x_2 - x_0) + b(y_2 - y_0) = t_2 \tag{5.7}
$$

$$
d(x_2 - x_0) + e(y_2 - y_0) = t_2 \tag{5.8}
$$

$$
g(x_2 - x_0) + h(y_2 - y_0) = t_2 - t_0 \tag{5.9}
$$

$$
a(x_3 - x_0) + b(y_3 - y_0) = t_3 \tag{5.10}
$$

$$
d(x_3 - x_0) + e(y_3 - y_0) = 0 \tag{5.11}
$$

$$
g(x_3 - x_0) + h(y_3 - y_0) = t_3 - t_0. \tag{5.12}
$$

Приметимо да мора да важи  $y_1 - y_0 \neq 0$ . У супротном би важило да је  $A = B$ , тј. не бисмо имали четири тачке у општем положају. Из овога следи:

$$
b = 0 \tag{5.4}
$$

$$
e = \frac{t_1}{y_1 - y_0} \tag{5.5}
$$

$$
h = \frac{t_1 - t_0}{y_1 - y_0}.\tag{5.6}
$$

Заменом b, e и h, у преостале једначине добијамо:

$$
a(x_2 - x_0) = t_2 \tag{5.7}
$$

$$
d(x_2 - x_0) + t_1 \frac{y_2 - y_0}{y_1 - y_0} = t_2
$$
\n(5.8)

$$
g(x_2 - x_0) + (y_2 - y_0) \frac{t_1 - t_0}{y_1 - y_0} = t_2 - t_0
$$
\n(5.9)

$$
a(x_3 - x_0) = t_3 \tag{5.10}
$$

$$
d(x_3 - x_0) + (y_3 - y_0) \frac{t_1}{y_1 - y_0} = 0
$$
\n(5.11)

$$
g(x_3 - x_0) + (y_3 - y_0)\frac{t_1 - t_0}{y_1 - y_0} = t_3 - t_0.
$$
\n(5.12)

Пошто важи да је  $x_1 - x_0 = 0$ , онда мора да важи да је  $x_2 - x_0 \neq 0$ . У супротном би тачке A, B и C биле колинеарне. Сличним резоновањем мора да важи  $x_3 - x_0 \neq 0$ .

На основу тога следи:

$$
a = \frac{t_2}{x_2 - x_0} \tag{5.7}
$$

$$
d + t_1 \frac{y_2 - y_0}{(y_1 - y_0)(x_2 - x_0)} = \frac{t_2}{x_2 - x_0}
$$
(5.8)

$$
g + (y_2 - y_0) \frac{t_1 - t_0}{(y_1 - y_0)(x_2 - x_0)} = \frac{t_2 - t_0}{x_2 - x_0}
$$
(5.9)

$$
a = \frac{t_3}{x_3 - x_0} \tag{5.10}
$$

$$
d + (y_3 - y_0)\frac{t_1}{(y_1 - y_0)(x_3 - x_0)} = 0
$$
\n(5.11)

$$
g + (y_3 - y_0) \frac{t_1 - t_0}{(y_1 - y_0)(x_3 - x_0)} = \frac{t_3 - t_0}{x_3 - x_0}.
$$
 (5.12)

Одатле добијамо да морају да важе следеће једнакости:

$$
a = \frac{t_2}{x_2 - x_0} \tag{5.7}
$$

$$
d = \frac{t_2}{x_2 - x_0} - t_1 \frac{y_2 - y_0}{(y_1 - y_0)(x_2 - x_0)}
$$
(5.8)

$$
g = \frac{t_2 - t_0}{x_2 - x_0} - (y_2 - y_0) \frac{t_1 - t_0}{(y_1 - y_0)(x_2 - x_0)}
$$
(5.9)

$$
a = \frac{t_3}{x_3 - x_0} \tag{5.10}
$$

$$
d = -(y_3 - y_0) \frac{t_1}{(y_1 - y_0)(x_3 - x_0)} \tag{5.11}
$$

$$
g = \frac{t_3 - t_0}{x_3 - x_0} - (y_3 - y_0) \frac{t_1 - t_0}{(y_1 - y_0)(x_3 - x_0)}.
$$
(5.12)

Изједначавањем десних страна јендакости (5.7) и (5.10), (5.8) и (5.11),  $(5.9)$  и  $(5.12)$  добијамо:

$$
\frac{t_2}{x_2 - x_0} = \frac{t_3}{x_3 - x_0} \qquad (5.7, 5.10)
$$

$$
(y_3 - y_0)\frac{t_1}{(y_1 - y_0)(x_3 - x_0)} = t_1 \frac{y_2 - y_0}{(y_1 - y_0)(x_2 - x_0)} - \frac{t_2}{x_2 - x_0} \quad (5.8, 5.11)
$$

$$
(y_2 - y_0) \frac{t_1 - t_0}{(y_1 - y_0)(x_2 - x_0)} - \frac{t_2 - t_0}{x_2 - x_0}
$$
  
=  $(y_3 - y_0) \frac{t_1 - t_0}{(y_1 - y_0)(x_3 - x_0)} - \frac{t_3 - t_0}{x_3 - x_0}$ . (5.9, 5.12)

Груписањем можемо изразити $t_3$ и $t_2$ преко $t_1$ :

$$
t_3 = \frac{t_2(x_3 - x_0)}{x_2 - x_0} \qquad (5.7, 5.10)
$$

$$
t_2 = t_1(x_2 - x_0) \left( \frac{y_2 - y_0}{(y_1 - y_0)(x_2 - x_0)} - \frac{y_3 - y_0}{(y_1 - y_0)(x_3 - x_0)} \right). \tag{5.8, 5.11}
$$

Престало је још средити последњу једначину (5.9, 5.12),

$$
(y_2 - y_0)\frac{t_1 - t_0}{(y_1 - y_0)(x_2 - x_0)} - \frac{t_2 - t_0}{x_2 - x_0} = (y_3 - y_0)\frac{t_1 - t_0}{(y_1 - y_0)(x_3 - x_0)} - \frac{t_3 - t_0}{x_3 - x_0}
$$

у којој желимо да изразимо $t_1$ преко $t_0,$ при чему ће $t_0$ представљати слободан параметар.

Помножимо једначину са  $(x_3 - x_0)(y_1 - y_0)(x_2 - x_0) \neq 0$ :

$$
(y_2 - y_0)(t_1 - t_0)(x_3 - x_0) - (t_2 - t_0)(y_1 - y_0)(x_3 - x_0) =
$$
  

$$
(y_3 - y_0)(x_2 - x_0)(t_1 - t_0) - (t_3 - t_0)(x_2 - x_0)(y_1 - y_0).
$$

Групишимо шта стоји уз  $t_0, t_1, t_2, t_3$ :

$$
t_1((y_2 - y_0)(x_3 - x_0) - (y_3 - y_0)(x_2 - x_0)) -
$$
  
\n
$$
t_2(y_1 - y_0)(x_3 - x_0) + t_3(x_2 - x_0)(y_1 - y_0) =
$$
  
\n
$$
t_0((x_2 - x_0)(y_1 - y_0) - (y_3 - y_0)(x_2 - x_0)
$$
  
\n
$$
+ (y_2 - y_0)(x_3 - x_0) - (y_1 - y_0)(x_3 - x_0)).
$$

Важи да је:

$$
(x_2 - x_0)(y_1 - y_0) - (y_3 - y_0)(x_2 - x_0) +
$$
  
\n
$$
(y_2 - y_0)(x_3 - x_0) - (y_1 - y_0)(x_3 - x_0) =
$$
  
\n
$$
(x_2 - x_0)(y_1 - y_0) - (y_3 - y_0)(x_2 - x_0) + (y_2 - y_1)(x_3 - x_0),
$$

па то можемо заменити у нашој једначини.

$$
t_1((y_2 - y_0)(x_3 - x_0) - (y_3 - y_0)(x_2 - x_0)) -
$$
  

$$
t_2(y_1 - y_0)(x_3 - x_0) + t_3(x_2 - x_0)(y_1 - y_0) =
$$
  

$$
t_0((x_2 - x_0)(y_1 - y_0) - (y_3 - y_0)(x_2 - x_0) + (y_2 - y_1)(x_3 - x_0))
$$

Преостаје да убацимо вредности  $t_3$  и  $t_2$ , изражене преко  $t_1$ , тј.  $(5.7, 5.10)$ ,  $(5.8, 5.11).$ 

Убацимо прво  $t_3$ , чиме добијамо:

$$
t_1((y_2 - y_0)(x_3 - x_0) - (y_3 - y_0)(x_2 - x_0))
$$

$$
-t_2(y_1 - y_0)(x_3 - x_0) + t_2(x_3 - x_0)(y_1 - y_0) =
$$

$$
t_0((x_2 - x_0)(y_1 - y_3) + (y_2 - y_1)(x_3 - x_0)).
$$

Поскрате се коефицијенти који стоје уз $t_2$ чиме добијамо:

$$
t_1((y_2-y_0)(x_3-x_0)-(y_3-y_0)(x_2-x_0))=t_0((x_2-x_0)(y_1-y_3)+(y_2-y_1)(x_3-x_0)).
$$

Да бисмо изразили  $t_1$ , морамо да проверимо да ли је  $(y_2 - y_0)(x_3 - x_0)$  –  $(y_3 - y_0)(x_2 - x_0) \neq 0.$ 

Претпоставимо супротно. Тада важи:

$$
(y_2 - y_0)(x_3 - x_0) - (y_3 - y_0)(x_2 - x_0) = 0
$$
  

$$
x_3y_2 - x_3y_0 - x_0y_2 + x_0y_0 - x_2y_3 + x_2y_0 + x_0y_3 - x_0y_0 = 0
$$
  

$$
x_3y_2 - x_3y_0 - x_0y_2 - x_2y_3 + x_2y_0 + x_0y_3 = 0
$$
  

$$
|x_0 \quad y_0 \quad 1|
$$

$$
\begin{vmatrix} x_0 & y_0 & 1 \ x_2 & y_2 & 1 \ x_3 & y_3 & 1 \end{vmatrix} = 0.
$$

Међутим, по претпоставци да имамо тачке у општем положају, ова детерминанта мора да буде различита од нуле. Тиме добијамо:

$$
t_1 = t_0 \frac{(x_2 - x_0)(y_1 - y_3) + (y_2 - y_1)(x_3 - x_0)}{(y_2 - y_0)(x_3 - x_0) - (y_3 - y_0)(x_2 - x_0)}.
$$

Параметар  $t_0$  можемо произвољно одабрити из  $\mathbb{R}_{\neq 0}$ .

Могуће је изабрати  $t_0$ , тако да елементи матрице буду целобројни. Међутим, тиме може доћи до прекорачења, што ми се десило током изражавања решења на тај начин. Иако неидеално, због заокруживања реалних бројева до одређене цифре у рачунарству, сигурнији и довољно прецизни резултати се постижу одабиром да  $t_0 = 1$ . С обзиром да су разлике хомогених координата улазних тачака лепо балансиране у имениоцима и бројиоцима решења, вероватноћа прекорачења је знатно мања.

Коначно решење је:

$$
t_0 = 1
$$
  
\n
$$
t_1 = t_0 \frac{(x_2 - x_0)(y_1 - y_3) + (y_2 - y_1)(x_3 - x_0)}{(y_2 - y_0)(x_3 - x_0) - (y_3 - y_0)(x_2 - x_0)}
$$
  
\n
$$
t_2 = t_1(x_2 - x_0) \left( \frac{y_2 - y_0}{(y_1 - y_0)(x_2 - x_0)} - \frac{y_3 - y_0}{(y_1 - y_0)(x_3 - x_0)} \right)
$$
  
\n
$$
t_3 = \frac{t_2(x_3 - x_0)}{x_2 - x_0}
$$
  
\n
$$
a = \frac{t_2}{x_2 - x_0}
$$
$$
d = \frac{t_2}{x_2 - x_0} - \frac{t_1(y_2 - y_0)}{(y_1 - y_0)(x_2 - x_0)}
$$
  
\n
$$
g = \frac{t_2 - t_0}{x_2 - x_0} - \frac{(t_1 - t_0)(y_2 - y_0)}{(y_1 - y_0)(x_2 - x_0)}
$$
  
\n
$$
b = 0
$$
  
\n
$$
e = \frac{t_1}{y_1 - y_0}
$$
  
\n
$$
h = \frac{t_1 - t_0}{y_1 - y_0}
$$
  
\n
$$
c = -ax_0 - by_0
$$
  
\n
$$
f = -dx_0 - ey_0
$$
  
\n
$$
i = t_0 - gx_0 - hy_0.
$$

На жалост ово није био лакши случај. Изведимо решење за други случај.

2.  $x_1 - x_0 \neq 0$  Вратимо се до места рачвања случајева.

$$
c = -ax_0 - by_0 \tag{5.1}
$$

$$
f = -dx_0 - ey_0 \tag{5.2}
$$

$$
i = t_0 - gx_0 - hy_0 \tag{5.3}
$$

$$
a(x_1 - x_0) + b(y_1 - y_0) = 0 \tag{5.4}
$$

$$
d(x_1 - x_0) + e(y_1 - y_0) = t_1 \tag{5.5}
$$

$$
g(x_1 - x_0) + h(y_1 - y_0) = t_1 - t_0 \tag{5.6}
$$

$$
a(x_2 - x_0) + b(y_2 - y_0) = t_2 \tag{5.7}
$$

$$
d(x_2 - x_0) + e(y_2 - y_0) = t_2 \tag{5.8}
$$

$$
g(x_2 - x_0) + h(y_2 - y_0) = t_2 - t_0 \tag{5.9}
$$

$$
a(x_3 - x_0) + b(y_3 - y_0) = t_3 \tag{5.10}
$$

$$
d(x_3 - x_0) + e(y_3 - y_0) = 0 \tag{5.11}
$$

$$
g(x_3 - x_0) + h(y_3 - y_0) = t_3 - t_0 \tag{5.12}
$$

Пошто је  $x_1 - x_0 \neq 0$ , можемо једначине (5.4), (5.5), (5.6) поделити са  $x_1 - x_0$ . Чиме добијамо:

$$
a + b\frac{y_1 - y_0}{x_1 - x_0} = 0
$$
\n(5.4)

$$
d + e \frac{y_1 - y_0}{x_1 - x_0} = \frac{t_1}{x_1 - x_0}
$$
\n(5.5)

$$
g + h\frac{y_1 - y_0}{x_1 - x_0} = \frac{t_1 - t_0}{x_1 - x_0}.\tag{5.6}
$$

Одатле можемо изразити елементе матрице $a, d$ и  $g.$ 

$$
a = -b\frac{y_1 - y_0}{x_1 - x_0} \tag{5.4}
$$

$$
d = \frac{t_1 - e(y_1 - y_0)}{x_1 - x_0} \tag{5.5}
$$

$$
g = \frac{t_1 - t_0 - h(y_1 - y_0)}{x_1 - x_0} \tag{5.6}
$$

Убацимо новоизражене  $a, d$  и  $g$  у преостих шест једначина.

$$
-(x_2 - x_0)b\frac{y_1 - y_0}{x_1 - x_0} + b(y_2 - y_0) = t_2
$$
\n(5.7)

$$
-(x_2 - x_0)b \frac{1}{x_1 - x_0} + b(y_2 - y_0) = t_2
$$
(5.7)  

$$
(x_2 - x_0)\frac{t_1 - e(y_1 - y_0)}{x_1 - x_0} + e(y_2 - y_0) = t_2
$$
(5.8)

$$
(x2 - x0)t1 - t0 - h(y1 - y0)x1 - x0 + h(y2 - y0) = t2 - t0
$$
 (5.9)

$$
-(x_3 - x_0)b\frac{y_1 - y_0}{x_1 - x_0} + b(y_3 - y_0) = t_3
$$
 (5.10)  

$$
t_1 - e(y_1 - y_0)
$$
 (5.11)

$$
(x_3 - x_0)\frac{t_1 - e(y_1 - y_0)}{x_1 - x_0} + e(y_3 - y_0) = 0 \qquad (5.11)
$$

$$
(x_3 - x_0)\frac{t_1 - t_0 - h(y_1 - y_0)}{x_1 - x_0} + h(y_3 - y_0) = t_3 - t_0 \tag{5.12}
$$

Помножимо једначине са  $(x_1 - x_0) \neq 0$ , чиме добијамо:

$$
-(x_2 - x_0)b(y_1 - y_0) + b(y_2 - y_0)(x_1 - x_0) = t_2(x_1 - x_0)
$$
\n(5.7)  
\n
$$
(x_2 - x_0)(t_1 - e(y_1 - y_0)) + e(y_2 - y_0)(x_1 - x_0) = t_2(x_1 - x_0)
$$
\n(5.8)  
\n
$$
(x_2 - x_0)(t_1 - t_0 - h(y_1 - y_0)) + h(y_2 - y_0)(x_1 - x_0) = (t_2 - t_0)(x_1 - x_0)
$$
\n(5.9)

$$
-(x_3 - x_0)b(y_1 - y_0) + b(y_3 - y_0)(x_1 - x_0) = t_3(x_1 - x_0)
$$
\n(5.10)  
\n
$$
(x_3 - x_0)(t_1 - e(y_1 - y_0)) + e(y_3 - y_0)(x_1 - x_0) = 0
$$
\n(5.11)  
\n
$$
(x_3 - x_0)(t_1 - t_0 - h(y_1 - y_0)) + h(y_3 - y_0)(x_1 - x_0) = (t_3 - t_0)(x_1 - x_0).
$$
\n(5.12)

Груписањем коефицијената уз елементе матрице добијамо:

$$
b(-(x_2 - x_0)(y_1 - y_0) + (y_2 - y_0)(x_1 - x_0))
$$
  
= t<sub>2</sub>(x<sub>1</sub> - x<sub>0</sub>) (5.7)

$$
e((y_2 - y_0)(x_1 - x_0) - (y_1 - y_0)(x_2 - x_0))
$$
  
= t<sub>2</sub>(x<sub>1</sub> - x<sub>0</sub>) - (x<sub>2</sub> - x<sub>0</sub>)t<sub>1</sub> (5.8)

$$
h((y_2 - y_0)(x_1 - x_0) - (y_1 - y_0)(x_2 - x_0))
$$
  
=  $(t_2 - t_0)(x_1 - x_0) - (x_2 - x_0)(t_1 - t_0)$  (5.9)

$$
b((y_3 - y_0)(x_1 - x_0) - (x_3 - x_0)(y_1 - y_0))
$$
  
= t<sub>3</sub>(x<sub>1</sub> - x<sub>0</sub>) (5.10)

$$
e((y_3 - y_0)(x_1 - x_0) - (y_1 - y_0)(x_3 - x_0))
$$
  
= -(x\_3 - x\_0)t\_1 (5.11)

$$
h((y_3 - y_0)(x_1 - x_0) - (y_1 - y_0)(x_3 - x_0))
$$
  
=  $(t_3 - t_0)(x_1 - x_0) - (x_3 - x_0)(t_1 - t_0).$  (5.12)

141

Да бисмо изразили елементе матрице пројективног пресликавања, морамо да проверимо да ли смемо да делимо са  $((y_3 - y_0)(x_1 - x_0) - (x_3 (x_0)(y_1 - y_0)$ ) и са  $(-(x_2 - x_0)(y_1 - y_0) + (y_2 - y_0)(x_1 - x_0)$ ), тј. да ли су ти коефицијенти различити од нуле. По претпоставци,  $x_1 - x_0 \neq 0$ , и  $t_2 \neq 0$ , чиме је десна страна једнакости једначине (5.7) раличита од 0, па тиме мора и лева страна да буде различита од нуле. Одатле следи да је  $(-(x_2 - x_0)(y_1 - y_0) + (y_2 - y_0)(x_1 - x_0)) \neq 0$ . Сличним резоновањем, пошто је  $t_3 \neq 0$ , из јендачине (5.10), добијамо да је и  $((y_3 - y_0)(x_1 - x_0) - (x_3 - x_0)(y_1 - y_0)) \neq 0$ . Због тога важи:

$$
b = \frac{t_2(x_1 - x_0)}{(y_2 - y_0)(x_1 - x_0) - (x_2 - x_0)(y_1 - y_0)}
$$
(5.7)

$$
e = \frac{t_2(x_1 - x_0) - (x_2 - x_0)t_1}{(y_2 - y_0)(x_1 - x_0) - (y_1 - y_0)(x_2 - x_0)}
$$
(5.8)

$$
h = \frac{(t_2 - t_0)(x_1 - x_0) - (x_2 - x_0)(t_1 - t_0)}{(y_2 - y_0)(x_1 - x_0) - (y_1 - y_0)(x_2 - x_0)}
$$
(5.9)

$$
b = \frac{t_3(x_1 - x_0)}{(y_3 - y_0)(x_1 - x_0) - (x_3 - x_0)(y_1 - y_0)}
$$
(5.10)

$$
e = \frac{-t_1(x_3 - x_0)}{(y_3 - y_0)(x_1 - x_0) - (y_1 - y_0)(x_3 - x_0)}
$$
(5.11)

$$
h = \frac{(t_3 - t_0)(x_1 - x_0) - (x_3 - x_0)(t_1 - t_0)}{(y_3 - y_0)(x_1 - x_0) - (y_1 - y_0)(x_3 - x_0)}.
$$
(5.12)

## Изједначавањем одговарајућих једначина добијамо:

$$
\frac{t_2(x_1 - x_0)}{(y_2 - y_0)(x_1 - x_0) - (x_2 - x_0)(y_1 - y_0)} = \frac{t_3(x_1 - x_0)}{(y_3 - y_0)(x_1 - x_0) - (x_3 - x_0)(y_1 - y_0)}
$$
\n
$$
\frac{t_2(x_1 - x_0) - (x_2 - x_0)t_1}{(y_2 - y_0)(x_1 - x_0) - (y_1 - y_0)(x_2 - x_0)} = \frac{-t_1(x_3 - x_0)}{(y_3 - y_0)(x_1 - x_0) - (y_1 - y_0)(x_3 - x_0)}
$$
\n
$$
\frac{(t_2 - t_0)(x_1 - x_0) - (x_2 - x_0)(t_1 - t_0)}{(y_2 - y_0)(x_1 - x_0) - (y_1 - y_0)(x_2 - x_0)} = \frac{(t_3 - t_0)(x_1 - x_0) - (x_3 - x_0)(t_1 - t_0)}{(y_3 - y_0)(x_1 - x_0) - (y_1 - y_0)(x_3 - x_0)}.
$$
\n
$$
\frac{(5.9, 5.12)}{(y_3 - y_0)(x_1 - x_0) - (y_1 - y_0)(x_3 - x_0)}
$$

У јендачини (5.7, 5.10) можемо да скратимо  $x_1 - x_0 \neq 0$ , а све једначине можемо да помножимо са  $((y_3 - y_0)(x_1 - x_0) - (x_3 - x_0)(y_1 - y_0)) \neq 0$ ,

$$
(- (x_2 - x_0)(y_1 - y_0) + (y_2 - y_0)(x_1 - x_0)) \neq 0. \text{ Time go5ujano:}
$$
  
\n
$$
t_3 = \frac{t_2((y_3 - y_0)(x_1 - x_0) - (x_3 - x_0)(y_1 - y_0))}{(y_2 - y_0)(x_1 - x_0) - (x_2 - x_0)(y_1 - y_0)}
$$
  
\n(5.7, 5.10)  
\n
$$
((y_3 - y_0)(x_1 - x_0) - (y_1 - y_0)(x_3 - x_0))(t_2(x_1 - x_0) - (x_2 - x_0)t_1) =
$$
  
\n
$$
-t_1(x_3 - x_0)((y_2 - y_0)(x_1 - x_0) - (y_1 - y_0)(x_2 - x_0))
$$
  
\n(5.8, 5.11)  
\n
$$
((t_2 - t_0)(x_1 - x_0) - (x_2 - x_0)(t_1 - t_0))((y_3 - y_0)(x_1 - x_0) - (y_1 - y_0)(x_3 - x_0))
$$
  
\n
$$
= ((y_2 - y_0)(x_1 - x_0) - (y_1 - y_0)(x_2 - x_0))((t_3 - t_0)(x_1 - x_0) - (x_3 - x_0)(t_1 - t_0)).
$$
  
\n(5.9, 5.12)

Можемо изразити  $t_2$  преко  $t_1$  у јендачини (5.8, 5.11), чиме добијамо:

$$
t_2 = t1(-(x_3 - x_0)(y_2 - y_0)(x_1 - x_0) + (x_3 - x_0)(y_1 - y_0)(x_2 - x_0) +
$$
  
\n
$$
(x_2 - x_0)(y_3 - y_0)(x_1 - x_0) - (x_2 - x_0)(y_1 - y_0)(x_3 - x_0)))/
$$
  
\n
$$
((x_1 - x_0)((y_3 - y_0)(x_1 - x_0) - (y_1 - y_0)(x_3 - x_0))).
$$

Остало је још средити једначину (5.9, 5.12). Груписањем добијамо:

$$
(t_2(x_1 - x_0) - t_1(x_2 - x_0) + t_0(x_2 - x_1))((y_3 - y_0)(x_1 - x_0) - (y_1 - y_0)(x_3 - x_0)) =
$$
  
\n
$$
(t_3(x_1 - x_0) - t_1(x_3 - x_0) + t_0(x_3 - x_1))((y_2 - y_0)(x_1 - x_0) - (y_1 - y_0)(x_2 - x_0))
$$
  
\n
$$
(5.9, 5.12)
$$
  
\n
$$
t_0((y_3 - y_0)(x_1 - x_0)(x_2 - x_1) - (y_1 - y_0)(x_3 - x_0)(x_2 - x_1) -
$$
  
\n
$$
(y_2 - y_0)(x_1 - x_0)(x_3 - x_1) + (y_1 - y_0)(x_2 - x_0)(x_3 - x_1)) =
$$
  
\n
$$
-t_2(x_1 - x_0)((y_3 - y_0)(x_1 - x_0) - (y_1 - y_0)(x_3 - x_0)) +
$$
  
\n
$$
t_3(x_1 - x_0)((y_2 - y_0)(x_1 - x_0) - (y_1 - y_0)(x_2 - x_0)) +
$$
  
\n
$$
t_1((y_3 - y_0)(x_1 - x_0)(x_2 - x_0) - (y_1 - y_0)(x_3 - x_0)(x_2 - x_0) -
$$
  
\n
$$
(y_2 - y_0)(x_1 - x_0)(x_3 - x_0) + (y_1 - y_0)(x_2 - x_0)(x_3 - x_0)).
$$
  
\n(5.9, 5.12)

Да бисмо изразили  $t_0$ , морамо да проверимо да ли је  $((y_3 - y_0)(x_1 (x_0)(x_2-x_1)-(y_1-y_0)(x_3-x_0)(x_2-x_1)-(y_2-y_0)(x_1-x_0)(x_3-x_1)+(y_1-x_0)(x_2-x_1)$  $y_0(x_2-x_0)(x_3-x_1)) \neq 0.$ 

$$
((y_3 - y_0)(x_1 - x_0)(x_2 - x_1) - (y_1 - y_0)(x_3 - x_0)(x_2 - x_1) - (y_2 - y_0)(x_1 - x_0)(x_3 - x_1) + (y_1 - y_0)(x_2 - x_0)(x_3 - x_1)) =
$$
  
\n
$$
\begin{vmatrix}\nx_1 - x_0 & x_2 - x_0 & x_3 - x_0 \\
y_1 - y_0 & y_2 - y_0 & y_3 - y_0 \\
0 & x_1 - x_2 & x_1 - x_3\n\end{vmatrix}
$$

Кад у детерминанти одузмемо од треће колоне прву добијамо:

$$
\begin{vmatrix} x_1 - x_0 & x_2 - x_0 & x_3 - x_1 \ y_1 - y_0 & y_2 - y_0 & y_3 - y_1 \ 0 & x_1 - x_2 & x_1 - x_3 \end{vmatrix} = (\star)
$$

на прву врсту додајмо трећу:

$$
\begin{vmatrix} x_1 - x_0 & x_1 - x_0 & 0 \\ y_1 - y_0 & y_2 - y_0 & y_3 - y_1 \\ 0 & x_1 - x_2 & x_1 - x_3 \end{vmatrix} = (\star)
$$

од друге колоне одумимо прву:

$$
\begin{vmatrix} x_1 - x_0 & 0 & 0 \\ |y_1 - y_0 & y_2 - y_1 & y_3 - y_1 \\ 0 & x_1 - x_2 & x_1 - x_3 \end{vmatrix} = (\star)
$$

развијањем по првој врсти, добијамо:

$$
(x_1-x_0)((x_1-x_3)(y_2-y_1)-(y_3-y_1)(x_1-x_2)).
$$

Знамо да је  $x_1 - x_0 \neq 0$ , зато је довољно да покажемо да је  $(x_1 - x_3)(y_2 - y_1)$  $y_1$ ) –  $(y_3 - y_1)(x_1 - x_2) \neq 0$ . Важе следеже једнакости:

$$
(x_2 - x_1)(y_3 - y_1) - (x_3 - x_1)(y_2 - y_1) =
$$
  
\n
$$
x_2y_3 - x_1y_3 - x_2y_1 + x_1y_1 - x_3y_2 + x_1y_2 + x_3y_1 - x_1y_1 =
$$
  
\n
$$
x_2y_3 - x_1y_3 - x_2y_1 - x_3y_2 + x_1y_2 + x_3y_1 =
$$
  
\n
$$
x_2(y_3 - y_1) + x_1(y_2 - y_3) + x_3(y_1 - y_2) =
$$
  
\n
$$
-x_2(y_1 - y_3) + x_1(y_2 - y_3) + x_3(y_1 - y_2) =
$$
  
\n
$$
\begin{vmatrix} x_1 & y_1 & 1 \\ x_2 & y_2 & 1 \\ x_3 & y_3 & 1 \end{vmatrix} \neq 0.
$$

Слично, можемо одабрати  $t_1$ , као слободан параметар са вредношћу један, чиме добијамо коначно решење:

$$
t_1 = 1
$$
  
\n
$$
t_2 = t_1(-(x_3 - x_0)(y_2 - y_0)(x_1 - x_0) + (x_3 - x_0)(y_1 - y_0)(x_2 - x_0) + (x_2 - x_0)(y_3 - y_0)(x_1 - x_0) - (x_2 - x_0)(y_1 - y_0)(x_3 - x_0))/((x_1 - x_0)(y_3 - y_0)(x_1 - x_0) - (y_1 - y_0)(x_3 - x_0)))
$$
  
\n
$$
t_3 = t_2((y_3 - y_0)(x_1 - x_0) - (x_3 - x_0)(y_1 - y_0))/((x_2 - x_0)(y_1 - y_0))
$$
  
\n
$$
t_0 = (-t_2(x_1 - x_0)((y_3 - y_0)(x_1 - x_0) - (y_1 - y_0)(x_3 - x_0)) + (y_0(x_1 - x_0)(y_2 - y_0)(x_1 - x_0))
$$
  
\n
$$
t_1((y_3 - y_0)(x_1 - x_0)((y_2 - y_0)(x_1 - x_0) - (y_1 - y_0)(x_2 - x_0)) + (y_1(y_3 - y_0)(x_1 - x_0)(x_2 - x_0) - (y_2 - y_0)(x_1 - x_0)(x_3 - x_0) + (y_1 - y_0)(x_2 - x_0)(x_3 - x_0))
$$
  
\n
$$
= (y_2 - y_0)(x_1 - x_0)(x_3 - x_1) - (y_1 - y_0)(x_3 - x_0)(x_3 - x_1) - (y_2 - y_0)(x_3 - x_1) - (y_2 - y_0)(x_3 - x_1) - (y_2 - y_0)(x_3 - x_1) - (y_2 - y_0)(x_3 - x_1) - (y_2 - y_0)(x_3 - x_1) - (y_2 - y_0)(x_3 - x_1) - (y_2 - y_0)(x_3 - x_1) - (y_2 - y_0)(x_3 - x_1) - (y_2 - y_0)(x_3 - x_1) - (y_2 - y_0)(x_3 - x_0) - (y_2 - y_0)(x_3 - x_0) - (y_2 - y_0)(x_3 - x_0
$$

## Биографија аутора

Божица Сања Калинић (Београд, 4. децембар 1996. — ) завршила је О.Ш. Јован Миодраговић 2011. године у Београду, основну музичку школу Јосип Славенски 2010. године, Шесту београдску гимназију 2015. године и Математички факултет у Београду 2019. године. Тренутно је на програму мастер студија на смеру рачунарство и инфорамтика. У академској години 2019/2020 је радила као сарадник у настави на Математичком факултету у Београду, а тренутно је на програму стипендирања у истраживачком институту РТ-РК.